## МИНИСТЕРСТВО ОБРАЗОВАНИЯ И НАУКИ РФ федеральное государственное бюджетное образовательное учреждение высшего образования КРАСНОЯРСКИЙ ГОСУДАРСТВЕННЫЙ ПЕДАГОГИЧЕСКИЙ УНИВЕРСИТЕТ им.В.П.АСТАФЬЕВА (КГПУ им.В.П.Астафьева)

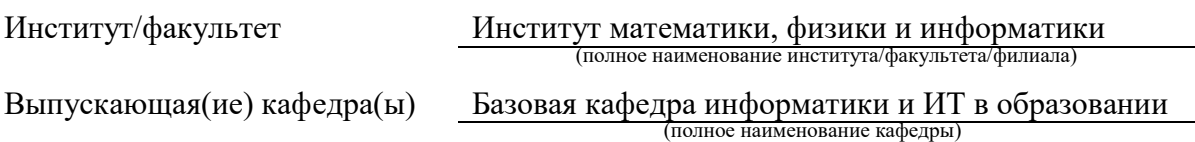

# Баран Мария Игоревна ВЫПУСКНАЯ КВАЛИФИКАЦИОННАЯ РАБОТА

Тема Компетентностно-ориентированные задания как средство обучения информатике в условиях реализации мегауроков

Направление подготовки 44.03.05 Педагогическое образование (код направления подготовки)

Профиль Математика и информатика (наименование профиля для бакалавриата)

ДОПУСКАЮ К ЗАЩИТЕ

Зав.кафедрой **проф,, д-р. пед. наук,**

**канд. физ.-мат. наук, Пак Н.И.**

(ученая степень, ученое звание, фамилия, инициалы)

(дата, подпись)

Руководитель

### **к.п.н., доцент, Симонова А.Л.**

(ученая степень, ученое звание, фамилия, инициалы)

Дата защиты

Обучающийся

(фамилия, инициалы)

\_\_\_\_\_\_\_\_\_\_\_\_\_\_\_\_\_\_\_\_\_\_\_\_\_\_\_\_\_\_\_\_\_\_\_\_\_\_\_\_\_\_\_\_\_\_ (дата, подпись)

Оценка

(прописью)

Красноярск 2016

<span id="page-1-0"></span>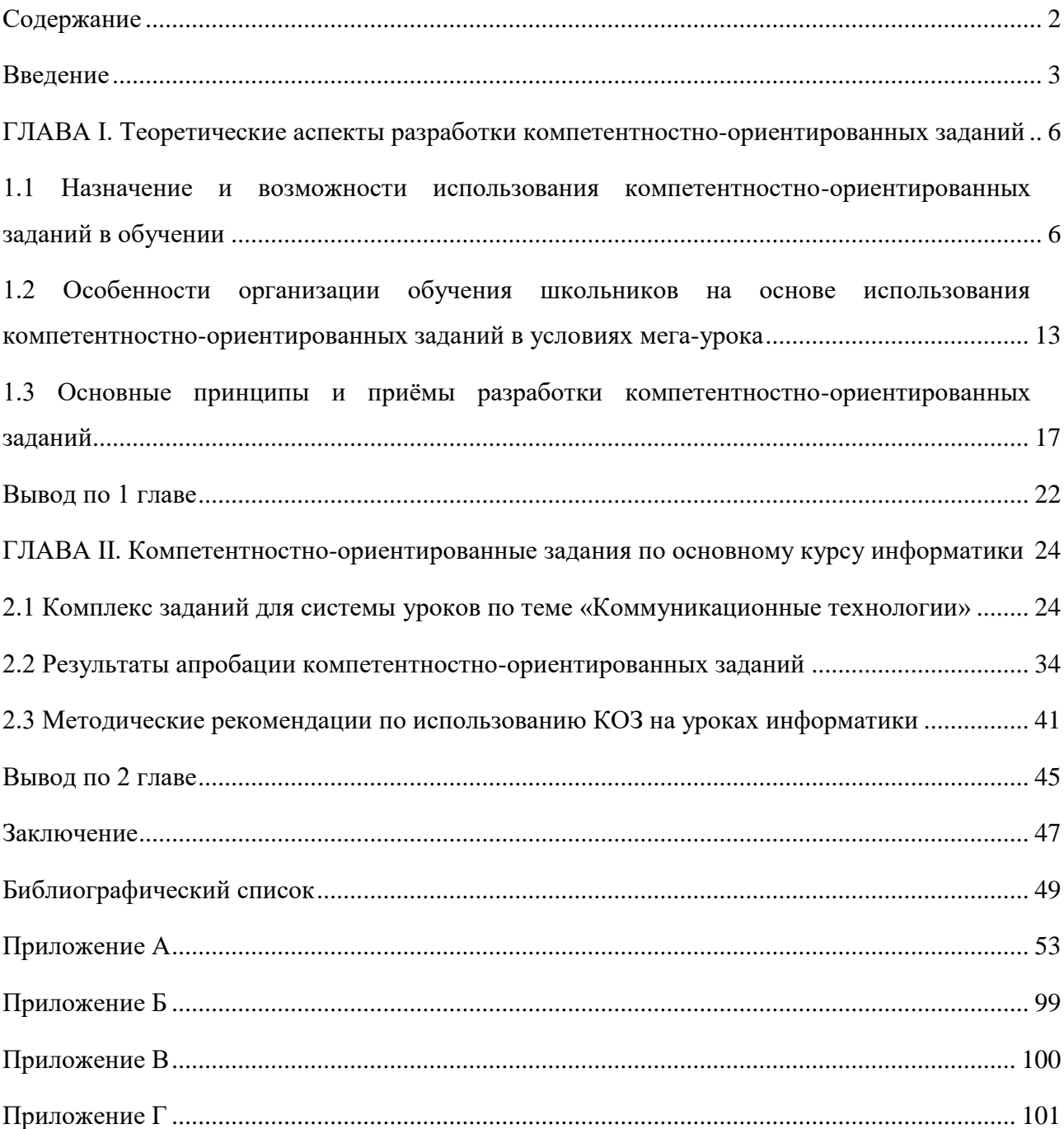

# **Содержание**

### Введение

<span id="page-2-0"></span>Интенсивное изменение происходящие в школьном обучении характерны нынешней ситуации в системе образования. Темпы развития современного общества ускоряются и приводят к тому, что возникает проблема перед школой - давать не только знания, но и способствовать оперированию ими в различных ситуациях, при решении проблем возникающих в жизни. Становиться очевидна потребность в результатах образования, которые не ограничиваются только качеством знаний, умений и навыков.

Новые федеральные стандарты среднего (полного) общего образования предъявляют новые требования к обучающемуся. Они предлагают существенные изменения в процессе обучения так и в требованиях к результатам. Согласно ФГОС в структуре образовательных результатов учащихся выделяются не только предметный компонент, но и личностный и метапредметный, которые в совокупности обеспечат обучающихся успешной деятельностью в современном мире.

PISA (Международная программа по оценке образовательных достижений обучающихся) – один из самых масштабных современных проектов, реализуемый Организацией экономического сотрудничества и развития. В нем участвуют десятки и сотни тысяч 15-летних школьников (в 2012 г. – порядка 200 тыс.) из десятков стран, и нацелен он на оценку тех компетентностей, знаний, умений, которые требуются в реальной жизни, в практической деятельности [105,37].

Невысокие результаты наших школьников во всех пяти циклах исследования (2000 г., 2003 г., 2006 г., 2009 г., 2012 г.) вызвали широкую дискуссию в обществе о качестве российского образования.

Многие увидели решением данной проблемы - реализацию компетентностного подхода при обучении в школе. Компетентностный подход отражает вид образования, который не сводится к знаниево - ориентированному компоненту, а предполагает целостный опыт решения проблем, не отрицая значения знаний, он акцентирует внимание на способности использовать по-

 $\overline{3}$ 

лученные знания в различных неопределенных и проблемных ситуациях [108, 182].

Одним важным видом учебной деятельности при обучении школьников является решение учебных заданий и учебных задач, и поэтому целесообразно формировать ключевые компетенции через компетентностноориентированные задания (КОЗ), которые используют при исследованиях PISA.

Проект «Мега-класс», который предполагает кластерную организацию сетевого урока информатики с активным включением нескольких удалѐнных школ с формированием общей группы учащихся «мега-класса» и кооперации учителей «мега-учитель». Такая организация обучения требует разработки принципиально новых учебных заданий, позволяющих формировать мотивационный, деятельностный, когнитивный, рефлективный компоненты учебного процесса и ориентированных на образовательные результаты, регламентируемые ФГОС. Примером таких заданий выступают комплексные КОЗ.

**Цель:** разработать компетентностно-ориентированные задания для обучения старших школьников информатике по модели Мега-класс.

**Объект:** обучение школьников базовому курсу информатики старшей школы.

**Предмет:** компетентностно-ориентированные задания как средство обучения школьников базовому курсу информатики старшей школы.

### **Задачи исследования:**

1. Выявить возможности использования компетентностноориентированных заданий в обучении школьников информатике в условиях реализации требований ФГОС СПОО;

2. Выявить особенности организации обучения школьников на основе использования компетентностно-ориентированных заданий в условиях Мегаурока;

3. Описать подходы к разработке компетентностно-ориентированных заданий для обучения школьников информатике в условиях реализации тре-

бований ФГОС СПОО;

4. Разработать комплект компетентностно-ориентированных заданий по теме «Коммуникационные технологии» базового курса информатики старшей школы для реализации обучения на Мега-уроках;

5. Провести апробацию компетентностно-ориентированных заданий в обучении школьников по модели Мега-класса;

6. Разработать методические рекомендации для учителей по использованию компетентностно-ориентированных заданий в обучении информатики.

**Теоретико-методологической основой исследования являются:** Исходными теоретическими позициями исследования выступают идеи педагогов, психологов, философов, таких как, И. А. Зимня, Г. К. Селевко, А. В. Хуторской, Л.B. Шкерина, а так же труды: Н.Ф. Ефремовой, И.М.Ивкиной, И.А.Кулаковой, Д.В.Романова, Н.И.Пака, А.Л.Симоновой, М.А.Сокольской, Л.Б.Хегай, Т.А.Яковлевой.

**Методы и база исследования.** Для решения поставленных нами задач использовался комплекс взаимодополняющих методов исследования: методы теоретического анализа литературы по исследуемой проблеме; методы изучения, обобщения и анализа опыта существующих результатов практики. Базой исследования явился проект «Мега-класс: Ачинский кластер».

Работа представлена на 101 странице и состоит из введения, двух глав, заключения, списка использованных источников (31 источников), приложений (А, Б, В, Г).

# <span id="page-5-0"></span>ГЛАВА І. Теоретические аспекты разработки компетентностноориентированных заданий

# <span id="page-5-1"></span>1.1 Назначение и возможности использования компетентностноориентированных заданий в обучении

В связи с модернизацией образования и введение ФГОС среднего (полного) общего образования [22.1] приоритетным направлением является реализация личностного развития школьника. Согласно ФГОС в структуре образовательных результатов обучающихся выделяются личностный, метапредметный (межпредметные понятия и универсальные учебные действия: регулятивные, познавательные, коммуникативные) [19.25] и предметный (знания, умения и навыки) компоненты. В свою очередь многие ученые (И. А. Зимней [9.12], Л. В. Шкериной [29.7] и др.) в своих работах используют понятие «компетенция» для обозначения образовательного результата, что в свою очередь послужило причиной отожествлять данные понятия в научной литературе.

Понятие «компетенция» не имеет единого определения, многие авторы трактуют его по-разному. Но будем придерживаться точек зрения И. А. Зимней, Г. К. Селевко, А.В. Хуторского и других учёных, которые считают что компетенция - это интегрированное качество человека, включающее в себя не только знания, умения и навыки, но и способность, готовность проявить их в решении актуальных задач.

Эти ученые определяют следующий компонентный состав каждой компетенции:

- когнитивный компонент (знания в области реальных объектов, по отношению к которым вводится компетенция, знания в области методов, способов и приемов деятельности в сфере данной компетенции);

- праксиологический компонент (умения, навыки и способы деятельности в сфере компетенции);

- аксиологический компонент (отношение к деятельности в сфере компетенции: проявление интереса, ориентированность на получение результата,

 $6 \overline{6}$ 

понимание значения деятельности и ее результата).

Каждый из компонентов компетенций можно соотнести с образовательными результатами: предметный образовательный результат чаще всего обеспечивает когнитивный компонент компетенции, личностные результаты - аксиологический (отношение к решению задачи в определённых условиях, принятие условий, понимание важности, значимости и т. д.), метапредметный результат - обеспечивает праксиологический компонент, то есть собственно способность решить практическую задачу в реальных жизненных условиях.

Взаимосвязь между образовательным результатом и компетенциями можно представить в виде следующей схемы:

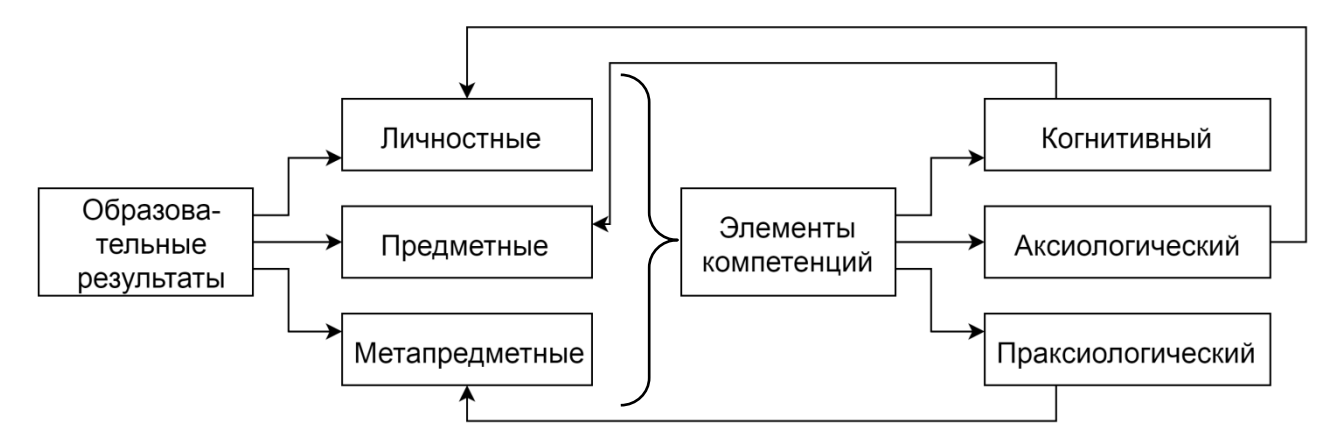

Рисунок 1 - Взаимосвязь образовательных результатов и компетенций

Следуя из вышеизложенного, можно сделать вывод, что формировать образовательные результаты можно через формирование компетенций, используя при этом компетентностно-ориентированные задания.

Компетентностно-ориентированные задания (КОЗ) - термин, появившийся с возникновением необходимости оценивания компетенций обучающихся и представляющий попытку отделить знания традиционного, репродуктивного от заданий позволяющих комплексно оценивать способности и умения, обучающихся в процессе их применения в реальной жизни.

При формировании компетенций КОЗ могут выполнять в учебном процессе как обучающую, так и контролирующую функцию. КОЗ можно рассматривать как педагогически переработанный фрагмент жизненной ситуации обучающегося, где выполняемые действия составляют компетенции. КОЗ подразделяются на виды, такие как ситуационные, контекстные, комплексные, логико-аналитические задания.

При конструировании КОЗ операционализация предметных образовательных результатов обязательна, можно предложить использование таблицы Илюшина Л.С. [10.1] - «Конструктор задач», которая разработана на основе таксономии Б. Блума. Как известно, Блум выделяет шесть категорий мыслительных умений: знание, понимание, применение, анализ, синтез и оценка. Наиболее распространенные из мыслительных умений соответствуют уровням знания и понимания и характерны для традиционной учебной деятельности в школе. Они являются своеобразным фундаментом, на котором строятся все мыслительные умения более высокого порядка. Так, например, знание предполагает, что ученик запоминает и воспроизводит заученный материал (воспроизводит термины, знает конкретные правила, факты, понятия и т.д.). С каждым последующим уровнем мыслительные умения становятся более сложными. Категория оценка уже обозначает умение оценивать значение того или иного материала, суждения ученика должны основываться на четких критериях.

Опора на эту таксономию позволяет формулировать компетентностно ориентированные задания любого уровня сложности, в частности, в ней планируется усвоение учащимися таких действий, как анализ, синтез, оценка.

Конструктор Л.С.Илюшина представляет собой таблицу с набором ключевых фраз для формулировки заданий, которые предлагаются учащимcя.

Таблица 1

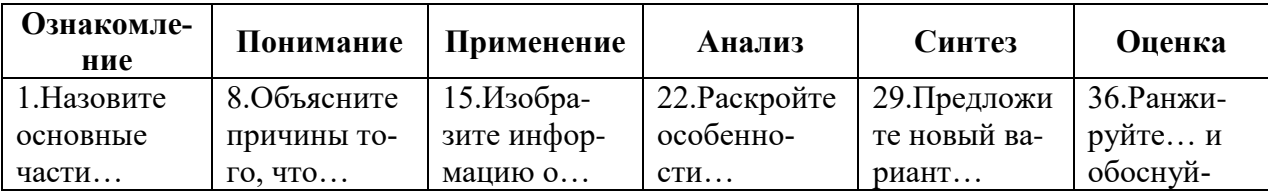

### Конструктор заданий (по Л.С.Илюшину)

 $\overline{8}$ 

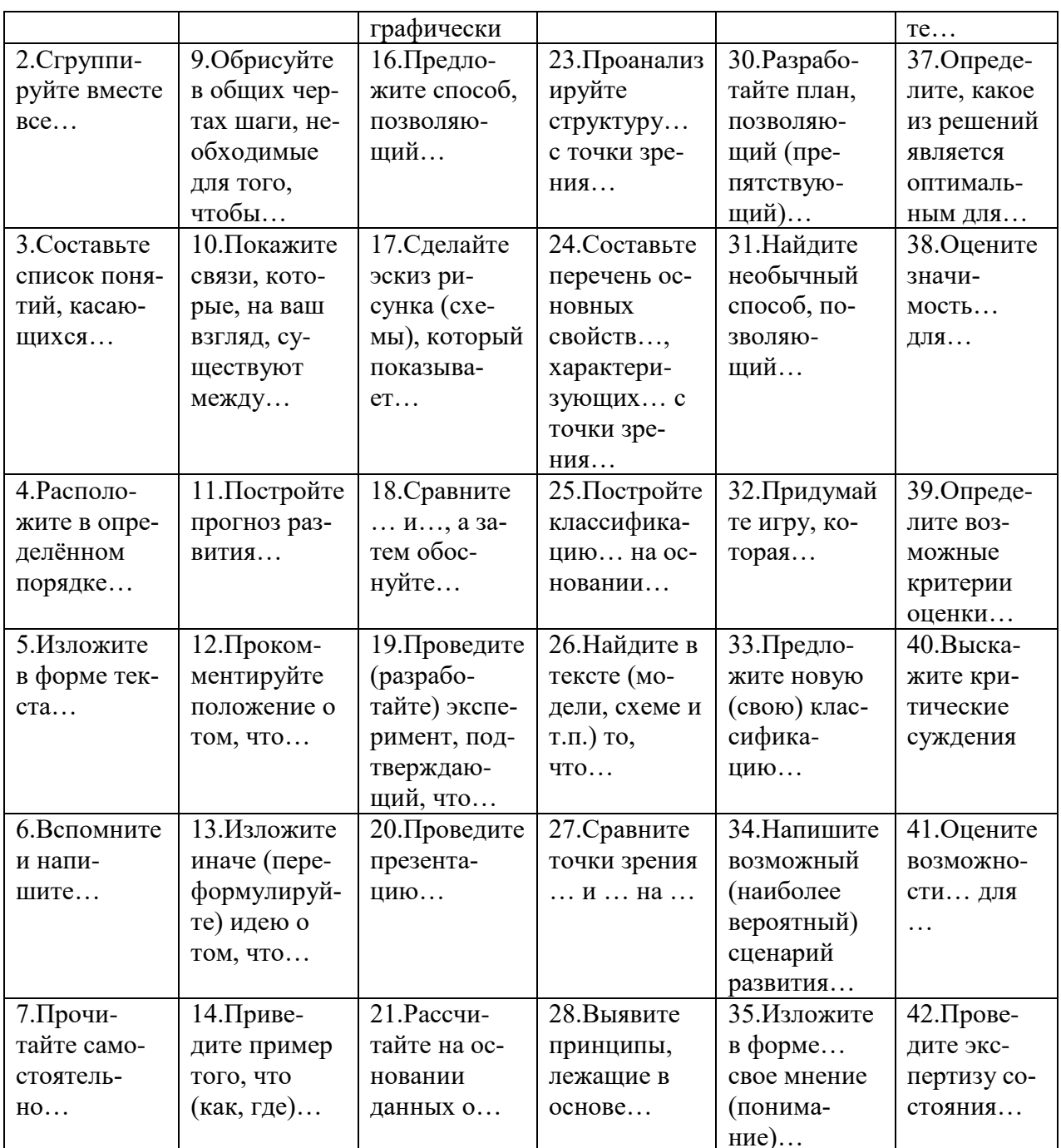

Основные отличительные характеристики КОЗ:

1. Проблемность. КОЗ должны содержать в своей основе учебную проблему.

2. Ситуационность. В КОЗ должны присутствовать описание ситуации.

3. Обобщенность. Выполнение КОЗ должно предполагать применение различных обобщенных способов действия, в первую очередь умственных (анализ, сравнение, обобщение, абстрагирование, синтез и д.р.).

4. Осознанность. Осознанию процесса и результата решения КОЗ спо-

собствует сочетание коллективных и индивидуальных форм его выполнения, например обсуждения задания, совместно всей группой обучающихся, организации дискуссии при работе в малых группах или, по крайней мере, в процессе парной работы. Окончательное решение задания должно быть закреплено в индивидуальной форме, только в этом случае ответ присваивания обучающимся и становится достоянием его сознания и памяти.

5. Рефлексивность. Выполнение КОЗ должно завершаться рефлексивными действиями обучающегося, который не только совершает оценочные действия по поводу результата своего учебного труда, но и анализирует процесс выполнения задания («Что и как получается?», «Что бы ещё хотелось сделать?» и д.р.).

Для разработки средств оценивания, адекватных выделенным образовательным результатам, необходимо представить каждый планируемый результат в виде операционализированных показателей.

Рассмотрим более подробно каждый из видов КОЗ:

### Ситуационные задачи

Ситуационные задачи - задачи, позволяющие ученику осваивать познавательные операции последовательно в процессе работы с информацией. Задачи носят выраженный практико-ориентированный характер, но для её решения потребуется конкретное предметное знание. Должно содержать проблемный вопрос, который побудет ученика найти ответ.

Суть заключается в том, что обучающимся предлагают осмыслить реальную жизненную ситуацию, описание которой отражает не только какуюнибудь практическую проблему, но и актуализирует определенный комплекс знаний, который необходимо усвоить при разрешении данной проблемы. При этом сама проблема не решается однозначно.

Модель ситуационной задачи

1. Название задания.

- 2. Личностно-значимый познавательный вопрос.
- 3. Информация по данному вопросу, представленная в разнообразном

виде (картинка, текст, таблица, график, статистические данные и т.д.).

4. Задания на работу с данной информацией.

При решении развиваются навыки самоорганизации деятельности, формируются умения объяснять явления действительности, развиваются способности ориентироваться в мире ценностей, повышается уровень функциональной грамотности, формируется ключевые компетентности, подготовке к профессиональному выбору, ориентации в ключевых проблемах современной жизни. Во всех случаях решение ситуационных задач будет направлено на достижение межпредметных результатов.

Ситуационные задачи оказывать содействие в систематизации предметных знаний, когда ученики, осваивая универсальные способы деятельности, решают при этом личностно-значимые проблемы с использованием предметных знаний. Ситуационные задачи могут выступать в качестве ресурса развития интереса обучающихся к познавательной деятельности.

### Комплексные задачи

Комплексные задачи - в исследованиях PISA квалифицируются как задачи, диагностирующие умение учиться, направлены на выявление уровня сформированности универсальных учебных действий, что соответствует требованиям ФГОС. Каждое задание - это отдельный текст, в котором описывается некая нестандартная ситуация (проблема). Вопросы составлены таким образом, чтобы в процессе их последовательного выполнения обучающиеся получали некоторые «подсказки», необходимые для решения расположенных на последнем месте наиболее сложных вопросов. Эти задачи, по замыслу создателей теста PISA, выявляют не только усвоение знаний и умений, но и умение самостоятельно приобретать эти знания, пользуясь «подсказками»: знаниями об условиях задачи, добытыми при ответе на предыдущие, более легкие вопросы. Умение пользоваться помощью, «подсказками» (наряду с умением их находить) является ядерной составляющей умения учиться. Все измеряемые образовательные результаты (преимущественно метапредметные) рассматриваются, как средство решения задачи (проблемы) [15. 129-

130].

### *Контекстные задачи*

*Контекстным* (ситуационным) называют задача, которая позволяет выявить умения аттестуемых проанализировать ситуацию, раскрыть и обосновать стратегию своего поведения в этой ситуации, выбрать оптимальный вариант ее разрешения (выхода из этой ситуации)[17. 252].

Примеры контекстных заданий:

Охарактеризуйте вашу деятельность, если вы находитесь в лесу, организовали привал, развели костер и собираетесь возвращаться домой; опишите и обоснуйте этапы этой деятельности, исходя из правил экологической безопасности (не менее 4-х этапов).

Охарактеризуйте и обоснуйте этапы вашей деятельности, если вы, войдя в квартиру, обнаружили запах газа (не менее трех этапов).

Контекстные задания необходимо применять в различных видах контроля - тематическом, рубежном и итоговом. В тематическом контроле эти задания применяются для освоения методики выполнения таких заданий, а в рубежном и итоговом — для обнаружения сформированности компетенций.

## *Логико-аналитические задачи*

*Логико-аналитические задачи* направлены на проверку уровня и степени усвоения знаний. При решении задач такого типа формируются и оцениваются общеучебные навыки, осуществляется проверка и развитие навыков самостоятельности, инициативы и творческого подхода.

Логико-аналитическая задача состоит из двух модулей для учащегося (информационного и контрольного) и методического модуля для учителя:

1. информационный модуль - лист с учебным материалом по конкретной теме, содержащий неструктурированный или слабоструктурированный текст, который обучающийся должен проанализировать, выделить структуру и найти ключевые слова;

2. контрольный модуль включает несколько разнотипных и разноуровневых заданий для обязательного выполнения и одно или несколько заданий

- для выполнения обучающимися с повышенным уровнем подготовки;

3. методический модуль включает рекомендации для учителя, цели заданий и вопросов, методы анализа и оценки результатов [16. 372-373].

Достоинством задания является объективность, за счет заранее объявленных критериев оценки. Основное правило логико-аналитических задач обучающиеся должен быть осведомлён о критериях оценки результатов; многофункциональность, так как кроме инструмента контроля логикоаналитические задачи играют роль средства обучения. Они могут выступать в качестве конспекта при изучении нового материала, может являться основой проекта, учебной дискуссии или семинара на стадии повторения или обобщения материала.

Разработка и согласование критериев оценивания заданий каждого типа проводится после экспертного анализа сформированного банка контрольно-оценочных средств. Оценочные средства с критериями их оценивания для текущего и рубежного контроля разрабатываются авторами содержания и методики организации учебных занятий по каждой содержательной нити курса. Оценочные средства для итогового контроля разрабатываются на основе требований ФГОС СПОО в соответствии с содержанием курса.

# <span id="page-12-0"></span>1.2 Особенности организации обучения школьников на основе использования компетентностно-ориентированных заданий в условиях мега-урока

Динамическое развитие научной сферы «информатика» и информационно-коммуникационных технологий понуждает пересмотреть концепцию и содержание курсов информатики в школе. Возникшие противоречия моду классно-урочной системой и надобностью осваивать и использовать электронные средства и сетевые технологии не в учебных ситуациях, а в реальной практике.

В связи с этим будущему учителя необходимо постоянно обновлять курс информатики, уметь организовать сетевое, электронное обучение с

применение дистанционных образовательных технологий. Одному учителю не по силам данная задача, следовательно, организация и содержание обучения должны быть корпоративными, практико-ориентированными, исследовательскими.

Учебный процесс по курсам информатики необходимо проводить с использованием СПО (свободного программного обеспечения (необходимость оптимизации финансовых затрат, удовлетворение нормативных, правительственных требований, нарушений лицензионных принципов использования пиратских программ для разработок методических, проектных работ учителями, школьниками, студентами и преподавателями)). Из этого всего можно сформулировать следующую цель проекта «Мега-класс: Ачинский кластер»

Цель проекта – создание инновационной методической системы обучения школьников информатике, подготовки будущих учителей информатики в педвузе, повышения квалификации действующих учителей информатики, на платформе суперкомпьютерных технологий и свободного программного обеспечения в условиях дистанционных технологий для решения следующих *задач:*

- обеспечение равных условий обучения для школьников края;

- обеспечение профессионально-ориентированной предметной подготовки будущего учителя в реальной педагогической деятельности;

- непрерывное повышение квалификации учителя в процессе его профессиональной деятельности;

- реализация современных подходов, педагогических и дидактических принципов обучения (непрерывность, практико-ориентированность, профессиональная направленность обучения, интегративность уровней образования по горизонтали и вертикали, массовость и личностно-ориентированность и пр.) школьников и студентов;

- реализация активных методов обучения (проблемное, проектное, деятельностное, интерактивное и т.п. обучение);

- реализация стратегии образования будущего.

### *Частные цели*

Создание методической системы обновленного школьного курса информатики на новых платформах суперкомпьютерных технологий, свободного программного обеспечения, сетевых и облачных технологий.[15.15-16]

Модель мега-класса опирается на учебно-методический комплекс, нацеленного на реализацию единого учебного процесса по обучению учеников в межшкольном кластере, подготовки студентов в условиях реальной учебной практики в этом кластере и повышения квалификации учителей во время их профессиональной деятельности на собственных уроках, в условиях ИКТ и с применением облачных и ДОТ.

*Мега-класс* – это методическая система учебно-воспитательной деятельности разных школ в информационно-образовательной среде облачных сервисов на основе интеграции научного, учебно-воспитательного процессов педвуза, самих образовательных учреждений, муниципальных управлений образования с применением электронного обучения и дистанционных технологий.

Сущность этой методической системы заключается в том, что создавая образовательный кластер «школы-педвуз», в котором интегрируются в единый учебный процесс обучение школьников и студентов, повышение квалификации учителей на рабочих местах с помощью сетевых и облачных сервисов, видеоконференцсвязи, обучение проводится одновременно в рамках МЕГА-уроков в режиме онлайн по конкретным дисциплинам. Для проведения мега-уроков создаются сценарии взаимодействия всех участников кластера, облачных сервисов (заготовки и шаблоны презентаций, видео, аудио материалов, электронные журналы и пр.), указаний каждому учителю, студенту педвуза, преподавателям и привлекаемым профессорам и ученым.

Проводит мега-урок модератор, который обеспечивает координированную деятельность учителей, тьюторов, студентов и преподавателей, вовлеченных в этот учебный процесс.

Мега-урок по информатике проходит одновременно в четырѐх школах,

три из которых школы г.Ачинска, и Лицей №2 г.Красноярска согласно концепции сетевого курса.

Для того чтобы обеспечить мега-урок современного уровня необходимо качественное содержание подготовки в школе, вузе. В частности, деятельность учителя информатике определяется четырьмя блоками:

- проблемный блок, определяющий содержание теоретикофундаментальных сведений курса информатики;

- знаниевый блок, обеспечивающий формирование компетенций для решения проблем предыдущего блока на основе задач и игровых ситуаций;

- проектный блок, обеспечивающий реализацию компетенций второго блока для решения комплексных телекоммуникационных проектов (например, разработки полезных сайтов для социально-культурной сферы, экономики и др., выполнения отдельных мероприятий по краевым образовательным проектам, грантов и др.);

- контролирующий блок, обеспечивающий единые измерители успешности учебной и профессиональной деятельности школьника и студента (тесты, задания, проекты), а также качества повышения квалификации учителя [15.19].

Проблемный блок в уроках традиционной формы вызывает тяжелые методические проблемы:

Противоречие между изложением нового материала учителем и личностными потребностями и интересами учащихся

Снижение мотивации к изучению информатики.

Не актуальность содержания школьных учебников, в связи с быстрыми темпами развития технологической среды.

Из проблем следует, что необходимо в проект «Мега - урок» заложить принцип организации деятельности учащихся по решению «живых задач».

Принимая во внимание все идеи проекта, целесообразно использовать КОЗ, которые отвечают всем требованиям. КОЗ в процессе обучения позволяют формировать компетентности учеников, что позволит уроку соответствовать ФГОС. Данные задания изменяют традиционный подход к уроку. Они позволяют «окунуть» учащихся в решение «жизненной» задачи, которые являются интересными  $\boldsymbol{\mathrm{M}}$ значимыми ДЛЯ него. Компетентностноориентированное задание - это, во-первых, деятельностное задание; вовторых, оно моделирует практическую, жизненную ситуацию; в-третьих, оно строится на актуальном для учащихся материале. Обобщая вышесказанного, очевидно, что КОЗ соответствуют идеям проекта.

# <span id="page-16-0"></span>1.3 Основные принципы и приёмы разработки компетентностноориентированных заданий

Для осуществления любой успешной деятельности важно точно сформулировать цель. Иерархия целей в ФГОС выстраивается от овладения видом учебной деятельности через формирование учебных и общих компетенций по отдельным умениям и знаниям. В соответствии со структурой учебного плана достижение целей происходит через цели отдельных дисциплин. Цели для дисциплин формулируются через деятельность обучающегося и могут быть целями КОЗ. Система целей определяет соответственно и систему заданий.

Каждая компонента КОЗ подвластна определенным требованиям, определенным тем, что КОЗ организует деятельность обучающегося, а не воспроизведением информации или отдельных действий:

- проблемность и структурированность;

- многовариантность;

- преемленность;

- использование знаний из соответствующей предметной области;

- деятельностная ориентация;

- надпредметность (межпредметность);

- практическая сообразительность;

- содержательная интеграция.

Структура КОЗ содержит несколько составляющих:

*Стимул* – погружает в контекст задания и мотивирует его на выполнение. Содержит описание проблемной ситуации и мотивирует на еѐ разрешение;

*Задачная формулировка* – точно указывает на деятельность учащегося, необходимую для выполнения задания;

*Источник информации* – содержит информацию, необходимую для успешной деятельности обучающегося по выполнению задания;

*Бланк для выполнения задания* – задаѐт структуру предъявления обучающемся результата своей деятельности по выполнению задания;

*Бланк ответов* как способ детализации деятельности обучающегося по выполнению задания;

*Инструмент проверки* содержит:

- выбор готового варианта ответа из списка;

- модельный ответ – перечень верных и/или частично верных ответов;

- развернутый ответ, оценивания по шкале согласно определенных критериев.

КОЗ всегда начинаются со стимула, этим они и интересны, т.е. они мотивируют обучающихся на выполнение деятельности, эмоционально насыщают задание. Стимулу надлежит быть кратким (не более трѐх предложений), не должен отвлекать учащегося от содержания задания.

Задачная формулировка точно показывает на деятельность обучающихся, необходимую для выполнения задания. Задачная формулировка, может быть, простой структурой или сложной. Она задаѐт деятельность, формулирует запросы к ответу. Главное педагогу корректно сформулировать задачу, учитывая уровень обучающихся. Обязательно проверить то, что предписывали в задачной формулировке. Критериями и показателями правильно разработанных КОЗ являются:

- деятельностная составляющая (виды деятельности, на проверку которых направлено то или иное задание), которая включает:

а) предметные умения (понятийный аппарат, объяснение действий,

подбор моделей, создание собственного алгоритма);

б) умения работать с информацией, исследовательские (или методологические) умения;

- задание моделирует жизненную ситуацию;

- задание строится на актуальном для обучающихся материале.

# *Пример комплексного задания: «Провайдер»* [15. 143-144]

Интернет-провайдер «Protocol» предоставляет на выбор список тарифных планов.

Таблица 2

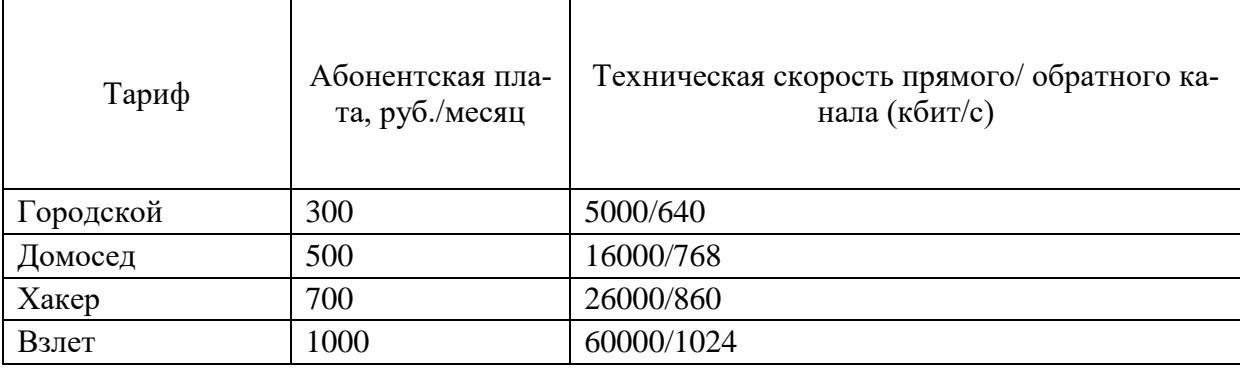

Тарифные планы интернет-провайдера «Protocol»

Абонент выбрал тарифный план, позволяющий загружать с сети интернет файл объемом 3,10 Гбайт примерно за 27 минут.

Воспользуйтесь информацией из приведенного текста при ответе на вопросы.

Вопрос 1: Укажите, какой из тарифных планов выбрал абонент.

а) Городской

б) Домосед

в) Хакер

г) Взлет

Вопрос 2: Какой объем информации вы получили в момент, когда выяснился выбор тарифа абонентом?

а) 4 бита

б) 1 бит

в) 3 бита

г) 2 бита

Вопрос 3: Абонент хочет передать электронный документ состоящий из 95768 символов, где каждый символ кодируется 16 битами.

Сколько времени потребуется абоненту, чтобы передать документ, если он использует тариф городской?

а) 2 сек

б) 5 сек

в) 11сек

г) 8 сек

Вопрос 4: Какой тариф будет оптимальным для просмотра Full HD (1080р) видео в режиме online с видеобитрейтом 2930 Кбайт/сек?

а) Городской

б) Домосед

в) Хакер

г) Взлет

*Пример логико-аналитической задачи: Подходы к определению понятия «информация»* [15. 144-148]

Информационный модуль

Информация (в переводе с латинского informatio - разъяснение, изложение) - это ключевое понятие современной науки, которое стоит в одном ряду с такими как "вещество" и "энергия". Существует три основные интерпретации понятия "информация".

Научная интерпретация. Информация - исходная общенаучная категория, отражающая структуру материи и способы ее познания, несводимая к другим, более простым понятием.

Абстрактная интерпретация. Информация - некоторая последовательность символов, которые несут как вместе, так в отдельности некоторую смысловую нагрузку для исполнителя.

Конкретная интерпретация. В данной плоскости рассматриваются кон-

кретные исполнители с учетом специфики их систем команд и семантики языка. Так, например, для машины информация – нули и единицы; для человека – звуки и образы и т. п.

Существуют несколько концепций (теорий) информации.

Первая концепция (концепция К. Шеннона), отражая количественноинформационный подход, определяет информацию как меру неопределенности (энтропию) события. Количество информации в том или ином случае зависит от вероятности его получения: чем более вероятным является сообщение, тем меньше информации содержится в нем.

Вторая концепция рассматривает информацию как свойство. Она появилась с кибернетикой и основано на утверждении, что информацию содержат любые сообщения, воспринимаемые человеком или приборами.

Третья концепция основана на логико-семантическом (семантика - изучение текста с точки зрения смысла) подходе, при котором информация трактуется как знание, причем не любое знание, а та его часть, которая используется для ориентировки, для активного действия, для управления и самоуправления. Иными словами, информация – это действующая, полезная, "работающая" часть знаний. (Концепция В.Г. Афанасьев).

Разнообразие подходов не случайность, а следствие того, что появилась необходимость осознанной организации процессов движения и обработки того, что имеет общее название - информация.

Контрольный модуль

1. Подчеркните ключевые слова, которые означают основные признаки разных интерпретаций понятия «информация».

2. Составьте таблицу или схему, содержащую основные концепции информатики.

3. Придумайте свое определение «информации».

4. Впишите вместо (...) подходящие по смыслу слова, словосочетания или текст, дополните примерами, где это требуется, объясните значение терминов-понятий.

Быстрое увеличение объема (...) ставит современного человека перед проблемой умения (...).

В XX веке было осознано, что смысловые или (...) свойства материи являются одной из важнейших составляющих нашего мировоззрения.

В настоящее время существуют следующие точки зрения на то, каким объектам можно приписать смысл, а, следовательно, и информацию: смысл имеет любой объект (...) мира; смысл можно искать только в объектах (...) природы и  $(...)$  системах; смысл – есть  $(...)$  человеческого разума.

5. Чем объясняется наличие различных концепций для описания одного и того же явления? Используя научную литературу, найдите ученых, которые представляли эти теории.

6. Какие подходы для описания понятия «информации» существуют?

7. Установите соответствие (соедините стрелками).

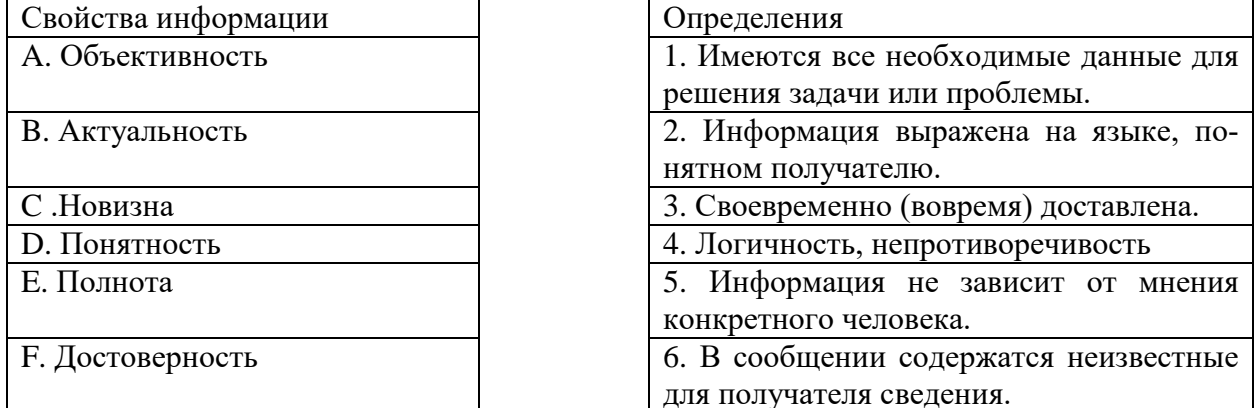

## Вывод по 1 главе

<span id="page-21-0"></span>Интенсивное изменение происходящие в школьном обучении характерны нынешней ситуации в системе образования. Новые федеральные государственные образовательные стандарты среднего (полного) общего образования предъявляют новые требования к обучающемуся. Они предлагают существенные изменения в процессе обучения так и в требованиях к результатам. Согласно ФГОС в структуре образовательных результатов обучающихся выделяются не только предметный компонент, но и личностный и метапредметный. Но многие ученые отожествляют образовательные результаты и понятие «компетенция», в роли инструмента, который будет формировать компетенции необходимо использовать компетентностно-ориентированные задания. Выполняя которые учащиеся будет самостоятельно формировать необходимые компетенции. КОЗ можно рассматривать как педагогически переработанный фрагмент жизненной ситуации обучающегося, где выполняемые действия составляют компетенции.

При формировании компетенций КОЗ могут выполнять в учебном процессе как обучающую, так и контролирующую функцию. Также в главе подробно рассмотрены основные виды КОЗ такие как ситуационные, контекстные, комплексные, логико-аналитические задания.

При конструировании КОЗ операционализация образовательных результатов обязательна, можно предложить использование таблицы Илюшина Л.С. [10.1] - «Конструктор задач», которая разработана на основе таксономии Б. Блума. Опора на эту таксономию позволяет формулировать компетентностно – ориентированные задания любого уровня сложности, в частности, в ней планируется усвоение учащимися таких действий, как анализ, синтез, оценка.

Исследуя все основные идеи и цели проекта «Мега-класс» можно пронаблюдать, что целесообразно использовать КОЗ, которые отвечают всем требованиям проекта. КОЗ в процессе обучения позволяют формировать компетентности учеников, что позволит уроку соответствовать ФГОС. Данные задания изменяют традиционный подход к уроку. Они позволяют «окунуть» учащихся в решение «жизненной» задачи, которые являются интересными и значимыми для него. Компетентностно-ориентированное задание это, во-первых, деятельностное задание; во-вторых, оно моделирует практическую, жизненную ситуацию; в третьих, оно строится на актуальном для учащихся материале.

# <span id="page-23-0"></span>**ГЛАВА II. Компетентностно-ориентированные задания по основному курсу информатики**

# <span id="page-23-1"></span>**2.1 Комплекс заданий для системы уроков по теме «Коммуникаци-**

## **онные технологии»**

Мега-уроки проводились по разделу «Телекоммуникационные технологии» в соответствии с планированием (Таблица 3) представленным школами. Поэтому комплекс заданий разрабатывался соответственно по данным темам мега-уроков.

Таблица 3

Тематическое планирование по разделу «Телекоммуникационные техноло-

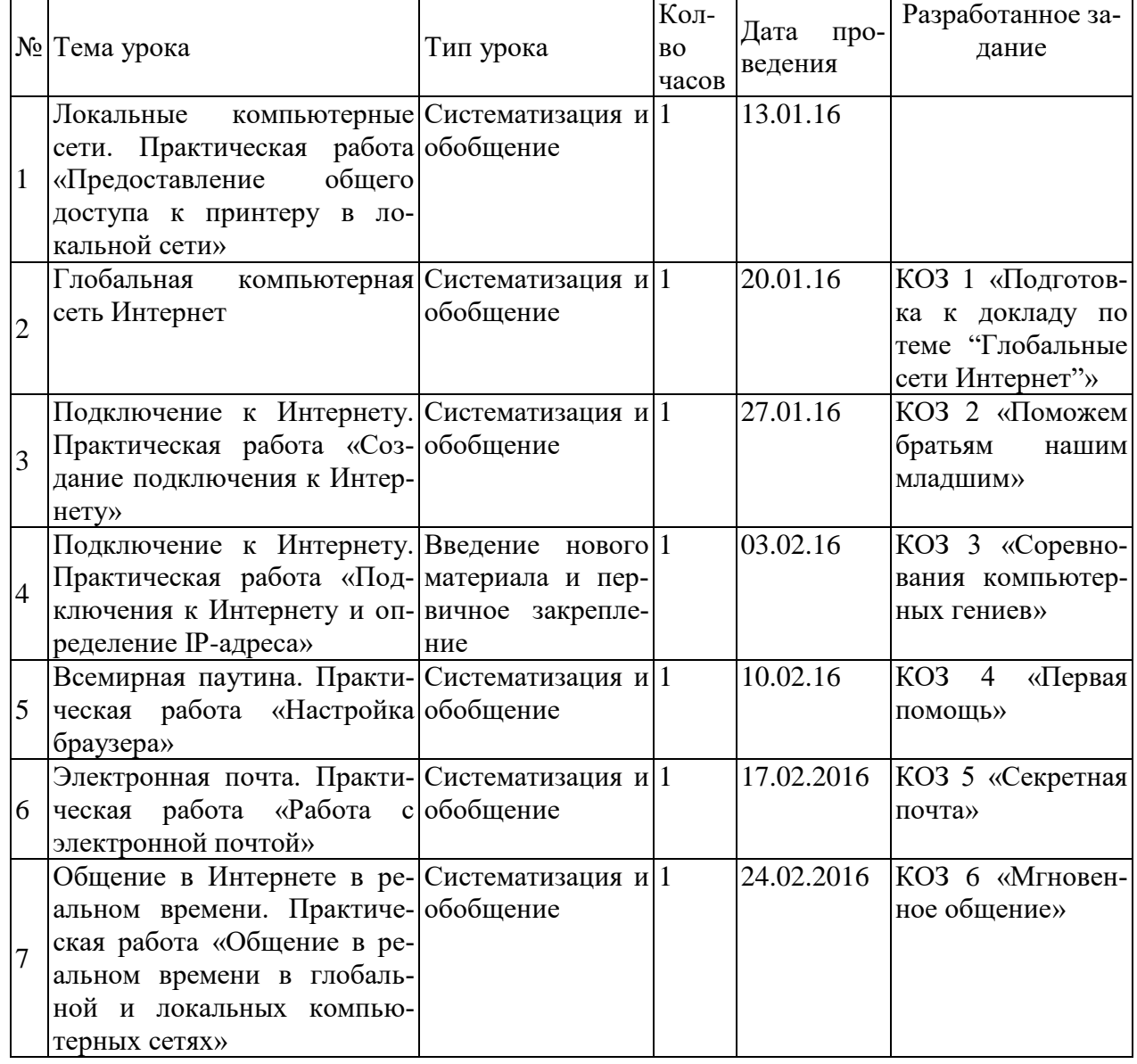

#### гии»

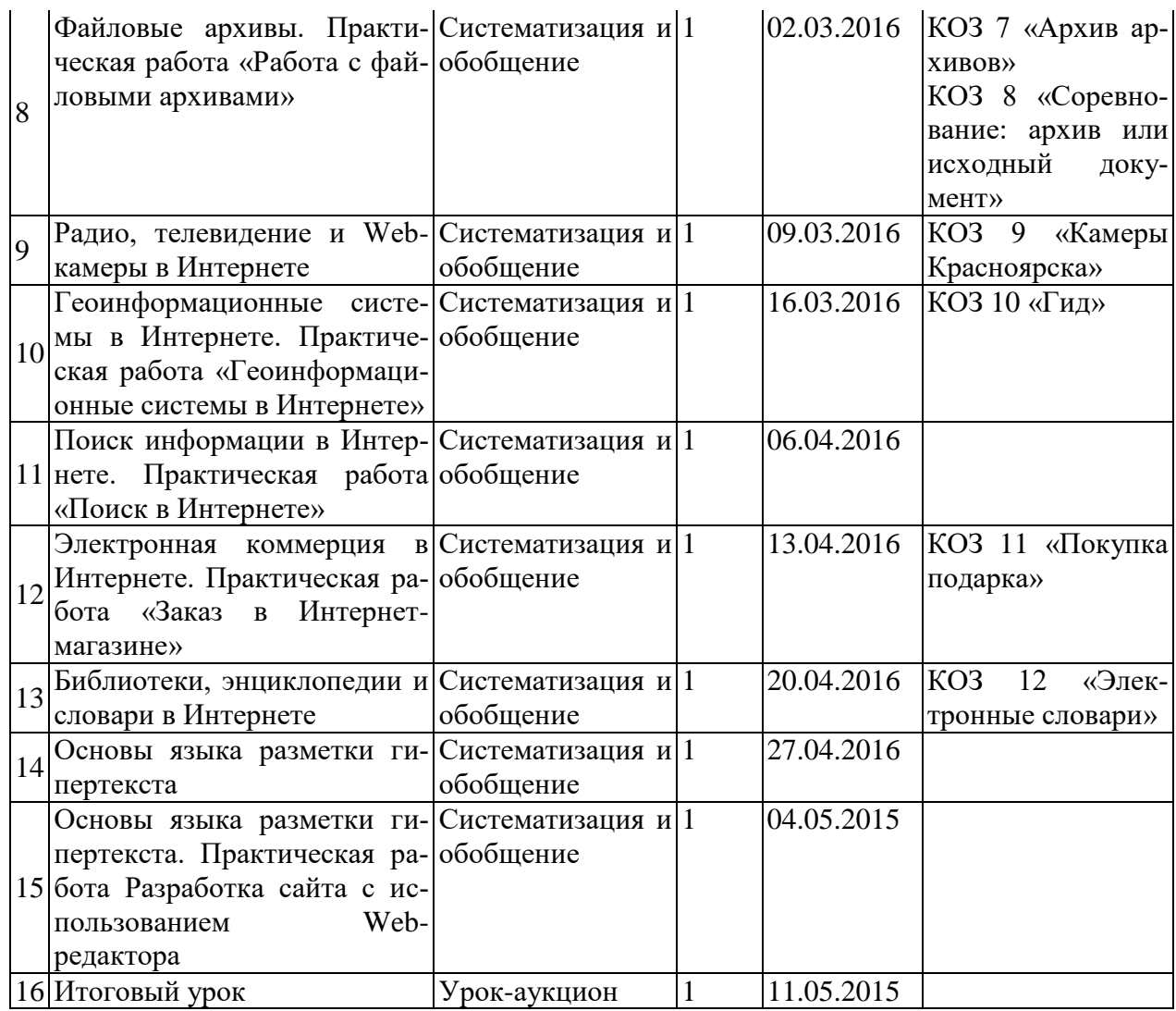

Для того чтобы разработать КОЗ необходимо представить метапредметные и предметные результаты в виде операционализированных показателей, далее разрабатываем компоненты задании. Необходимо конструировать компоненты таким образом, чтобы ученик самостоятельно выполняя его, осваивал и формировал у себя те результаты, которые были выделены в таблице. Все разработанные задания по данной технологии находятся в Приложении 1.

Рассмотрим один пример разработанного задания по данному алгоритму. КОЗ 1: Подготовка к докладу по теме «Глобальные сети Интернет» прилагается к теме «Глобальная компьютерная сеть Интернет». Так как данная тема учащимся давно известна, поэтому тип урока – систематизация и обобщение. Чтобы освоить данную тему мы выделили следующие предмет-

ный результат: умение формализации и структурирования информации. Далее операционализируем его, т. е. выделяем то действие, выполняя которое будет формироваться образовательный результат, в нашем случае это действие: построение взаимосвязи между понятиями. В конечном счёте мы придумываем задание, которое направлено на данное действие, к примеру - составьте ментальную карту понятий.

Так же были выделены личностные результаты - осознанное отношение к решению проблемы, проявляется оно в действии: высказать своего отношения к данному способу выхода из проблемной ситуации. И задание для данного действия - выскажете свое отношение к данному способу выхода из проблемной ситуации и обоснуйте необходимость данного решения.

Метапредметные результаты: умение смыслового чтения; умение преобразовывать текстовую информацию в схему; умение организовывать учебное сотрудничество и совместную деятельность со сверстниками. Действия подразумеваются следующие, соответственно образовательным результатам: выделяет в тексте основные понятия; составляет ментальную карту; организовывает совместную работу со сверстником при составлении ментальной карты. Предлагаются следующие задания: прочитайте текст и выделите основные понятия; составьте ментальную карту для доклада совместно с партнёром. Данную информацию удобнее представить в виде таблицы 4.

Таблина 4

Формируемые операционализированные планируемые образовательные результаты заданием 1

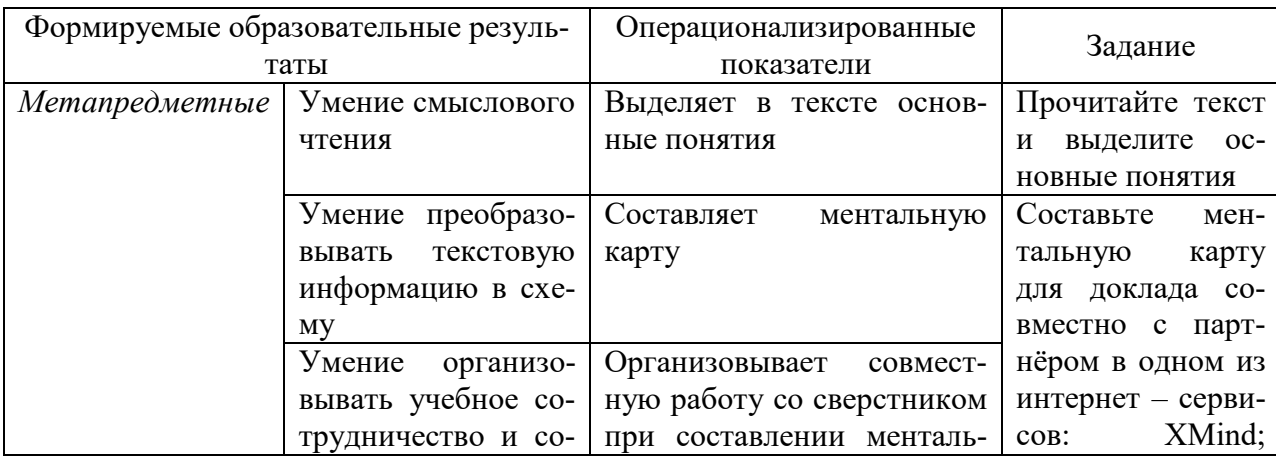

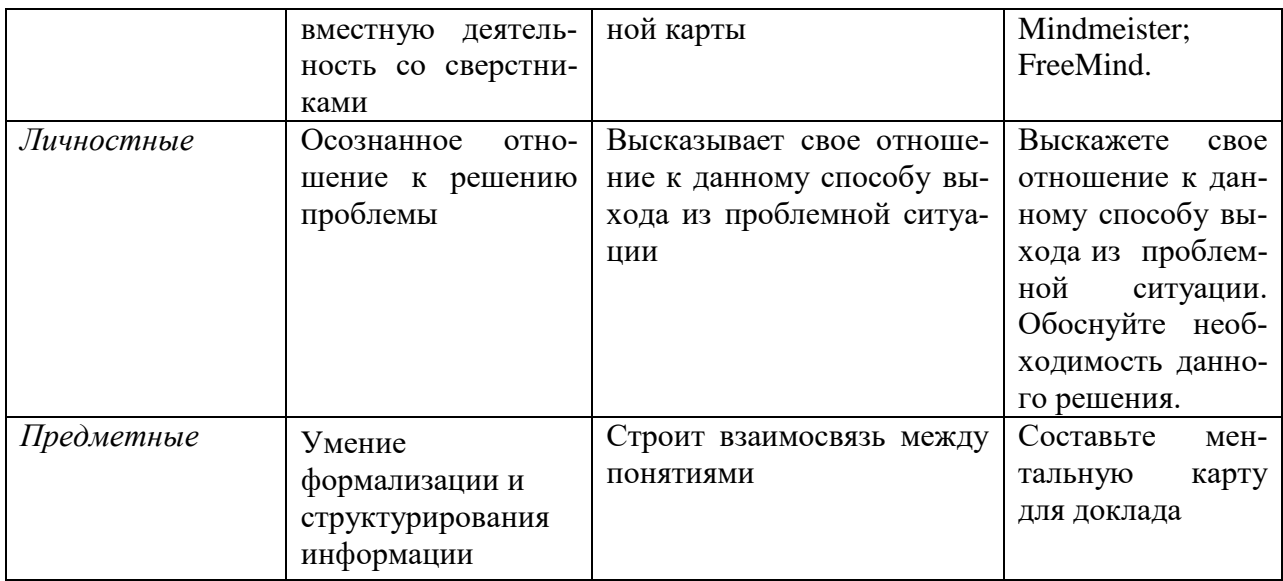

После этого необходимо придумать стимул к задаче, т. е. проблемную жизненную ситуацию, значимую и побуждающую к выходу из неё учащихся. Для данного примера был предложен следующий стимул.

Стимул: Вам предстоит сделать доклад по реферату на конференцию. Реферат по теме: «Глобальные сети Интернет» довольно объемный, а доклад должен быть не более 3 минут. Текст доклада вы уже сделали, но не можете рассказать его, не забыв какое-либо понятие.

Для решения данной проблемы была предложена следующая задачная формулировка.

Задачная формулировка:

1. Какие способы вы могли бы предложить для выхода из данной ситуации?

2. Можно ли одним из вариантов быть - составление ментальной карты?

3. Каким образом составляется ментальная карта?

4. Прочитайте текст и выделите основные понятия.

5. Составьте ментальную карту для доклада совместно с партнёром в одном из интернет – сервисов: XMind; Mindmeister; FreeMind.

6. Выскажете свое отношение к данному способу выхода из проблемной ситуации. Обоснуйте необходимость данного решения.

Далее составляется «источник информации», в котором находится информация учащимся необходимая для выполнения задания. Последним этапом является разработка критериев оценивания табл. 5 и модельный ответ.

Модельный ответ:

- 1. Свой вариант
- 2. Да
- 3. Выделяются главные понятия, и строится их взаимодействие

4. Глобальная сеть, интернет, локальная сеть, региональная сеть, корпоративная сеть, шлюз, брандмауэр, мост, адресация, DNS, IP-адрес.

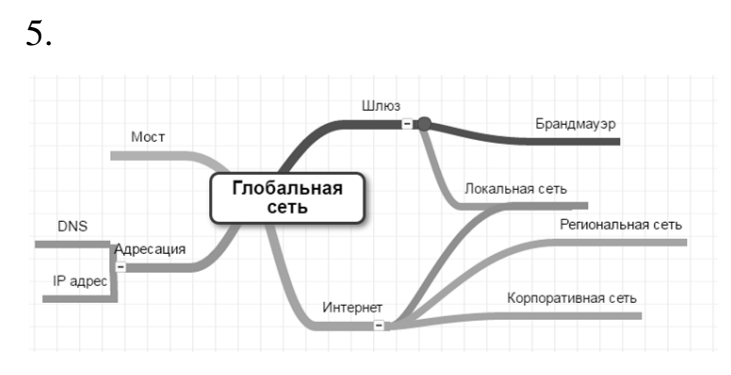

6. Пример ответа: Данный способ считаю удачным, т. к. он поможет визуально увидеть связь между основными понятиями и опираться на эту схему при рассказе.

Критерии оценивания:

Таблица 5

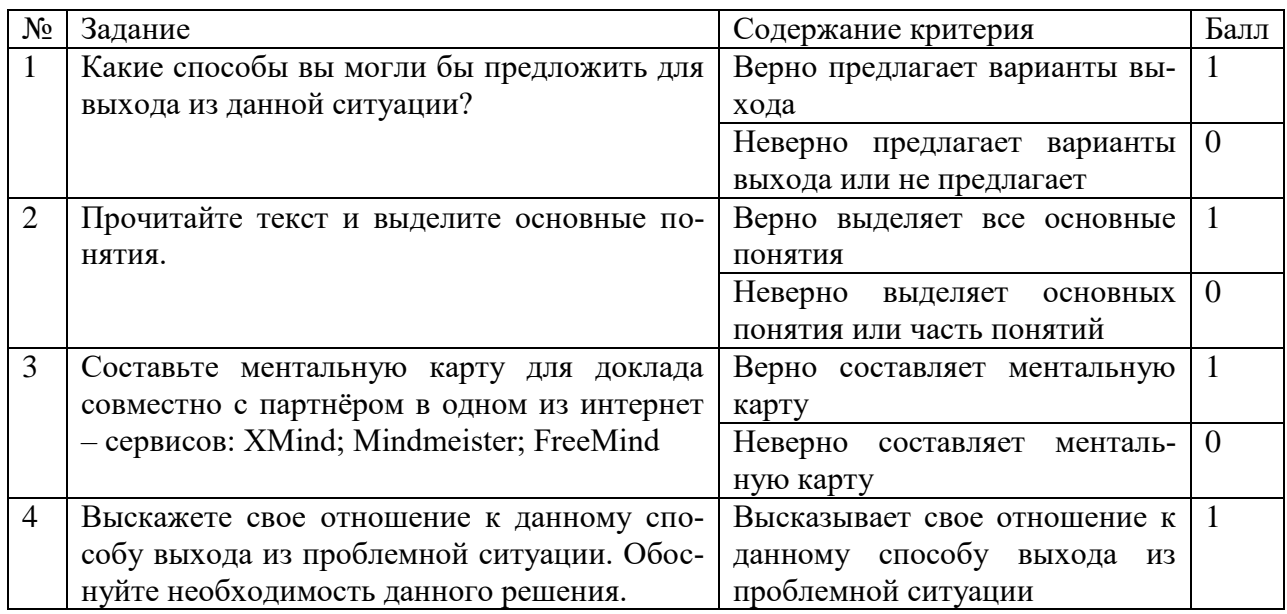

# Критерии оценивания выполнения задания 1

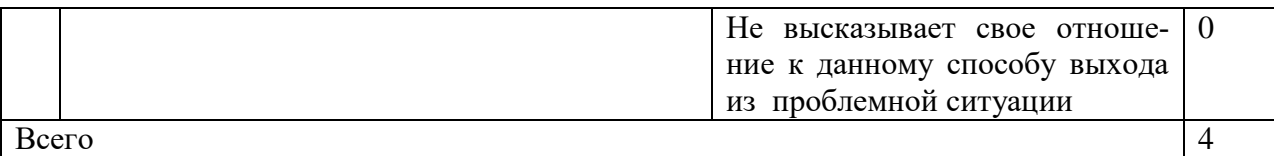

*Система перевода балов в оценку:*

*0-1 балла – «2»*

*2 балла – «3»*

*3 балла- «4»*

*4 балла –«5»*

Итоговый вариант задания, которое получаю учащиеся:

*Стимул:* Вам предстоит сделать доклад по реферату на конференцию. Реферат по теме: «Глобальные сети Интернет» довольно объемный, а доклад должен быть не более 3 минут. Текст доклада вы уже сделали, но не можете рассказать его, не забыв какое-либо понятие.

*Задачная формулировка:* Для того чтобы не упустить важную информацию на докладе:

1. Какие способы вы могли бы предложить для выхода из данной ситуации?

2. Можно ли одним из вариантов быть – составление ментальной карты?

3. Каким образом составляется ментальная карта?

4. Прочитайте текст и выделите основные понятия.

5. Составьте ментальную карту для доклада совместно с партнѐром в одном из интернет – сервисов: XMind; Mindmeister; FreeMind.

6. Выскажете свое отношение к данному способу выхода из проблемной ситуации. Обоснуйте необходимость данного решения.

*Источник информации:* 

# *Глобальные сети интернет*

Локальные компьютерные сети можно объединять друг с другом, даже если между ними очень большие расстояния. Для связи между локальными

сетями можно использовать любые средства связи — разница только в надежности (в уровне помех), в скорости передачи данных (пропускной способности линии) и в стоимости использования линии. Как правило, чем лучше линия, тем дороже стоит ее аренда, но тем больше данных можно пропустить по ней в единицу времени.

При соединении двух или более сетей между собой, возникает межсетевое объединение и образуется глобальная компьютерная сеть.

Глобальная сеть - сложная структура, основанная на трех основных принципах:

Первый – наличие единого центра, ведающего координацией деятельности и развитием сети;

Второй – использование системы маршрутизации, позволяющей сообщению двигаться по цепочке узлов сети без дополнительного вмешательства человека:

Третий – применение единой стандартной адресации, делающей сеть «прозрачной» для внешних сетей, а последние доступными для любой абонентской точки системы.

Разновидности глобальных сетей:

1. Коммерческие – все услуги платные. Плата определяется временем работы пользователя в сети и количеством «перекаченной» им по сети информации (КБайтах). Тарифы определяются видом услуг. Отдельно взимается плата за регистрацию пользователя и подключение его к сети. (Россия -RelCom)

2. Некоммерческие – все услуги бесплатные.

В случаях, когда две или несколько сетей, работающих по разным протоколам пересекаются, возникает необходимость в специальном компьютере (или программе) для перевода данных из формата, принятого в одной сети, в формат, принятый в другой сети. Компьютеры или программы, выполняющие эту функцию, называют шлюзами. Если объединяют две сети, использующие одинаковые протоколы, то оборудование, стоящее между ними, на-

зывают мостами.

Шлюз – программа или компьютер, позволяющие переводить данные из формата принятого в одной сети, в формат, принятый в другой сети.

Мост – программа или компьютер, связывающие несколько сетей, использующих одинаковые протоколы.

Нередко владельцы сетей (например, банковских) подключаются к глобальным сетям, чтобы иметь широкие возможности связи, но не могут допустить подключения внешних пользователей к своей сети. В этом случае шлюзовый компьютер выполняет защитную роль и называется брандмауэром. Через него может проходить только та информация, которая разрешена администрацией.

При соединении двух сетей возникает межсетевое объединение, которое по-английски называется internet.

Потребности формирования единого мирового информационного пространства привели к созданию глобальной компьютерной сети Интернет. В настоящее время на десятках миллионов компьютеров, подключенных к Интернет, хранится громадный объем информации (миллионы файлов, документов и т.д.) и сотни миллионов людей пользуются информационными услугами Интернет.

Интернет – это глобальная сеть, объединяющая многие локальные, региональные и корпоративные сети и включающая десятки миллионов компьютеров.

Интернет обладает уникальной особенностью. Несмотря на то, что в его деятельности принимает участие огромное число компьютеров, разбросанных по всему миру, он не имеет никакой видимой организации. В мире нет ни учреждения, ни лица, ответственного за работу всемирной сети. Иначе, наверное, и не могло бы быть, ведь Интернет был задуман, как средство связи, способное выдержать ядерную бомбардировку. Интернет действует как самоорганизующаяся, самозалечивающаяся и саморазвивающаяся структура, чем напоминает живой организм.

При выходе из строя любой части всемирной сети, пакеты с информацией автоматически пойдут в обход пораженного участка. Можно перерезать все трансатлантические кабели между Европой и Америкой. Не получив подтверждение о доставке пакетов, серверы автоматически повторят передачу через спутниковые каналы связи или по сетям радиорелейных станций. Движением всей информации в этой гигантской сети управляет только протокол ТСР/IР, работающий на каждом из компьютеров, участвующих в работе Интернета.

От клиентов к серверам идут запросы, разбитые на пакеты, а от серверов к клиентам — затребованные данные. Путь каждого пакета невозможно предсказать, да это никому и не нужно.

Единственная организация, как-то влияющая на работу всемирной Сети - это информационный центр Интернета (InterNIC). Он занимается выдачей адресов серверам Сети. Для того чтобы сообщения от одного участника Интернета точно доставлялись к другому, нужно, чтобы у каждого сервера был свой уникальный адрес. Центр InterNIC выдает адреса и следит, чтобы они не повторялись.

В Интернете существуют два способа адресации:

1. С помощью IP-адреса. Для того чтобы в процессе обмена информацией компьютеры могли найти друг друга, в Интернете существует единая система адресации, основанная на пользовании IP-адресата. Система IPадресации учитывает структуру Интернет, т.е. то, что Интернет является сетью сетей, а не объединением отдельных компьютеров.

2. С помощью DNS (Доменной системы имен) При работе в Интернете часто необходимо знать свой IP-адрес. Однако провайдеры часто предоставляют пользователям доступ в Интернет не с постоянным, а с динамическим IP-адресом, который может меняться при каждом подключении к сети.

Компьютеры легко могут найти друг друга по числовому IP-адресу, однако человеку запомнить числовой адрес нелегко, и для удобства была введена Доменная Система Имен (DNS – Domain Name System).

Доменная система имен ставит в соответствие числовому IP-адресу каждого компьютера уникальное доменное имя.

Так, например, сервер Федерации Интернет Образования имеет имя www.fio.ru.

Доменные адреса присваиваются в Центре сетевой информации Интернет. Доменное имя обычно состоит из двух-четырех слов, называемых доменам. Крайняя правая группа букв обозначает домен верхнего уровня.

Домены верхнего уровня бывают двух типов: географические (двухбуквенные) - указывает на страну, в которой находится узел, и административные (трехбуквенные) - указывает тип или профиль организации, владельца сервера Интернет.

Интернет предоставляет своим пользователям разнообразные услуги и возможности (сервисы).

Модельный ответ:

1. Свой вариант

 $2. \text{ Ia}$ 

3. Выделяются главные понятия, и строится их взаимодействие

4. Глобальная сеть, интернет, локальная сеть, региональная сеть, корпоративная сеть, шлюз, брандмауэр, мост, адресация, DNS, IP-адрес.

5.

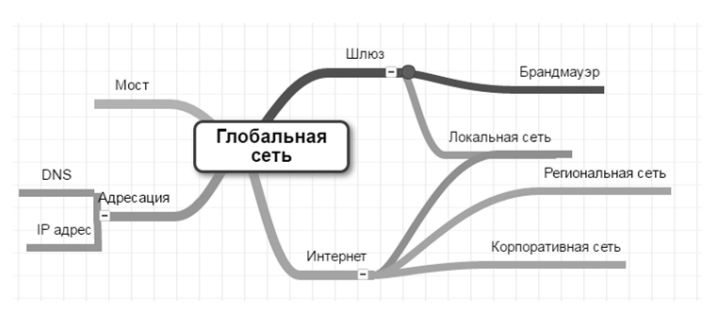

6. Пример ответа: Данный способ считаю удачным, т. к. он поможет визуально увидеть связь между основными понятиями и опираться на эту схему при рассказе.

Данный алгоритм при разработке КОЗ позволит строить проблемные задачи, которые позволят формировать образовательные результаты.

### <span id="page-33-0"></span>**2.2 Результаты апробации компетентностно-ориентированных заданий**

В рамках данной работы было разработано 12 КОЗ, удалось апробировать только часть заданий - 7.

Первое КОЗ 4 под названием «Первая помощь» (в прилож. А), которое апробировалось на Мега-уроке по теме «Всемирная паутина. Практическая работа "Настройка браузера"». Основная цель которого - научиться ставить блокировку рекламы для различных браузеров. Данное КОЗ разработано для групповой работы, но перед этим обсуждается система вопросов. Перед выполнением КОЗ учащимся предлагается ряд вопросов направляющих учащихся к решению данной проблемы:

- 1. Что могло послужить причиной возникновения данной проблемы?
- 2. Возникали ли у вас данная проблема?
- 3. Как вы решали данную проблему?

При обсуждении этих вопросов давалось высказаться каждой школе участвующей в Мега-уроках, учащиеся проявляли высокую активность при этом. Трудностей с выполнением практической части КОЗ не возникало, только влияла ограниченность времени, поэтому многие учащиеся не полноценно выполнили КОЗ и набрали разное количество баллов.

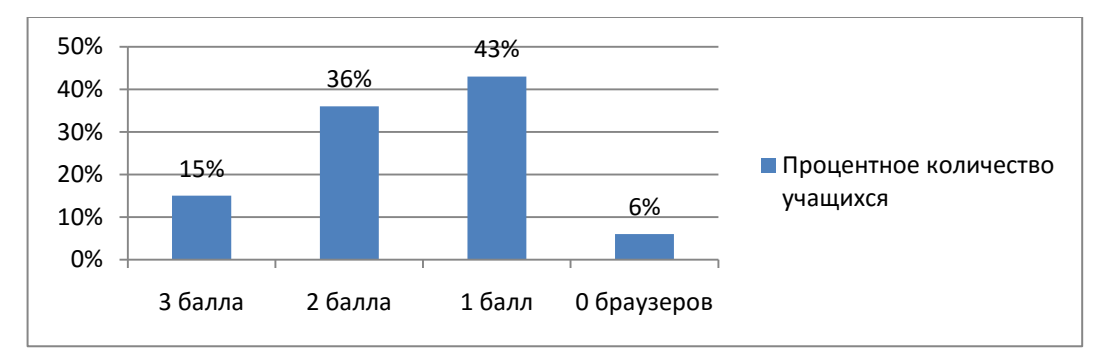

Рисунок 2 - Процентное количество учащихся выполнивших КОЗ 4

Из рис. 2 можно заметить, что данное КОЗ является сложным для учащихся, поэтому желательно его упростить и предложить разработать инструкцию для установки блокировки рекламы только для двух браузеров.

Следующее КОЗ 5 под названием «Секретная почта» применилось на Мега-уроке по теме: «Электронная почта. Практическая работа "Работа с электронной почтой"». Данное КОЗ расширяет знания по использованию почты и защите личных данных. Выполнялось каждым учеником индивидуально. Сначала перед основным заданием даются вопросы для обсуждения, они и наводят на необходимость использовать анонимные адреса в повседневной жизни. В нашем задании используется Анонимайзер Mail.Ru – сервис создания анонимных адресов, чтобы скрыть основной адрес электронной почты. Предложены были следующие задания:

- 1. В каких случаях нужно использовать анонимный адрес почты?
- 2. Создайте анонимный адрес в Mail.Ru (используйте инструкцию).
- 3. Письма с анонимного адреса складывайте в папку «Входящие».
- 4. Зарегистрируйтесь и подпишитесь на сайт [http://ria.ru/,](http://ria.ru/) с помощью анонимного адреса.

Результаты выполнения отражены на рис. 3, исходя из которого можно судить о сложности задания – низкая.

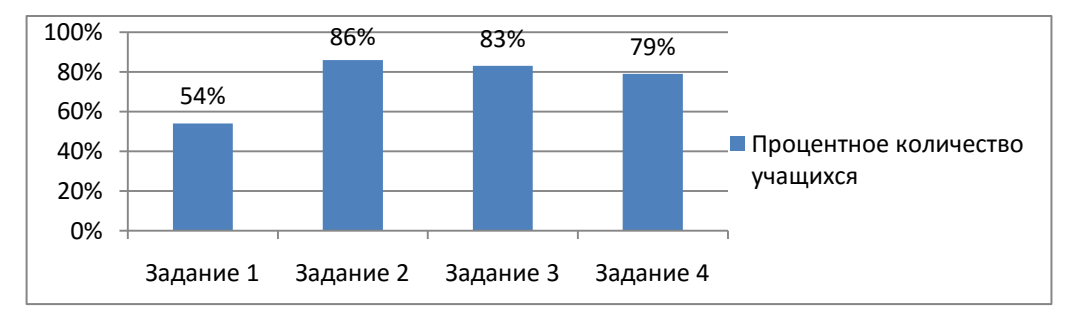

Рисунок 3 – Процентное количество учащихся выполнивших КОЗ 5

Трудности, возникающие во время выполнения работы, связаны с неумением учащихся, следовать инструкции. Поэтому на некоторые задания следует уделять больше запасного времени.

КОЗ 6 «Мгновенное сообщение» разработано для урока по теме: «Общение в Интернете в реальном времени. Практическая работа "Общение в реальном времени в глобальных и локальных компьютерных сетях"». Первые два вопроса к заданию даются для общего обсуждения, чтобы подвести учащихся к данной теме.

- 1. С помощью чего можно быстро общаться друг с другом?
- 2. Что такое мессенджер?

Далее следуют два задания для самостоятельной работы и последнее задание для групповой работы.

- 3. Какие виды мессенджеров используете вы в повседневной жизни?
- 4. Выскажете ваше мнение по отношению к использованию в повседневной жизни мессенджеров. Ответ обоснуйте.
- 5. Проанализируйте все мессенджеры по следующим критериям в таблице и выберете подходящий для Натальи и Глеба в соответствии с их требованиями. Данное задание выполняйте в мини-группах.

| Сервис   | Установка Отправка<br>на ПК | файлов | Создание<br><b>Групповых</b><br>чатов | Бесплатно<br>исполь-<br>зование | Безопас-<br>ность | Производительн<br>OCLP |
|----------|-----------------------------|--------|---------------------------------------|---------------------------------|-------------------|------------------------|
| WhatsApp |                             |        |                                       |                                 |                   |                        |
| Telegram |                             |        |                                       |                                 |                   |                        |
| Viber    |                             |        |                                       |                                 |                   |                        |
| Skype    |                             |        |                                       |                                 |                   |                        |
| Hangouts |                             |        |                                       |                                 |                   |                        |

Получена следующая статистика выполнения заданий 3-5:

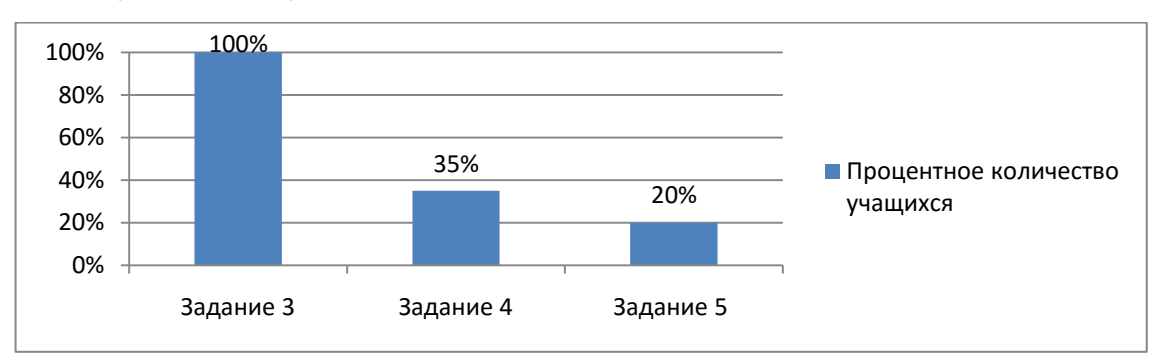

Рисунок 4 - Процентное количество учащихся выполнивших КОЗ 6

Низкие результаты выполнения 5 со сбора учащихся информации с не рекомендуемых источников, а собственных, на которых информация уже устарела.

КОЗ 7 «Архив архивов» использовался на уроке по теме: «Файловые архивы. Практическая работа "Работа с файловыми архивами"». Урок прохо-
дил в игровой форме, идея урока следующая: об обучающихся «похититель» собрал секретную информацию и им необходимо найти еѐ и удалить. В начале урока похититель выходит на видеосвязь с обучающимися и отправляет им задания для выполнения. Они получают архив архивов, каждый архив имеет задачу для доступа в следующий архив и кусочек картинки (которая в итоге соберѐтся в ссылку на место хранения всей информации). Урок разбит на 3 этапа: первый этап – совместная работа межшкольных групп, второй этап – распаковка архива архивов, третий этап – составление картинки и переход по ссылке.

Задачи первого этапа: решить задачу, полученную по почте; составить совместный пароль в межшкольных мини-группах; открыть архив. Каждому обучающемуся на почту пришло письмо с первым заданием, которую необходимо решить и получить ответ-букву и составить из имеющихся букв слово в группах. Для этого было предложено следующая задача: Боб вместе с одноклассниками смонтировал девочкам на 8 марта видео - поздравление, объем которого равен 1,1 Гб. Но у Боба есть флеш-накопитель объемом 1 Гб. Поместиться ли видео на флеш-накопитель, если объѐм сжатого архиватором видео равен 90% исходного. Сколько места останется на флеш-накопителе в Кб (округлить до целых)?

И приложена следующая таблица:

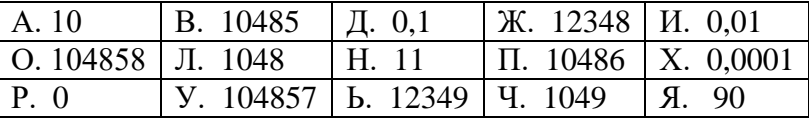

У обучающихся возникли большие трудности с заданием, в особенности первая задача, поставленная перед учащимися. Они не могли её решить и отправляли неправильные ответы своим группам, вследствие этого не были получены пароли. Организаторы разрешили данную ситуацию, подсказав обучающихся пароль к архиву, далее работа пошла активно и продуктивно.

Задачи второго этапа: решить задачи, содержащие в архиве; заполнить таблица анализа сжатия архивов различных данных. При раскрытии первого архива учащимся представляется набор файлов различного типа (документ, изображение, звук), часть картинки и задачу, решив которую получают пароль для открытия следующего архива и т. д. Задачи, которые получают учащиеся, направлены сжатие файла определённым архиватором, при этом заполнение табл. 6, что позволяет проанализировать различные архиваторы.

Таблица 6

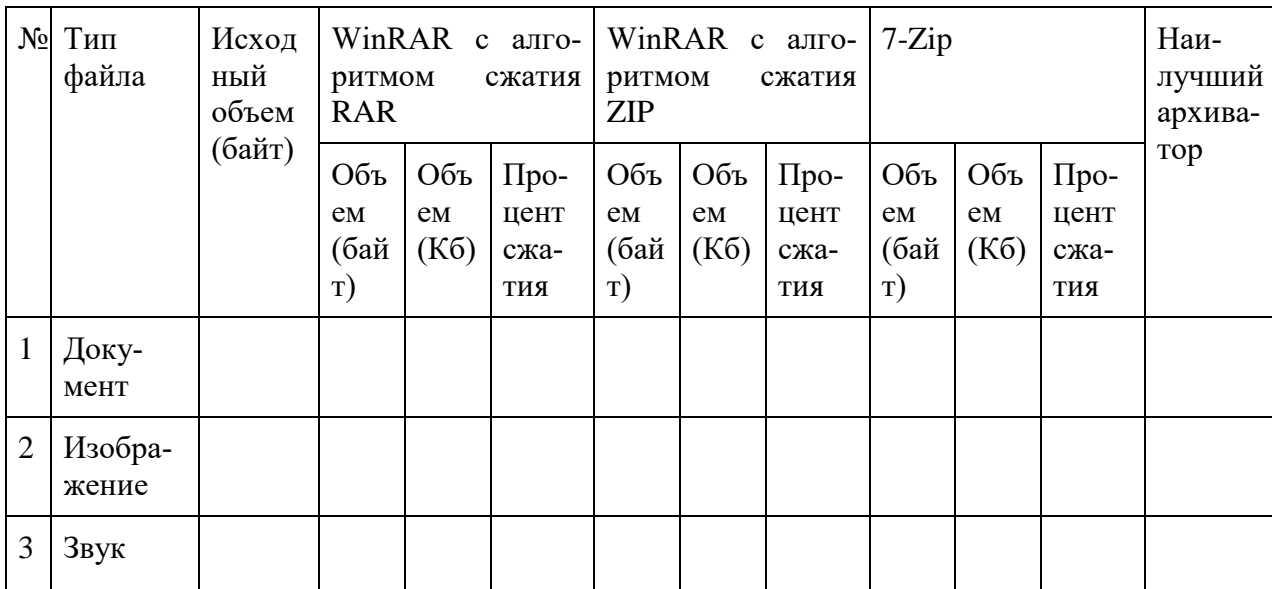

Сравнение оптимальности различных архивов (без данных)

С данным этапом все обучающиеся в среднем справились на 27%, низ-

кий показатель это следствие большого затраченного времени на первом эта- $\mathbf{e}$ .

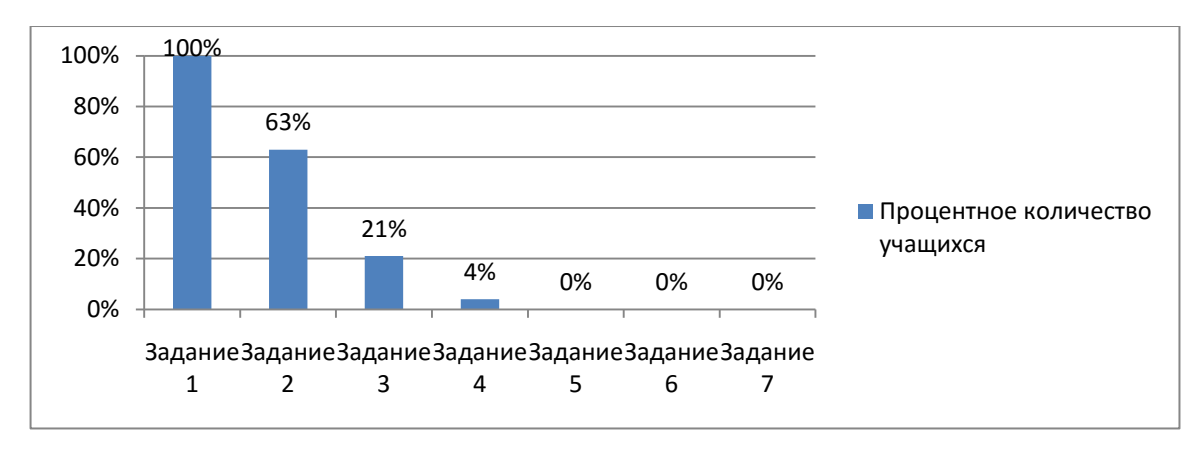

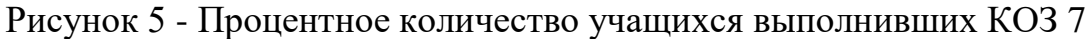

Трудности, возникающие при этом, были связанны с большим количеством расчетов для заполнения итоговой таблицы, но трудностей со сжатием файлов различного типа не были замечены. Вследствие этого к третьему этапу не подошел ни один обучающийся. В конце урока учащиеся должны были сделать анализ различных архиваторов, но так как не выполнили все задания, то и не получили полный анализ архиваторов при работе с разными файлами.

Данное задание позволяет формировать у обучающихся учение использовать архиватор для сжатия файлов различного типа (документы, изображения, звуковой файл) и умение сравнивать результаты работы архиваторов.

КОЗ 9 «Камеры Красноярска» на Мега-уроке по теме: «Радио, телевидение и Web-камеры в Интернете» использовалось для индивидуальной работы учащихся. Было предложено два задания:

- 1. Найдите в интернете вебкамеры, которые ведут онлайн трансляции красивых мест Красноярска. И выберете 5 вебкамер для друга наиболее впечатлительные.
- 2. Выскажите свое отношение к камерам в городе.

Результаты выполнения можно увидеть на рис. 6, задание оказалось учащимся средними.

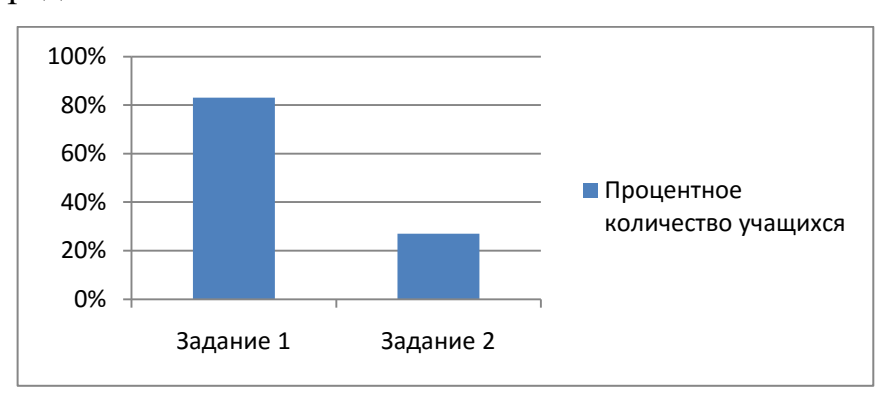

Рисунок 6 - Процентное количество учащихся выполнивших КОЗ 9

КОЗ 10 «Гид» на Мега-уроке по теме «Геоинформационные системы в Интернете. Практическая работа "Геоинформационные системы в Интернете"» разработано для практической работы. КОЗ выполняется в парах и содержит 5 заданий. Трудности возникали в умении пользоваться распростра-

ненными автоматизированными системами, а именно: находить название достопримечательности по координатам; рассчитывать путь; рассчитывать время, затраченное на путь.

Выполняя задания, учащиеся заполняли таблицы и рассчитывали различные данные. Средний показатель выполнения заданий был 76%, из чего следует средняя сложность выполнения задания.

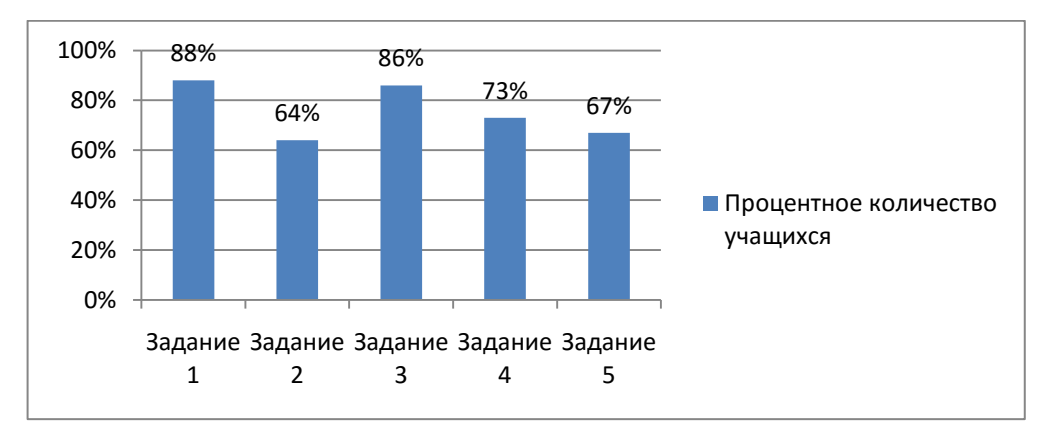

Рисунок 7 - Процентное количество учащихся выполнивших КОЗ 10

КОЗ 11 «Покупка подарка» использовалось на уроке по теме: «Электронная коммерция в Интернете. Практическая работа «Заказ в Интернетмагазине»».

Перед учащимися ставилась следующая задача: представьте себе, что у вашего общего друга через пару дней день рождение. Вы знаете, что он увлекается фото- и видеосъемкой. Но так как размеры фотоаппарата не всегда позволяют носить его с собой, самым удобным для друга будет подарить ему телефон, который обладал бы следующими характеристиками:

1. Фотокамера от 8Мп и более

2. Встроенная память 8-16Мб

3. Емкость аккумулятора выше 1700мАч

Вы знаете, ваш друг предпочитает такие модели телефона, как SONI и HTC. Бюджет покупки телефона составляет 20 000 руб.

К решению данной проблемы было предложено следующие задания:

1. Из предложенных сервисов выберете наиболее удобный интернет –

магазин: <http://www.mvideo.ru/> – Мвидео <http://www.svyaznoy.ru/> – Связной [http://www.digitalpapa.ru](http://www.digitalpapa.ru/) – Цифровой папа [http://www.dns-shop.ru](http://www.dns-shop.ru/) - DNC

2. Выберете в мини-группе другу подходящий подарок.

С данным заданием в среднем справилось 98% обучающихся (рис. 8), основной проблемой перед учащимися стало формулировка ответа к заданию, т. к. не был представлен образец оформления ответа.

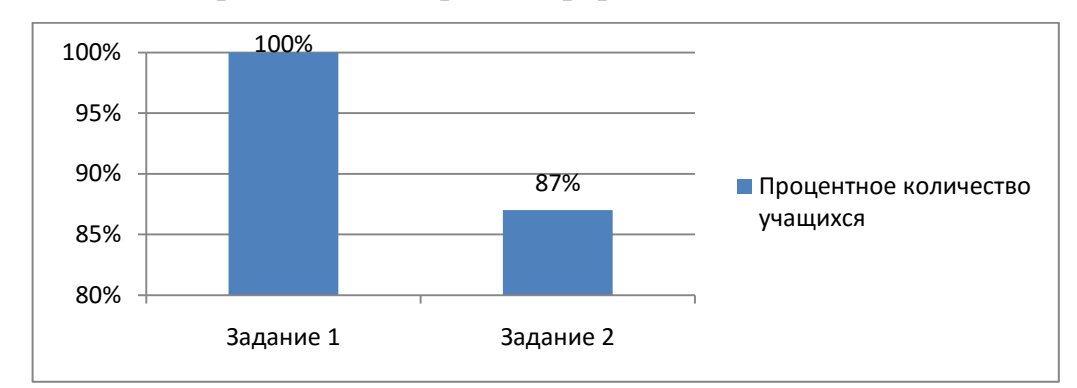

Рисунок 8 – Процентное количество учащихся выполнивших КОЗ 11

Апробация на Мега-уроках позволила понять сложность каждого из заданий и в дальнейшем их улучшать. Многие задание направленные на формирование личностных и метапредметных результатов показались сложными для учащегося. Как показала практика, учащиеся не готовы взаимодействовать друг с другом, все задание которые подразумевали групповую работу, оказывались провальными. Так же учащиеся очень плохо справляются с заданиями направленными на понимании значимости учебного материала в повседневной жизни, на данные задания они отвечали односложно, не обосновывая свои рассуждения. Поэтому данные задания нужно использовать, чтобы учащиеся привыкали к взаимодействию и к высказыванию своего мнения.

## **2.3 Методические рекомендации по использованию КОЗ на уроках информатики**

Разработанный комплект КОЗ можно использовать на различных этапах урока, например на этапе изучения нового материала, на этапе первично-

го закрепление и т.д. Данные методические рекомендации раскрывают возможности использования КОЗ при обучении информатики в зависимости от этапа урока.

КОЗ 1 «Подготовка к докладу по теме "Сеть Интернет"» - для выполнения данного задания у учащегося должны быть сформированы первичные умения пользоваться интернет - сервисами создания ментальных карт, например: XMind; Mindmeister; FreeMind. КОЗ разработано на этап систематизации и обобщения учебного материала, так все понятия учащимся уже известны и только остаётся понять связи между ними. Данное задание так же можно использовать на этапе изучения нового материала, только при этом организовать работу в мини-группах и обеспечить учащихся несколькими дополнительными источниками информации, которые помогут сформировать общее представление о сети Интернет. На этапе закрепления материала желательно организовать индивидуальную работу учащихся с данным заданием это позволит формировать предполагаемые предметные результаты, выделенные в задании.

КОЗ 2 «Поможем братьям нашим младшим» - для выполнения данного задания у учащегося должны быть сформированы первичные умения пользоваться интернет – сервисами создания ментальных карт, например: XMind; Mindmeister; FreeMind. KO3 разработано для этапа изучения нового материала и предполагает выполнение работы в парах. Для этапа закрепления лучше индивидуальную работу проводить, так как формирование предметных результатов будет проявляться в полной мере. На этапе систематизации и обобщения можно уже не использовать текст, в котором описаны все способы подключения к интернету, а выдать только каким образом выполнил задание брат, и найти в нём ошибки.

КОЗ 3 «Соревнования компьютерных гениев» - разработано для этапа закрепления учебного материала. Учащимся для выполнения данного задания должно быть известно понятие «IP-адрес» и понимание его назначения. Данная работа может быть организована только в парах. Ели использовать

данное задание для этапа закрепления необходимо убрать задание 2 и 3 т. к. второе задания предполагает парную работу, а третье помогает сделать вывод о небезопасности выполнения второго задания.

КОЗ 4 «Первая помощь» - задание разработано для этапа изучения нового материала т. к. задание опирается только на личный опыт учащихся. Оно предполагает групповую работу создания инструкций для установки блокировки рекламы на различных браузерах. Для других этапов данное задание не будет столь важным.

КОЗ 5 «Секретная почта» - данное задание раскрывает возможности использования безопасной почты в повседневной жизни. Оно разработано для этапа изучения нового материала в рамках практической работы, предполагает индивидуальное обучение. Для других этапов нет необходимости его использования.

КОЗ 6 «Мгновенное общение» - разработано для этапа изучения нового материала, данное задание несѐт расширяющий характер, оно помогает проанализировать современные и актуальные мессенджеры, которые можно применять для быстрого общения. В начале задания идут вопросы на актуализацию материала:

1. С помощью чего можно быстро общаться друг с другом?

2. Что такое мессенджер?

А только потом уже практические задания. Данное задание можно выполнять мини-группой, а так же и индивидуально. В данном случае предлагается групповая работа, которую можно организовать с помощью интернет – сервиса Google документов. Особое внимание следует уделить тому, что модельный ответ к данному заданию не всегда останется актуальным, т. к. общество развивается, и развиваются технологии.

КОЗ 7 «Архив архивов» - задание можно использовать на различных этапах урока, его можно усложнять или упрощать количеством заданий. На этапе введения нового материала в рамках данного задания лучше ученикам сделать инструкцию для выполнения данного задания, потому что задание

содержит много условий и учащимся не сразу будет легко их усвоить, на Мега-уроке была предложена следующая инструкция:

- 1. Зайдите на почту. Откройте письмо. В письме: задача, ссылка, приложенный файл.
- 2. Пройдите по ссылке.
- 3. Создать папку на рабочем столе скачать архив в эту папку.
- 4. В приложенном документе к письму найдите себя, и пройдите по ссылке на виртуальную доску.
- 5. Прикрепите на доске спикер с ФИО и школой.
- 6. Решите задачу (условие в письме). По таблице в письме определите букву и вывесите ее на доску.
- 7. В группе составьте слово, которое является паролем к архиву.
- 8. Откройте архив с помощью полученного пароля.
- 9. На каждом уровне архива файл, часть картинки, задание. Решая задания:
- а) заполняйте таблицу, которую вы получили от учителей
- б) получайте пароли к следующему уровню архива
- в) собирайте картинку.
- 10. Соберите картинку и перейдите по полученной ссылке.

Читая инструкцию, ученики будут понимать, какие действия нужно выполнять, чтобы достичь цели. Данное задание можно использовать и на этапе закрепления и на этапе систематизации и обобщения, но всѐ равно необходимо представить ученикам инструкцию.

КОЗ 8 «Соревнование: архив или исходный документ» - данное задание можно реализовать на различных этапах урока. Если его использовать как средство обучения на этапе изучения нового материала, но необходимо перед этим изучить основную формулу вычисления скорости передачи информации и вычисление объема документа зная его степень сжатия, этих знаний будет достаточно для его выполнения. На этапе закрепления, систематизации и обобщения задание можно применять исходное без каких-либо изменений.

КОЗ 9 «Камеры Красноярска» - задание можно на различных этапах урока. Данное задание предполагает, как индивидуальную работу, так и групповую работу. Для выполнения задания необходимо умение осуществлять поиск информации в интернете.

КОЗ 10 «Гид» - данное задание разрабатывалось на этап урока закрепления, т. к. учащиеся уже умели работать с геоинформационными системами, то не было необходимости объяснять учащимся, как выполнять данные задания и какими сервисами пользоваться. Если же есть необходимость применять данные задания на этапе изучения нового материала, то имеет смысл создать инструкцию для выполнения задания или рекомендации. С данными заданиями можно осуществлять групповую и индивидуальную работу, в зависимости от свободного времени и целей.

КОЗ 11 «Покупка подарка» - данное задание подходит на этап систематизации и обобщения учебного материала. Все учащихся к какой-то мере уже пользовались распространенными автоматизированными информационными системами, поэтому данное задание для них не новое и имеет смысл обобщить умение. Предполагает групповую работу, но так же может быть использовано индивидуально.

КОЗ 12 «Электронные словари» - разработано для изучения нового материала. Сначала учащиеся изучают текст, а потом подбирают подходящий слайд для презентации, который отражает всю необходимую информацию.

#### **Вывод по 2 главе**

В рамках практической части работы было разработано 12 КОЗ согласно тематическому планированию Мега-уроков на второе полугодие учебного 2015-2016 года по разделу «Телекоммуникационные технологии». Подробно на примере одного задания описана методика разработки КОЗ, которая соответствует всем идеям Мега-класса. Данные типы задач широко используются в международных программах по оценке образовательных достижений, что позволило нам сделать выводы об их эффективности, как средствах обуче-

ния.

В рамках апробации 7 заданий была проведена оценка сложности их выполнения и предложены рекомендации по усложнению и упрощению заданий. Так же были выделены трудности, возникающие у учащихся при выполнении каждого задания.

В процессе работы разработаны методические рекомендации по использованию КОЗ при обучении на уроках информатики, позволяющие применять их на различных типах уроков. Имеются рекомендации по изменению заданий в соответствии с целями урока.

#### **Заключение**

Современное общество развивается и приходит к тому, что возникает проблема перед школой – давать не только знания, но и способствовать оперированию ими в различных ситуациях, при решении проблем возникающих в жизни. Данную проблему отражает изменение требований ФГОС, в которой выделяют не только предметные результаты, но и личностные и метапредметные. Решением данной проблемы многие видят реализацию компетентностного подхода. Средствами реализации могут выступать компетентностно-ориентированные задания.

В результате выпускной квалификационной работе были получены следующие результаты:

- 1. Выявлены возможности использования компетентностноориентированных заданий в обучении школьников информатике в условиях реализации требований ФГОС СПОО. Так же рассмотрена взаимосвязь между компетенцией и образовательным результатом, которая отражает возможность формирование образовательных результатов, через компетентностно-ориентированные задания.
- 2. Выявлены особенности организации обучения школьников на основе использования компетентностно-ориентированных заданий в условиях Мега-уроков. Показано, что компетентностноориентированные задания соответствуют идеологии проекта «Мегакласс», так как они проблемные, имеют деятельностный характер, соответствуют требованиям ФГОС и личностно-значимые для учащихся.
- 3. Описаны подходы к разработке компетентностно-ориентированных заданий для обучения школьников информатике в условиях реализации требований ФГОС СПОО. Рассмотрена их структура и в связи с этим предложен алгоритм разработки компетентностноориентированных заданий.
- 4. Разработан комплект компетентностно-ориентированных заданий

по теме «Коммуникационные технологии» базового курса информатики старшей школы для реализации обучения на Мега-уроках, состоящий из 12 заданий. На одном из заданий рассмотрен подробный алгоритм разработки.

- 5. Проведена апробация компетентностно-ориентированных заданий в обучении школьников по модели Мега-класса. В рамках, которой оценена сложность каждого задания и предложены основные рекомендации по изменению условий работы с заданиями.
- 6. Разработаны методические рекомендации для учителей по использованию компетентностно-ориентированных заданий в обучении информатики в зависимости от цели использования.

Таким образом, задачи решены полностью, цель достигнута - разработаны компетентностно-ориентированные задания для обучения старших школьников информатике по модели Мега-класс.

#### **Библиографический список**

- 1. Багаутдинова А.Ш. Компетентностно-ориентированные задания как средство реализации компетентностного подхода в образовании. Материалы XX Международной научно-методической конференции «Современное образование: содержание, технологии качество» 23 апреля 2014, Том 1. С. 28-30.
- 2. Берсенева О.В. Компетентностно ориентированные задачи как средство совершенствования исследовательских компетенций будущих учи-телей математики // [Мир науки.](http://cyberleninka.ru/journal/n/mir-nauki) – 2015. – № 3. – С. 1-17.
- 3. Бобиенко О.М. Контрольно-измерительные материалы для оценки компетентностных образовательных результатов // Вестник ТИСБИ. –  $2012. - N<sub>2</sub> (50)$ . – C. 173–183.
- 4. Васильева Т. С. ФГОС нового поколения о требованиях к результатам обучения // Теория и практика образования в современном мире: материалы IV междунар. науч. конф. (г. Санкт-Петербург, январь 2014 г.). – 2014. — С. 74-76.
- 5. Вербицкий А.А. Компетентностный подход как новая образовательная парадигма // Сборник научно-методических материалов Образовательного форума «Education? Forward!». – 2013. - № 2. – С. 325-331.
- 6. Ефремова Н.Ф. Компетенции в образовании: формирование и оценивание. М.: Национальное образование, 2012. – 415 с.
- 7. Ефремова Н.Ф. Проблемы оценивания компетенций студентов при реализации компетентностно-ориентированных ООП ВПО [Электронный ресурс]. URL: [http://fgosvo.ru/changefgos/52/52/2,](http://fgosvo.ru/changefgos/52/52/2) Портал Федеральных государственных образовательных стандартов, (дата обращения: 12.05.2015).
- 8. Ефремова Н.Ф. Формирование и оценивание компетенций в образовании. Монография. – Ростов-на-Дону, «Аркол», 2010. – 408 с.
- 9. Зимняя И.А. Ключевые компетенции новая парадигма результата образования // Эксперимент и инновации в школе . – 2009. -  $\mathcal{N}_2$  2. – С. 58 – 64.
- 10. Илюшин Л.С. Приемы развития познавательной самостоятельности учащихся. [Электронный ресурс]. URL: [http://likhachev.lfond.spb.ru/Les](http://likhachev.lfond.spb.ru/Les-son/ilushina)[son/ilushina.](http://likhachev.lfond.spb.ru/Les-son/ilushina) (дата обращения: 18.05.2015).
- 11.Компетентностно-ориентированные задания. Конструирование и применение в учебном процессе: учеб.-метод. Пособие / под ред. Н.Ф. Ефремовой. М.: Национальное образование, 2013. – 98 с.
- 12.Компетентностно-ориентированные задания в системе высшего образования: Учебное пособие / Шехонин А.А., Тарлыков В.А., Клещева И.В. и др. - СПб.: НИУ ИТМО, 2014. – 98 с.
- 13.Кондурар М.В. Понятия компетенция и компетентность в образовании // Вектор науки Тольяттинского государственного университета. -2012.  $-$  No 1. – C. 189 – 192.
- 14.Махотин Д. А*.* Компетентностно ориентированные задания как средство оценки общих и профессиональных компетенций обучающихся // Среднее профессиональное образование. – 2014. - № 5. – С. 17 – 20.
- 15.МЕГА-класс как инновационная модель обучения информатике: коллективная монография / И.М.Ивкина, И.А.Кулакова, Д.В.Романов, Н.И.Пак, А.Л.Симонова, М.А.Сокольская, Л.Б.Хегай, Т.А.Яковлева - Красноярск: Краснояр. гос. пед. ун-т им. В.П. Астафьева, 2014. – 31 с.
- 16.Панкратова Л.П., Челак Е.Н. Контроль знаний по информатике: тесты, контрольные задания, экзаменационные вопросы, компьютерные проекты. – СПб.: БХВ-Петербург, 2014. – 448 с.
- 17.Поддьяков. А.Н*.* Решение комплексных проблем в PISA-2012 и PISA-2015: взаимодействие со сложной реальностью // Образовательная политика. – 2012. – № 6 (62). – С. 37 – 53.
- 18.Сиденко А.С. Реализация образовательных стандартов // Образование и наука. – 2013. – № 1 (90). С. 36 – 41.
- 19.Туманова О.А. Организация сотрудничества на уроках информатики в процессе использования технологий WEB 2. 0 как фактор получения личностных и метапредметных результатов // [Вестник Томского госу](https://cyberleninka.ru/journal/n/vestnik-tomskogo-gosudarstvennogo-pedagogicheskogo-universiteta)[дарственного педагогического университета.](https://cyberleninka.ru/journal/n/vestnik-tomskogo-gosudarstvennogo-pedagogicheskogo-universiteta) – 2015. - № 6 (159). С. 87-101.
- 20.Тупикин Е.И., Горбенко Н.В., Гаврилова Г.В., Суворова Е.В. Контекстные задания - важнейший инструмент выявления уровня освоения компетенций обучающимися в колледжах // Международный журнал экспериментального образования. – 2012. - № 4. – С. 251 – 253.
- 21.Угринович Н.Д. Информатика и ИКТ. Базовый уровень: учебник для 10 класса / – 6-е изд. – М.: БИНОМ. Лаборатория знаний, 2010. – 212 с.
- 22.Федеральный государственный образовательный стандарт среднего (полного) общего образования 17.05.2012 г.
- 23. Федеральный государственный стандарт среднего (полного) общего образования. 17.05.2012 г.
- 24.Федеральный закон «Об образовании в Российской Федерации». От 29 декабря 2012 года № 2 273-ФЗ.
- 25.Хуторской А. В. Педагогическая инноватика: учебное пособие. М.: Академия, 2008. – 256 с.
- 26.Цобор Л. В. Компетентностно-ориентированные задания: структура, содержание, проектирование // [Среднее профессиональное образова](http://cyberleninka.ru/journal/n/srednee-professionalnoe-obrazovanie)[ние.](http://cyberleninka.ru/journal/n/srednee-professionalnoe-obrazovanie) – 2015. – № 3. – С. 30-32.
- 27.Шалашова М. М. Компетентностный подход в изучении химии и оценивание компетенций учащихся средней школы // Химия. – 2011. –  $\mathbb{N}_2$  $13. - C. 9 - 15.$
- 28.Шингарева М.В, Проектирование компетентностно-ориентированных задач по учебным дисциплинам вуза автореф. дис. …канд. пед. Наук. М.: МГАУ им В.П. Горячкина, 2012. – 22 с.
- 29.Шкерина Л.В. Измерение и оценивание уровня сформированности профессиональных компетенций студентов – будущих учителей мате-

матики: учебное пособие; Краснояр. гос. пед. ун-т им. В.П. Астафьева. Красноярск, 2014. – 136 с.

- 30.Шкерина JI.B., Багачук А.В., Кейв М.А., Шашкина М.Б. Теоретические основы и технологии измерения и оценивания профессиональных компетенций студентов – будущих учителей математики: монография. Краснояр. гос. пед. ун-т им. В.П. Астафьева. Красноярск, 2013.
- 31.Шмигирова И.Б*.* Компетентностно-ориентированные поисково исследовательские задания в школьной математике // Мир науки, культуры, образования. – 2012. - № 5 (36). – С. 182 – 183.

## КОЗ 1 «Подготовка к докладу по теме "Сеть Интернет"»

Данное задание прилагается к теме «Глобальная компьютерная сеть Интернет». Учащиеся в парах изучают текст доклада и выделяют основные понятия, после чего совместно составляют ментальную карту для доклада это и есть основной продукт данного задания, которую можно составить в различных интернет-сервисах, к примеру: XMind; Mindmeister; FreeMind. Последним этапом задания они высказывают свое мнение к способу решению данной ситуации.

Таблица 7

Формируемые операционализированные планируемые образовательные ре-

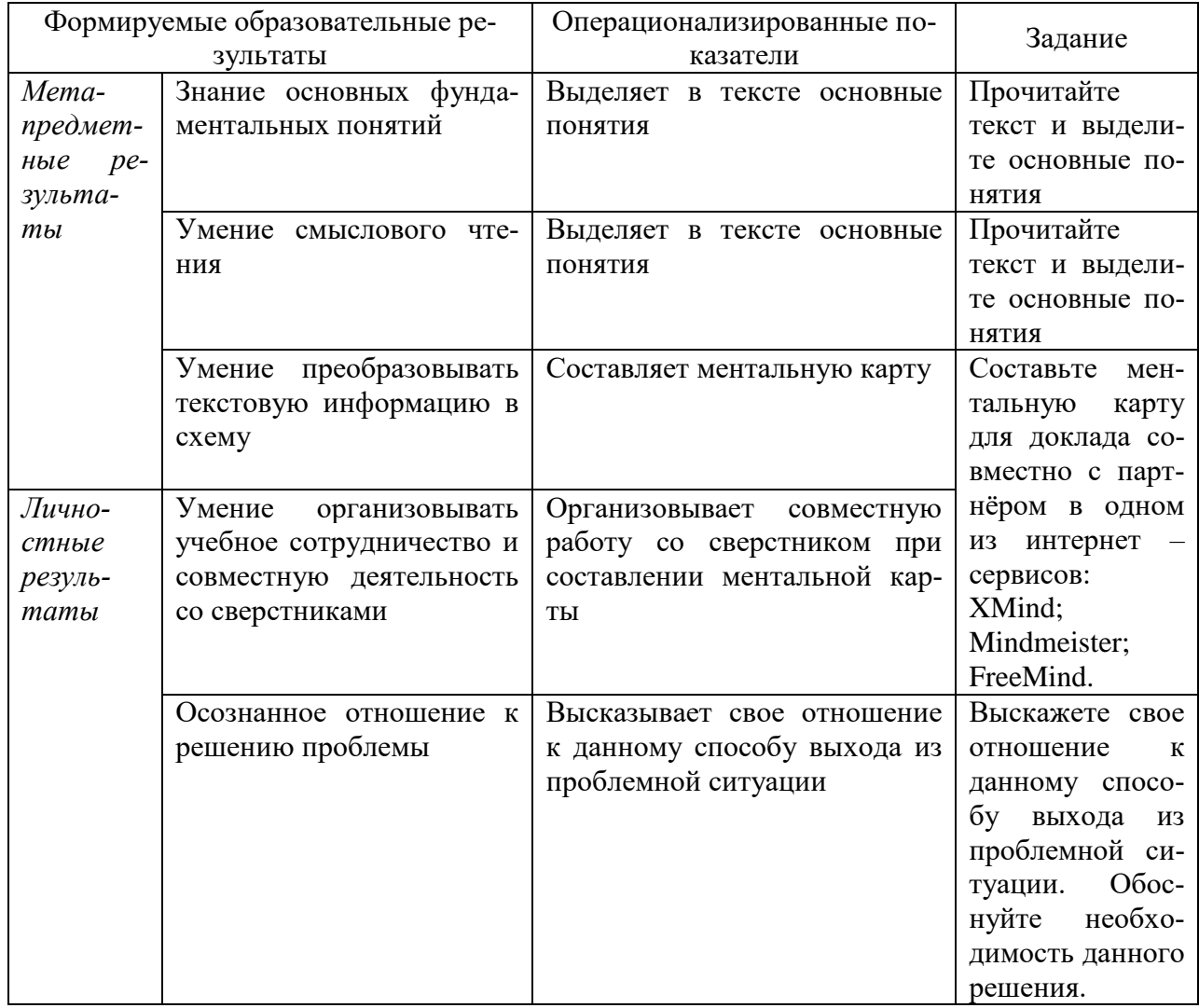

#### зультаты заданием 1

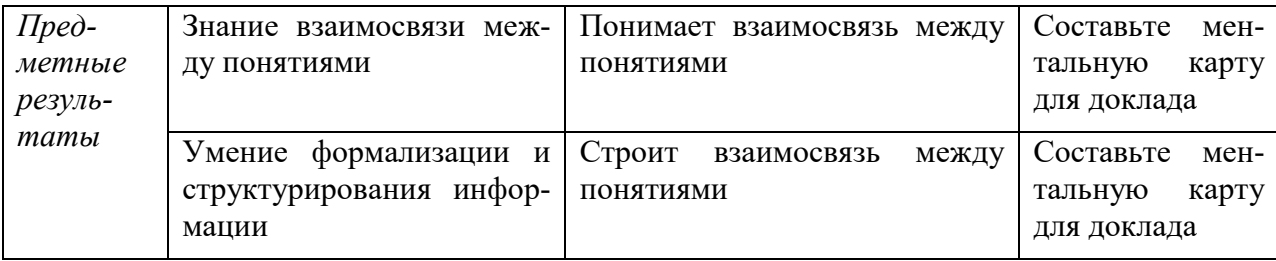

Стимул: Вам предстоит сделать доклад по реферату на конференцию. Реферат по теме: «Глобальные сети Интернет» довольно объемный, а доклад должен быть не более 3 минут. Текст доклада вы уже сделали, но не можете рассказать его, не забыв какое-либо понятие.

Задачная формулировка: Для того чтобы не упустить важную информацию на докладе:

1. Какие способы вы могли бы предложить для выхода из данной ситуации?

2. Можно ли одним из вариантов быть - составление ментальной кар- $TH^2$ 

3. Каким образом составляется ментальная карта?

4. Прочитайте текст и выделите основные понятия.

5. Составьте ментальную карту для доклада совместно с партнёром в одном из интернет – сервисов: XMind; Mindmeister; FreeMind.

6. Выскажете свое отношение к данному способу выхода из проблемной ситуации. Обоснуйте необходимость данного решения.

Источник информации:

#### Глобальные сети интернет

Локальные компьютерные сети можно объединять друг с другом, даже если между ними очень большие расстояния. Для связи между локальными сетями можно использовать любые средства связи — разница только в надежности (в уровне помех), в скорости передачи данных (пропускной способности линии) и в стоимости использования линии. Как правило, чем лучше линия, тем дороже стоит ее аренда, но тем больше данных можно пропустить по ней в единицу времени.

При соединении двух или более сетей между собой, возникает межсетевое объединение и образуется глобальная компьютерная сеть.

Глобальная сеть – сложная структура, основанная на трех основных принципах:

Первый - наличие единого центра, ведающего координацией деятельности и развитием сети;

Второй - использование системы маршрутизации, позволяющей сообщению двигаться по цепочке узлов сети без дополнительного вмешательства человека:

Третий – применение единой стандартной адресации, делающей сеть «прозрачной» для внешних сетей, а последние доступными для любой абонентской точки системы.

Разновидности глобальных сетей:

1. Коммерческие – все услуги платные. Плата определяется временем работы пользователя в сети и количеством «перекаченной» им по сети информации (КБайтах). Тарифы определяются видом услуг. Отдельно взимается плата за регистрацию пользователя и подключение его к сети. (Россия – RelCom)

2. Некоммерческие – все услуги бесплатные.

В случаях, когда две или несколько сетей, работающих по разным протоколам, пересекаются, возникает необходимость в специальном компьютере (или программе) для перевода данных из формата, принятого в одной сети, в формат, принятый в другой сети. Компьютеры или программы, выполняющие эту функцию, называют шлюзами. Если объединяют две сети, использующие одинаковые протоколы, то оборудование, стоящее между ними, называют мостами.

Шлюз - программа или компьютер, позволяющие переводить данные из формата принятого в одной сети, в формат, принятый в другой сети.

Мост - программа или компьютер, связывающие несколько сетей, использующих одинаковые протоколы.

Нередко владельцы сетей (например, банковских) подключаются к глобальным сетям, чтобы иметь широкие возможности связи, но не могут допустить подключения внешних пользователей к своей сети. В этом случае шлюзовый компьютер выполняет защитную роль и называется брандмауэром. Через него может проходить только та информация, которая разрешена администрацией.

При соединении двух сетей возникает межсетевое объединение, которое по-английски называется internet.

Потребности формирования единого мирового информационного пространства привели к созданию глобальной компьютерной сети Интернет. В настоящее время на десятках миллионов компьютеров, подключенных к Интернет, хранится громадный объем информации (миллионы файлов, документов и т.д.) и сотни миллионов людей пользуются информационными услугами Интернет.

Интернет – это глобальная сеть, объединяющая многие локальные, региональные и корпоративные сети и включающая десятки миллионов компьютеров.

Интернет обладает уникальной особенностью. Несмотря на то, что в его деятельности принимает участие огромное число компьютеров, разбросанных по всему миру, он не имеет никакой видимой организации. В мире нет ни учреждения, ни лица, ответственного за работу всемирной сети. Иначе, наверное, и не могло бы быть, ведь Интернет был задуман, как средство связи, способное выдержать ядерную бомбардировку. Интернет действует как самоорганизующаяся, самозалечивающаяся и саморазвивающаяся структура, чем напоминает живой организм.

При выходе из строя любой части всемирной сети, пакеты с информацией автоматически пойдут в обход пораженного участка. Можно перерезать все трансатлантические кабели между Европой и Америкой. Не получив подтверждение о доставке пакетов, серверы автоматически повторят передачу через спутниковые каналы связи или по сетям радиорелейных станций. Дви-

жением всей информации в этой гигантской сети управляет только протокол ТСР/IР, работающий на каждом из компьютеров, участвующих в работе Интернета.

От клиентов к серверам идут запросы, разбитые на пакеты, а от серверов к клиентам — затребованные данные. Путь каждого пакета невозможно предсказать, да это никому и не нужно.

Единственная организация, как-то влияющая на работу всемирной Сети — это информационный центр Интернета (InterNIC). Он занимается выдачей адресов серверам Сети. Для того чтобы сообщения от одного участника Интернета точно доставлялись к другому, нужно, чтобы у каждого сервера был свой уникальный адрес. Центр InterNIC выдает адреса и следит, чтобы они не повторялись.

В Интернете существуют два способа адресации:

1. С помощью IP-адреса. Для того чтобы в процессе обмена информацией компьютеры могли найти друг друга, в Интернете существует единая система адресации, основанная на пользовании IP-адресата. Система IPадресации учитывает структуру Интернет, т.е. то, что Интернет является сетью сетей, а не объединением отдельных компьютеров.

2. С помощью DNS (Доменной системы имен) При работе в Интернете часто необходимо знать свой IP-адрес. Однако провайдеры часто предоставляют пользователям доступ в Интернет не с постоянным, а с динамическим IP-адресом, который может меняться при каждом подключении к сети.

Компьютеры легко могут найти друг друга по числовому IP-адресу, однако человеку запомнить числовой адрес нелегко, и для удобства была введена Доменная Система Имен (DNS – Domain Name System).

Доменная система имен ставит в соответствие числовому IP-адресу каждого компьютера уникальное доменное имя.

Так, например, сервер Федерации Интернет Образования имеет имя www.fio.ru.

Доменные адреса присваиваются в Центре сетевой информации Интер-

нет. Доменное имя обычно состоит из двух- четырех слов, называемых доменам. Крайняя правая группа букв обозначает домен верхнего уровня.

Домены верхнего уровня бывают двух типов: географические (двухбуквенные) – указывает на страну, в которой находится узел, и административные (трехбуквенные) – указывает тип или профиль организации, владельца сервера Интернет.

Интернет предоставляет своим пользователям разнообразные услуги и возможности (сервисы).

*Модельный ответ:*

1. Свой вариант

2. Да

3. Выделяются главные понятия, и строится их взаимодействие

4. Глобальная сеть, интернет, локальная сеть, региональная сеть, корпоративная сеть, шлюз, брандмауэр, мост, адресация, DNS, IP-адрес.

5.

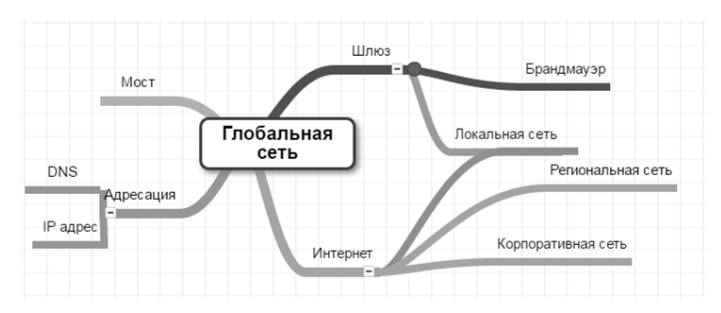

6. Пример ответа: Данный способ считаю удачным, т. к. он поможет визуально увидеть связь между основными понятиями и опираться на эту схему при рассказе.

*Критерии оценивания:*

Таблица 8

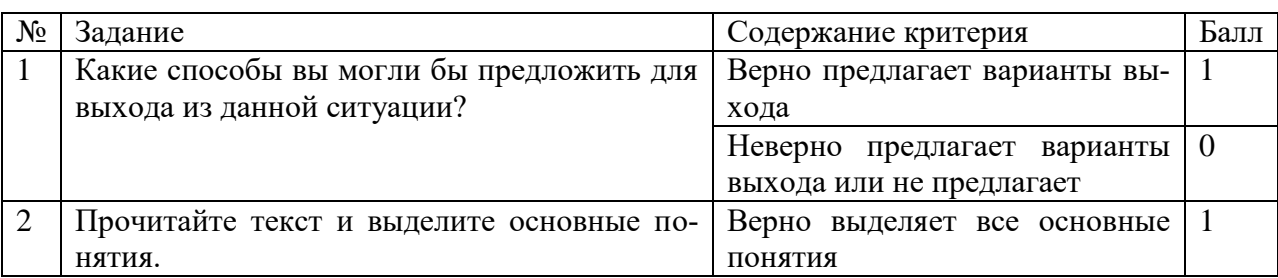

Критерии оценивания выполнения задания 1

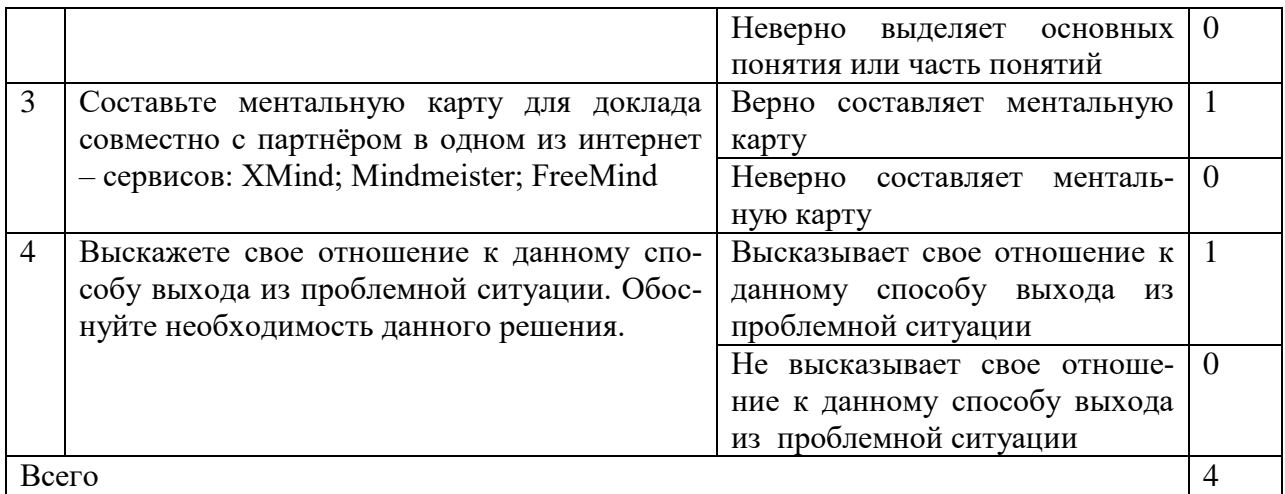

*Система перевода балов в оценку:*

*0-1 балла – «2»*

*2 балла – «3»*

*3 балла- «4»*

*4 балла –«5»*

## **КОЗ 2 «Поможем братьям нашим младшим»**

Данное задание выполняется учениками в парах. Ученикам необходимо помочь своему брату с выполнением домашнего задания по теме «Способы подключения к глобальной сети». Для выполнения данного задания необходим интернет – сервис для создания ментальных карт, который будет использоваться в последнем задании.

Таблица 9

Формируемые операционализированные планируемые образовательные ре-

## зультаты заданием 2

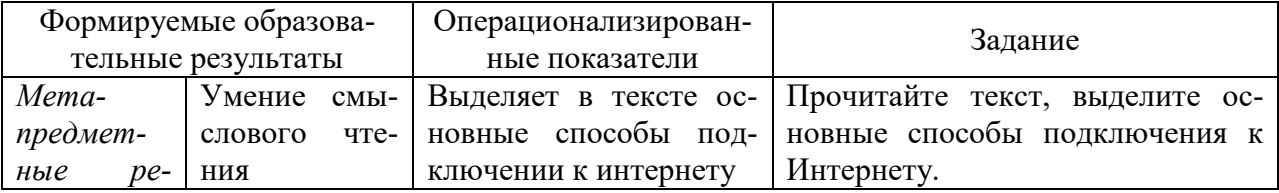

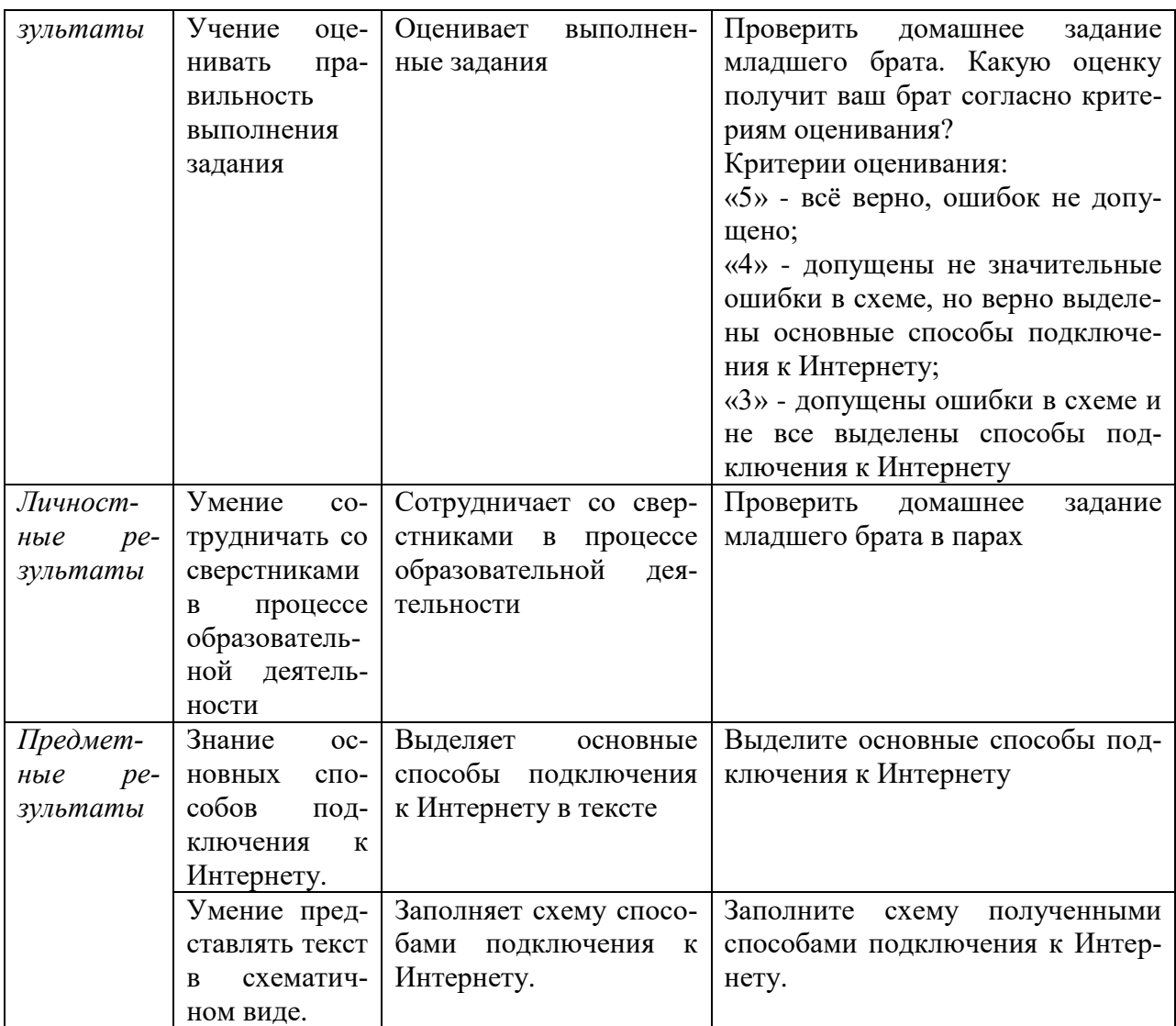

*Стимул:* Вашему младшему брату задали домашнее задание, а родителей дома нет, и он просит вас ему помочь.

*Задачная формулировка:* Проверить домашнее задание младшего брата

в парах. Какую оценку получит ваш брат согласно критериям оценивания?

Критерии оценивания:

«5» - всѐ верно, ошибок не допущено;

«4» - допущены не значительные ошибки в схеме, но верно выделены основные способы подключения к Интернету;

«3» - допущены ошибки в схеме и не все выделены способы подключения к Интернету.

*Источник информации:*

Задание, которое получил ваш брат:

1. Прочитайте текст, выделите основные способы подключения к Интернету.

# 2. Заполните схему полученными способами подключения к Интернету Способы подключения к глобальной сети

Современный интернет развивается настолько стремительно, что подключиться к нему может почти каждый. Правда возможности у всех разные, а от них как раз и зависит выбор способа подключения к интернету. Лет десять назад выбор был невелик - раз, два и обчёлся. Сейчас же известно много способов полключения.

Для подключения локальных сетей чаще всего используются оптоволоконные линии связи. Однако в случаях подключения неудобно расположенных или удаленных компьютерных сетей, когда прокладка кабеля затруднена или невозможна, используются беспроводные линии связи. Если передающая и принимающая антенны находятся в пределах прямой видимости, то используются радиоканалы, в противном случае обмен информацией производится через спутниковый канал с использованием специальных антенн

Сотни миллионов компьютеров пользователей могут периодически подключаться к Интернету по коммутируемым телефонным каналам с помощью провайдеров Интернета. Провайдеры Интернета имеют высокоскоростные соединения своих серверов с Интернетом и поэтому могут предоставить Интернет-доступ по телефонным каналам одновременно сотням и тысячам пользователей. Для соединения компьютера пользователя по телефонному каналу с сервером Интернет-провайдера к обоим компьютерам должны быть подключены модемы. Модемы обеспечивают передачу цифровых компьютерных данных по аналоговым телефонным каналам со скоростью до 56 Кбит/с. Современные ADSL-технологии позволяют использовать обычные телефонные каналы для высокоскоростного (1 Мбит/с и выше) подключения к Интернету. Важно, что при этом телефонный номер остается свободным.

Пользователи портативных компьютеров могут подключаться к Интернету с использованием беспроводной технологии Wi-Fi. На вокзалах, в аэро-

портах и других общественных местах устанавливаются точки доступа беспроводной связи, подключенные к Интернету. В радиусе 100 м портативный компьютер, оснащенный беспроводной связью, автоматически получает доступ в Интернет со скоростью до 11 Мбит/с.

## *Ваш брат выполнил домашнее задание следующим образом:*

- 1. По спутниковому каналу
- 2. Беспроводное подключение
- 3. По телефонной линии

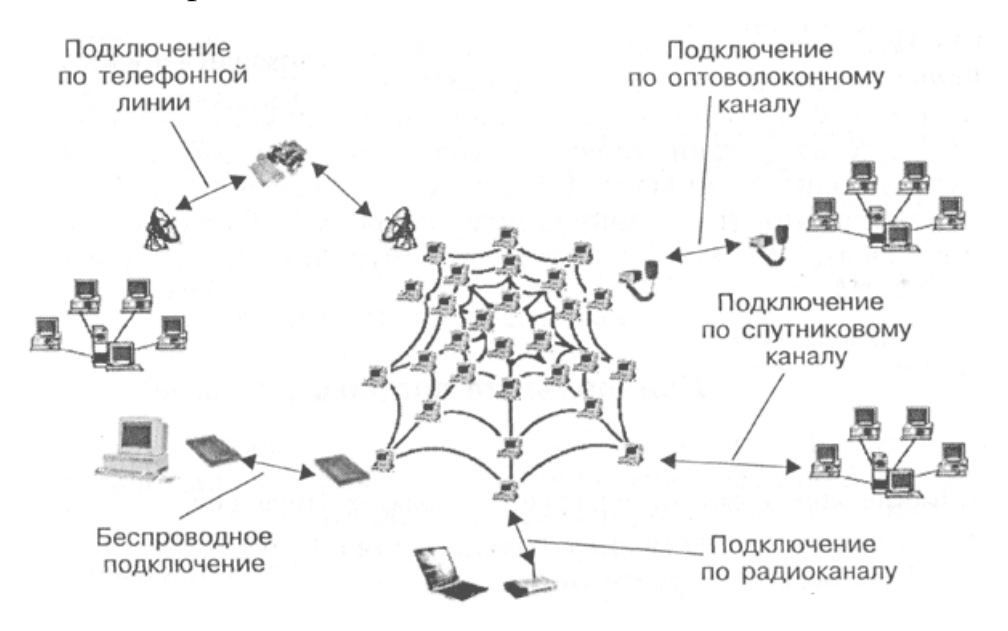

*Модельный ответ:*

Получит оценку – 3

- 1. По спутниковому каналу
- 2. По оптоволоконному каналу
- 3. По телефонной линии
- 4. Беспроводное подключение

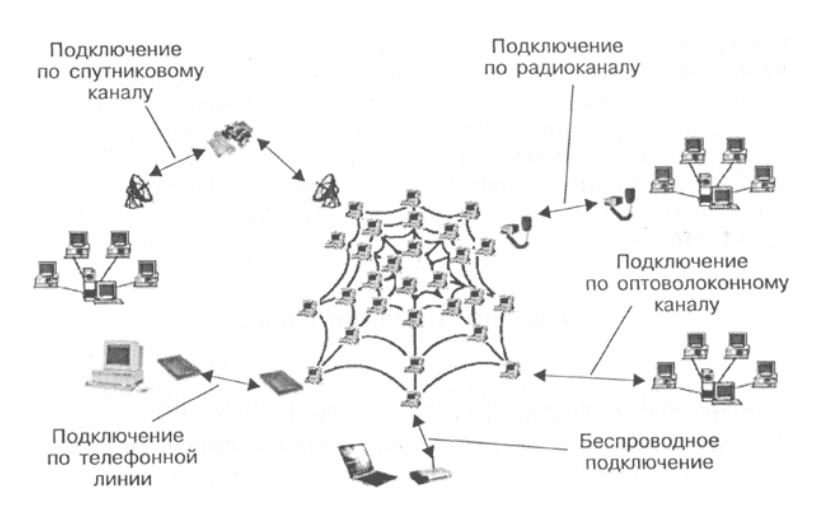

*Критерии оценивания:*

Таблица 10

### Критерии оценивания выполнения задания 2

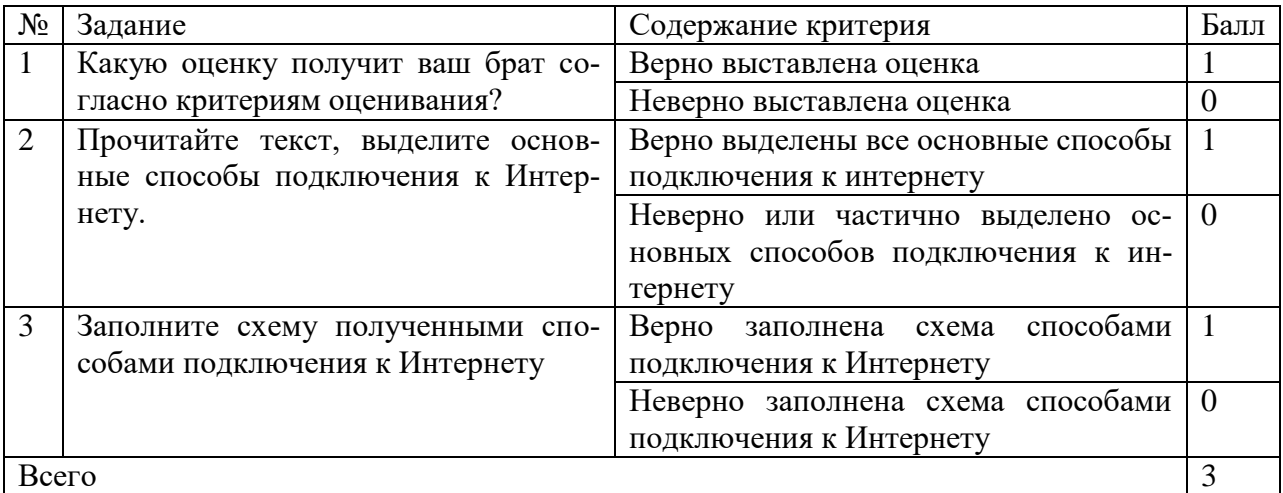

Система перевода балов в оценку:

- $0 6a$ ллов «2»
- 1 балл « $3$ »
- 2 балла- «4»
- 3 балла –«5»

#### **КОЗ 3 «Соревнования компьютерных гениев»**

Данное задание заработано к уроку по теме: «Подключения к Интернету и определение IP-адреса». Тип урока – введение новых знаний и первичное закрепление, поэтому на данном уроке предусмотрена небольшая практическая работа, которая отражает основные знания и умения. Данная практическая работа предполагается за одним компьютером или дистанционно в парах. Перед практической работой дается система вопросов для совместного обсуждения.

Таблица 11

# Формируемые операционализированные планируемые образовательные ре-

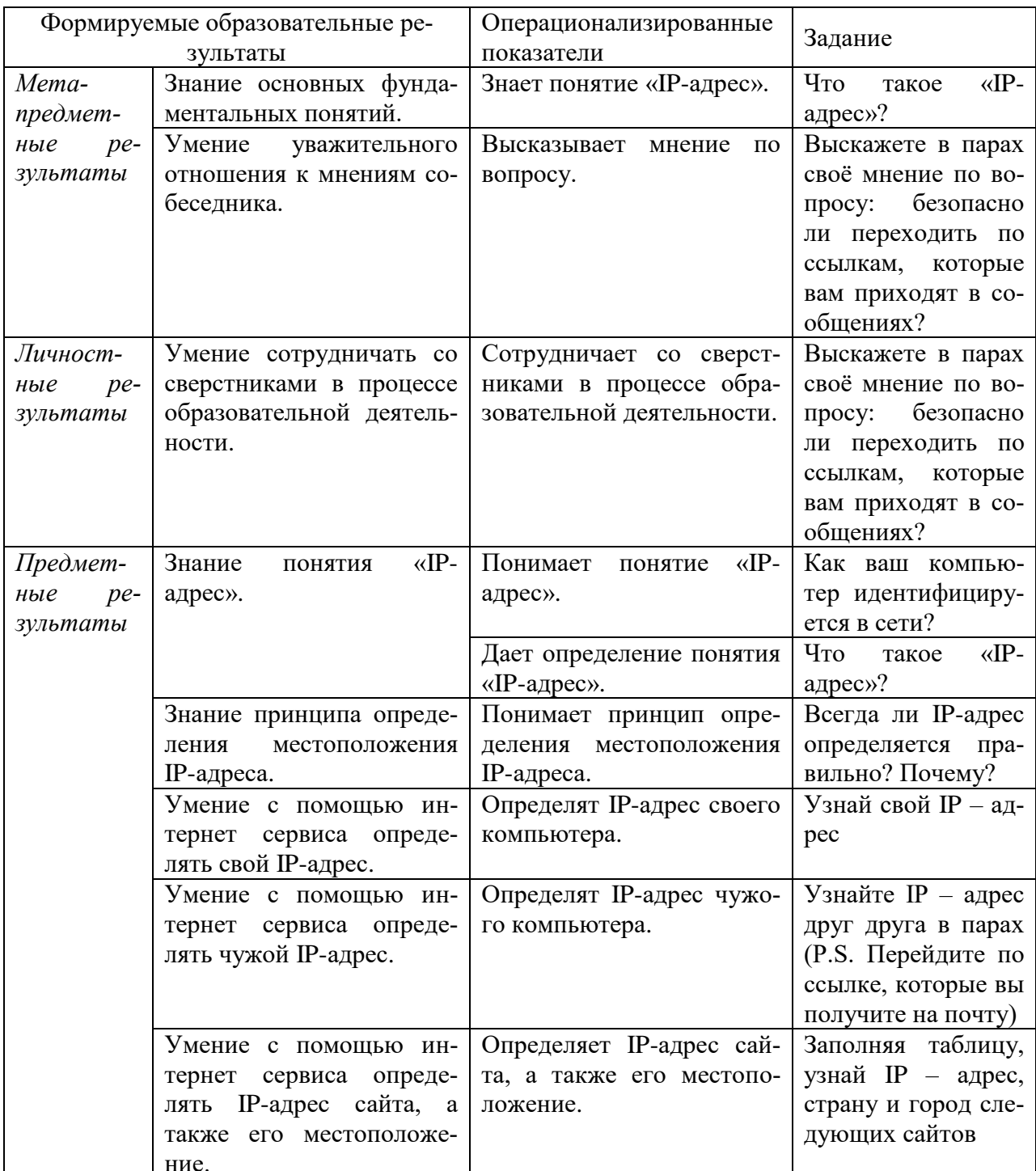

## зультаты заданием 3

*Стимул:* Друзья Никита и Максим учатся в 6 классе, и они компьютерные гении, в школе у них самый любимый предмет – информатика. Очень часто ребята устраивают соревновательные турниры друг другу, чтобы доказать высокий уровень своих знаний. И вот настал время турника по IPадресам.

*Задачная формулировка:*

1. Как ваш компьютер идентифицируется в сети?

2. Что такое «IP-адрес»?

Помогите Никите справиться с заданиями, которые для него подготовил Максим, в очередном турнире.

Задание 1. Узнайте свой IP – адрес.

Задание 2. Узнайте IP – адрес друг друга в парах (P.S. Перейдите по ссылке, которые вы получите на почту).

Задание 3. Выскажете в парах своѐ мнение по вопросу: безопасно ли переходить по ссылкам, которые вам приходят в сообщениях?

Задание 4. Заполните таблицу, узнай IP – адрес, страну и город следующих сайтов:

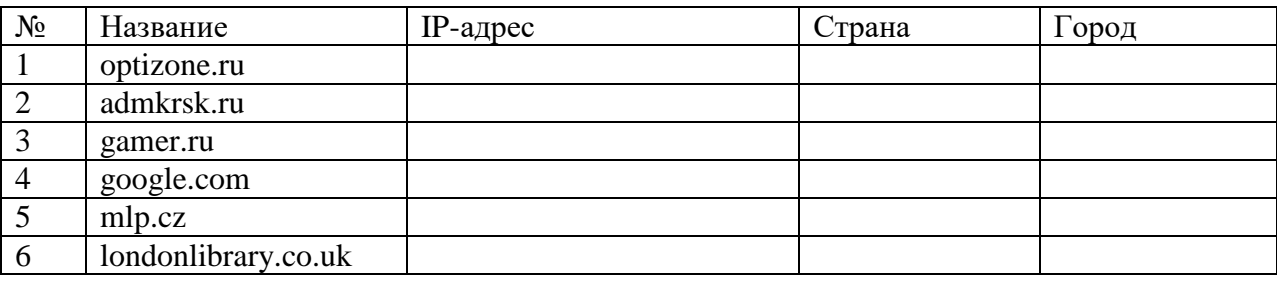

Задание 5. Ответьте на вопрос: Всегда ли IP-адрес определяется правильно? Почему?

*Источник информации:*

Все задания выполняй с помощью сервиса https://2ip.ru.

*Модельный ответ:*

1. Всегда индивидуальный ответ

- 2. Всегда индивидуальный ответ
- 3. Нет, т. к. могут узнать ваш IP-адрес

4.

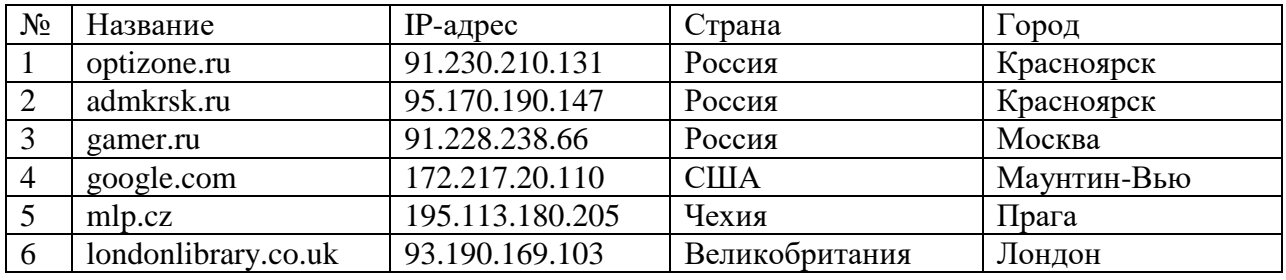

5. Нет

*Критерии оценивания:*

Таблина 12

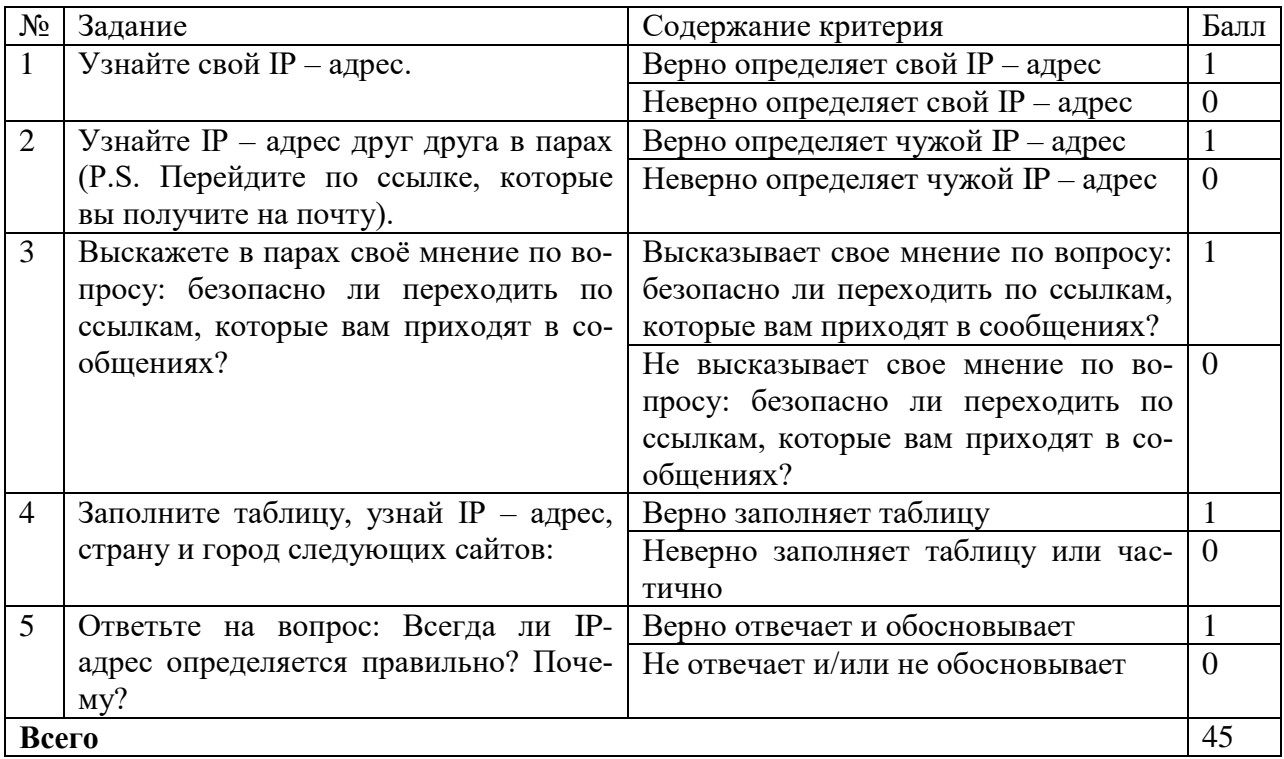

# Критерии оценивания выполнения задания 3

*Система перевода балов в оценку:*

*0-1 балл – «2»*

- *2-3 балла – «3»*
- *4 балла- «4»*

*5 балла –«5»*

# **КОЗ 4 «Первая помощь»**

Задание разработано для практической работы на уроке по теме: «Все-

мирная паутина. Практическая работа "Настройка браузера"». Основная практическая цель, которой научить ставить блокировку рекламы в различных браузерах. Данное задание разработано для групповой работы, но перед этим обсуждается система вопросов.

Таблица 13

Формируемые операционализированные планируемые образовательные ре-

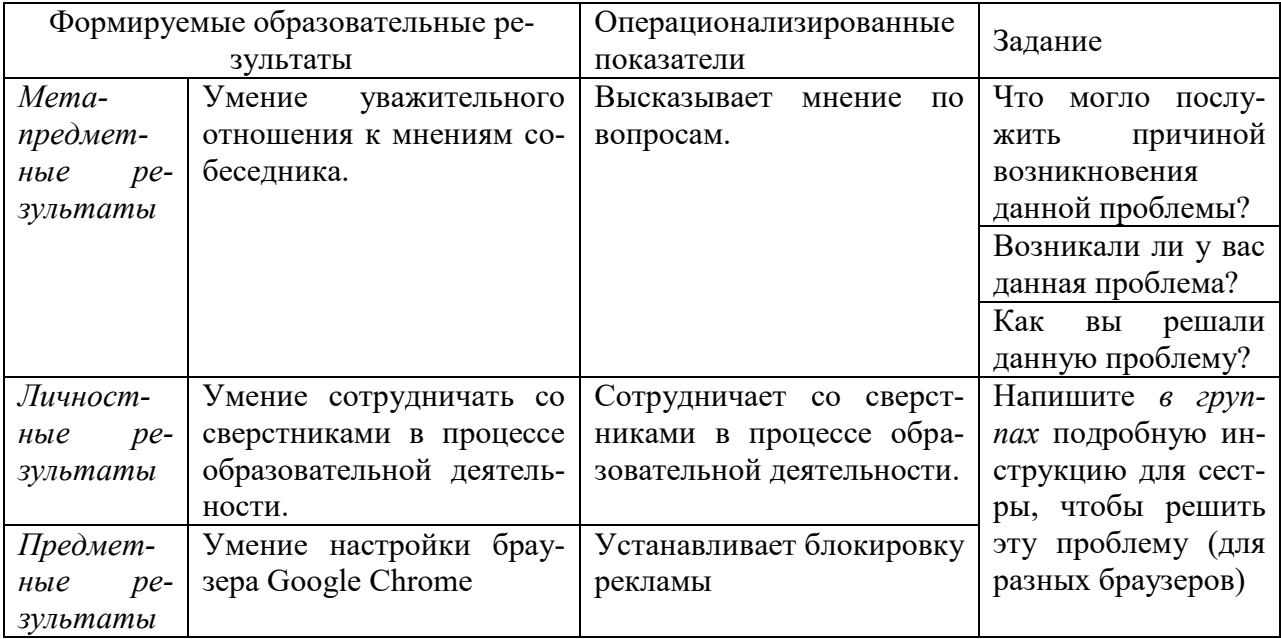

зультаты заданием 4

*Стимул:* Вам позвонила ваша младшая сестра и жалуется, что у него постоянно появляется реклама в окне браузера.

*Задачная формулировка:* Помогите сестре справиться с данной проблемой.

- 4. Что могло послужить причиной возникновения данной проблемы?
- 5. Возникали ли у вас данная проблема?
- 6. Как вы решали данную проблему?

Задание: Напишите в группах подробную инструкцию для сестры, что-

бы решить эту проблему (для разных браузеров)

*Модельный ответ:*

- 1. Скачивание неизвестных файлов.
- 2. Да.

3. Устанавливали блокировку рекламы.

Задание: Блокировка рекламы в Google Chrome

Каждый пользователь сети интернет знает, что огромное количество сайтов, забиты рекламой. Но не все знают, что блокировку рекламы в Google Chrome, можно с лѐгкостью осуществить с помощью специального расширения для Google Chrome *Adblock Plus*. Что для этого необходимо сделать.

- 1. Откройте браузер Google Chrome и пройдите на официальный сайт разработчика дополнения "Adblock Plus".
- 2. На открывшейся странице нажмите на кнопку "Установит для Chrome".
- 3. В открывшемся окне нажмите кнопку "Добавить".
- 4. После завершения установки расширения "Adblock Plus", откроется страница, где Вы можете сделать пожертвование в пользу разработчика. А в правом верхнем углу откроется окно, где сообщается об успешной установке, остаѐтся кликнуть по значку для его активации.

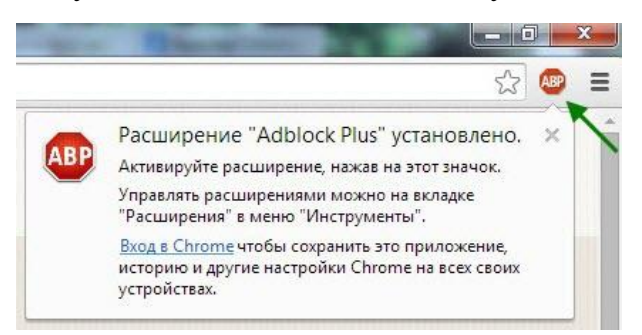

*Критерии оценивания:*

Таблица 14

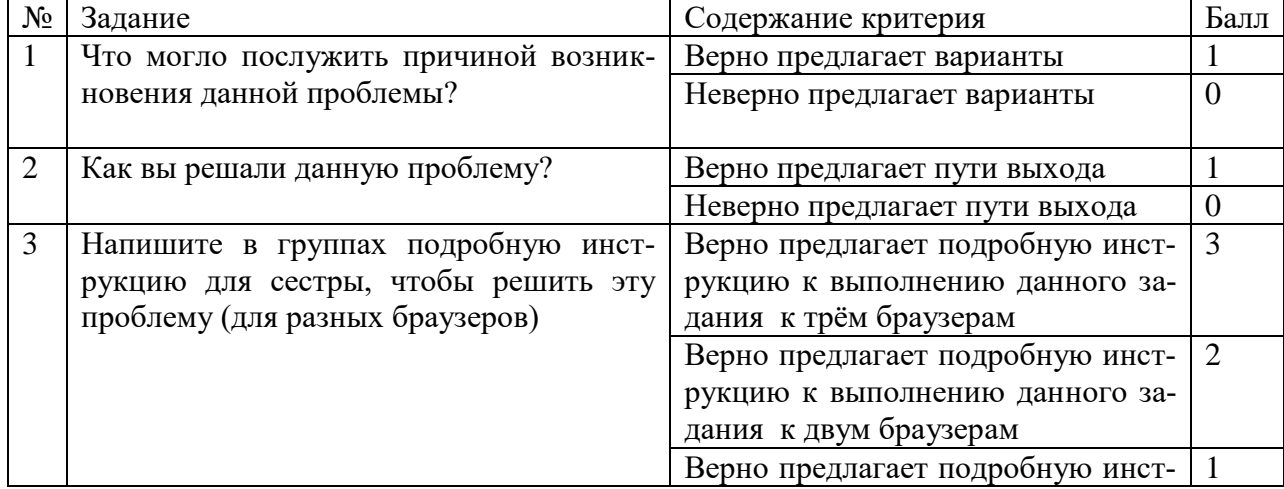

# Критерии оценивания выполнения задания 4

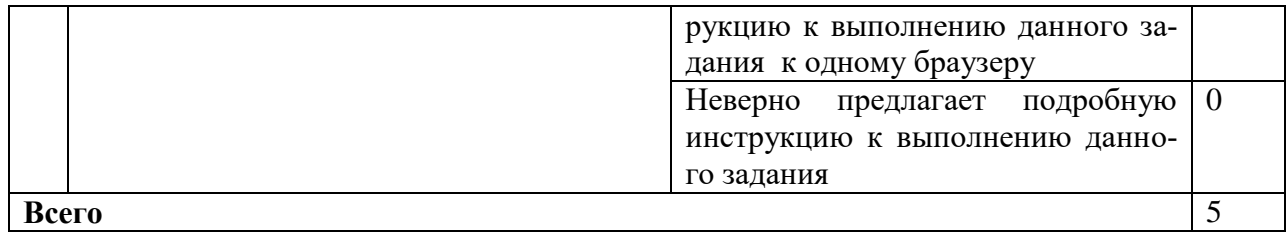

Система перевода балов в оценку:

0-1 балл $-\ll 2\omega$ 

2-3 балла $-$  «3»

4 балла- «4»

5 баллов  $-\langle 5 \rangle$ 

## КОЗ 5 «Секретная почта»

Данное задание разработано на урок по теме «Электронная почта. Практическая работа "Работа с электронной почтой"». Данное задание выполняется каждым учеником индивидуально, но можно организовать групповую работу. Сначала перед заданием идут вопросы для обсуждения, они и наводят на необходимость использовать анонимные адреса в повседневной жизни. В нашем задание используется Анонимайзер Mail.Ru - сервис создания анонимных адресов, чтобы скрыть основной адрес электронной почты.

Таблина 15

Формируемые операционализированные планируемые образовательные ре-

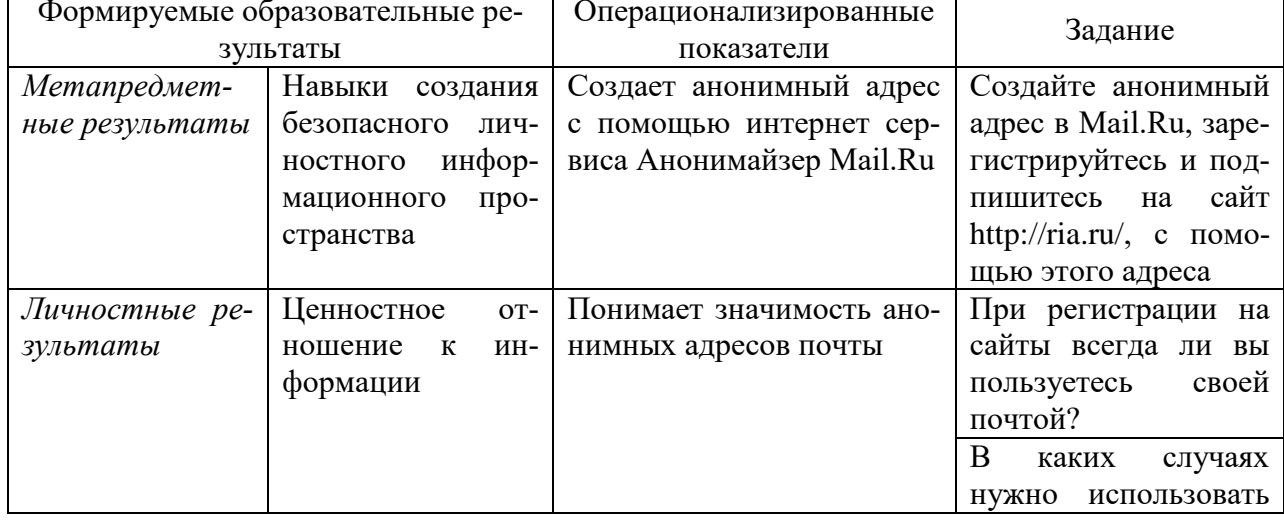

зультаты заданием 5

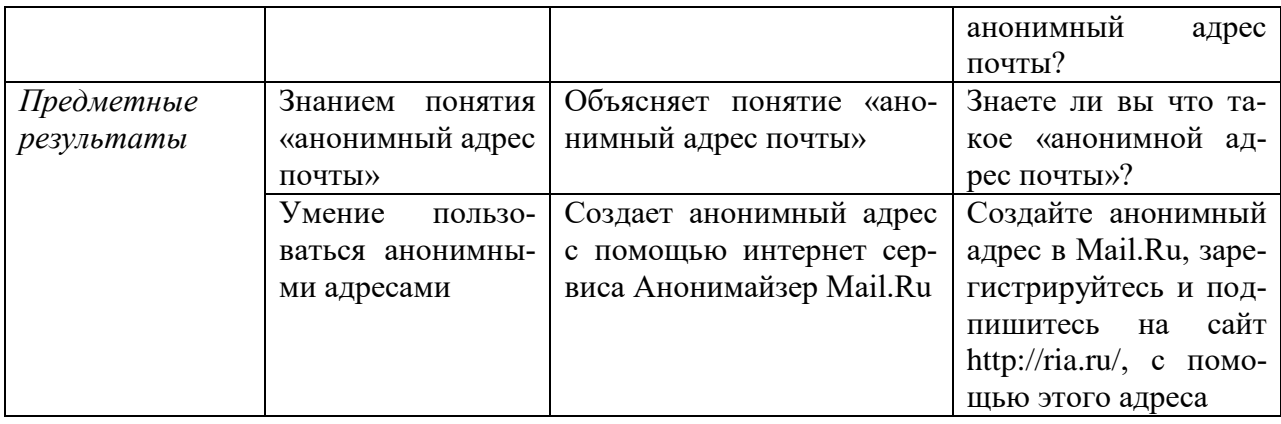

Стимул: Вам на уроке математике дали доклад на тему «История возникновения экспоненты и числа е». В интернете на данную тему много информация, но все сайты для просмотра требуют вашу почту. Как быть в данной ситуации?

Задачная формулировка:

- 5. При регистрации на сайты всегда ли вы пользуетесь своей почтой?
- 6. Знаете ли вы что такое «анонимной адрес почты»?
- 7. Пользовались ли вы анонимным адресом почты?
- 8. В каких случаях нужно использовать анонимный адрес почты? (Анонимайзер Mail.Ru - сервис создания анонимных адресов, чтобы скрыть основной адрес электронной почты. Используйте анонимный адрес при регистрации на сомнительных сайтах, при подаче объявлений, и когда вы не хотите использовать свой основной адрес. Отправленные на анонимный адрес письма придут в ваш основной ящик. Удалите анонимный адрес, и вы перестанете получать письма, идущие на него. Старые письма при этом сохраняются. [10,1])
- 9. Создайте анонимный адрес в Mail.Ru, зарегистрируйтесь и подпишитесь на сайт http://ria.ru/, с помощью этого адреса. Письма с этого адреса складывайте в папку «Входящие».

Для создания анонимного адреса воспользуйтесь следующей инструкнией.

1. Зайдите на свою личную почту mail.ru.

- 2. В основном меню выберите вкладку «Настройки»
- 3. Раздел «Анонимайзер» настроек почтового ящика
- 4. Нажмите «Добавить анонимный адрес».

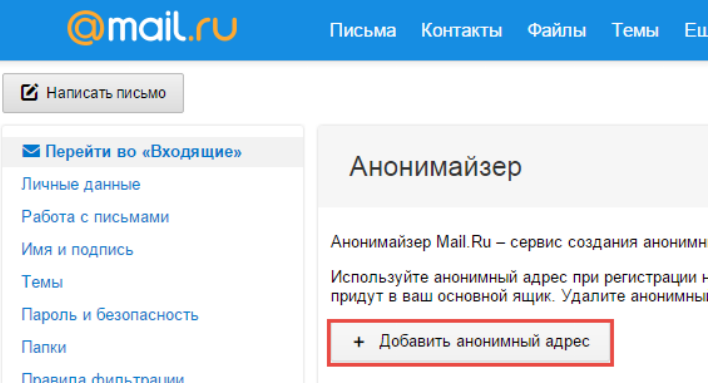

5. В появившемся окне: Введите адрес анонимной почты или воспользуйтесь предложенным. Обратите внимание, что вы можете выбрать любое имя почтового ящика при условии, что оно не занято другими пользователями.

6. Напишите комментарий к ящику: он поможет вам не забыть, для каких целей вы создали именно этот ящик, и легко отличить его от остальных в списке анонимных адресов. Поле «Комментарий» является необязательным для заполнения.

7. В выпадающем списке напротив «Отправлять письма в папку» выберите папку, в которую вы хотите складывать письма, приходящие на данный анонимный адрес — в новую папку, которая будет соответствовать имени нового адреса, или в любую существующую.

8. Введите код, указанный на картинке.

9. Нажмите «Создать».

Рекомендации:

Чтобы удалить созданный ранее анонимный адрес, наведите на него курсор и нажмите на появившуюся ссылку «Удалить».

Обратите внимание, что нельзя использовать анонимный адрес для входа в основной ящик. Для авторизации необходимо использовать логин и пароль от настоящего почтового ящика, на основе которого вы создали анонимные адреса.

Чтобы отправить письмо с анонимного адреса:

- 1. Нажмите на кнопку «Написать письмо».
- 2. Нажмите кнопку  $\vert \cdot \vert$ и отметьте галочкой «Отправитель».
- 3. Выберите, с какого адреса отправить письмо.

*Критерии оценивания:*

Таблица 16

Критерии оценивания выполнения задания 5

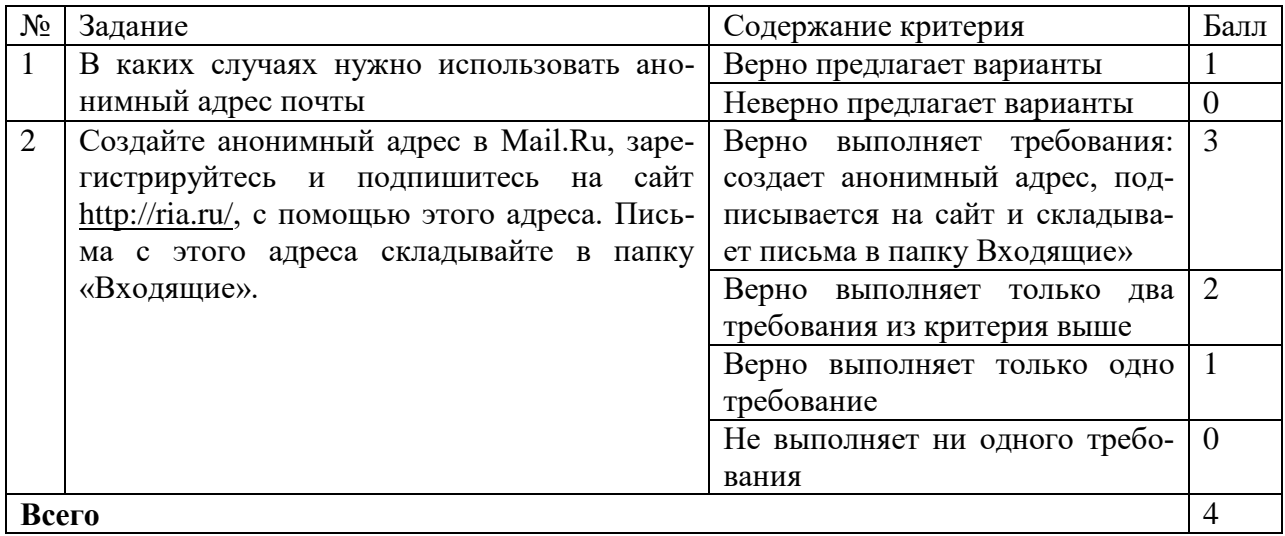

*Система перевода балов в оценку:*

*0 баллов – «2» 1-2 баллов – «3» 3 балла- «4» 4 балла –«5»*

#### **КОЗ 6 «Мгновенное общение»**

Данное задание разработано для урока по теме: «Общение в Интернете в реальном времени. Практическая работа "Общение в реальном времени в глобальной и локальных компьютерных сетях"». Первые четыре вопроса к заданию даются для общего обсуждения, чтобы подвести учащихся к данной теме. Основной продукт, который получат учащиеся, является - сравнительная таблица мессенджеров по различным критериям. Информацию учащиеся ищут самостоятельно в Интернете.
Формируемые операционализированные планируемые образовательные ре-

| Формируемые образовательные ре- |                        | Операционализированные      | Задание                                              |  |
|---------------------------------|------------------------|-----------------------------|------------------------------------------------------|--|
| зультаты                        |                        | показатели                  |                                                      |  |
| Метапредметные                  | Умения<br>анали-       | Сравнивает мессенджеры      | Проанализируйте все                                  |  |
| результаты                      | зировать инфор-        | по заданным критериям       | мессенджеры по сле-                                  |  |
|                                 | мацию                  | Выделяет подходящий под     | дующим критериям в                                   |  |
|                                 |                        | требования мессенджер       | таблице и выберете                                   |  |
|                                 |                        |                             | подходящий для На-                                   |  |
|                                 |                        |                             | тальи и Глеба                                        |  |
| Личностные<br>$pe-$             | Осознанное<br>$\Pi$ O- | Высказывает свое отноше-    | Выскажете<br>ваше                                    |  |
| зультаты                        | нимание<br>значи-      | ние к использованию мес-    | отноше-<br>мнение<br>ПО                              |  |
|                                 | мости ИКТ              | сенджеров в повседневно-    | использова-<br>$\mathbf{K}$<br>нию                   |  |
|                                 |                        | сти                         | нию в повседневной                                   |  |
|                                 |                        |                             | жизни мессенджеров                                   |  |
|                                 | Умение органи-         | Организовывает<br>совмест-  | Проанализируйте все                                  |  |
|                                 | учеб-<br>зовывать      | ную работу со сверстни-     | мессенджеры по сле-                                  |  |
|                                 | ное сотрудниче-        | ком при составлении мен-    | дующим критериям в                                   |  |
|                                 | ство и совмест-        | тальной карты               | таблице и выберете                                   |  |
|                                 | деятель-<br>ную        |                             | подходящий для На-                                   |  |
|                                 | ность со сверст-       |                             | тальи и Глеба в соот-                                |  |
|                                 | никами                 |                             | ветствии с их требо-                                 |  |
|                                 |                        |                             | ваниями. Данное за-                                  |  |
|                                 |                        |                             | дание выполняйте в                                   |  |
|                                 |                        |                             | мини-группах                                         |  |
| Предметные<br>pe-               | Знание понятия         | Дает определения понятия    | Что такое мессенд-                                   |  |
| зультаты                        | «мессенджер»           | «мессенджер»                | жер?                                                 |  |
|                                 | Знание сервисов        | Перечисляет<br>ВИДЫ<br>Mec- | Какие<br>Mec-<br>ВИДЫ                                |  |
|                                 | общения в ре-          | сенджеров                   | сенджеров<br>исполь-                                 |  |
|                                 | альном времени         |                             | зуете<br>${\bf B} {\bf M}$<br>$\, {\bf B}$<br>повсе- |  |
|                                 |                        |                             | дневной жизни?                                       |  |

зультаты заданием 6

Стимул: Важнейшим достижением человека, позволившим ему использовать общечеловеческий опыт, как прошлый, так и настоящий, явилось речевое общение, которое развивалось на основе трудовой деятельности. Речь - это язык в действии. Речь - это процесс общения людей посредством языка. Помимо этого, речь является примером непрерывных сигналов, но также её можно законспектировать посредством дискретного набора букв, т.е. представить в виде сообщения. На сегодняшний день существует большое количество мессенджеров - систем мгновенного обмена сообщениями. Два деловых партнера по бизнесу Глеб и Наталья хотят быстро общаться

73

друг с другом.

*Задачная формулировка:* 

- 6. С помощью чего можно быстро общаться друг с другом?
- 7. Что такое мессенджер?
- 8. Какие виды мессенджеров используете вы в повседневной жизни?
- 9. Выскажете ваше мнение по отношению к использованию в повседневной жизни мессенджеров
- 10.Проанализируйте все мессенджеры по следующим критериям в таблице и выберете подходящий для Натальи и Глеба в соответствии с их требованиями. Данное задание выполняйте в мини-группах.

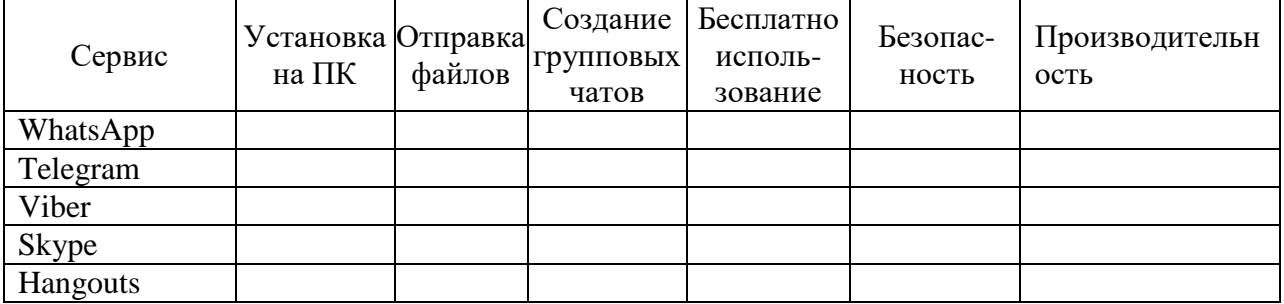

*Источник информации:* Требования Натальи к сервису: возможность установки на телефон и компьютер, отправки файлов (различного типа) и бесплатное использование. Для Глеба важно чтобы все данные оставались секретными и безопасными, удобный интерфейс и высокая производительность.

*Модельный ответ:*

1-4. Индивидуальный ответ.

5.

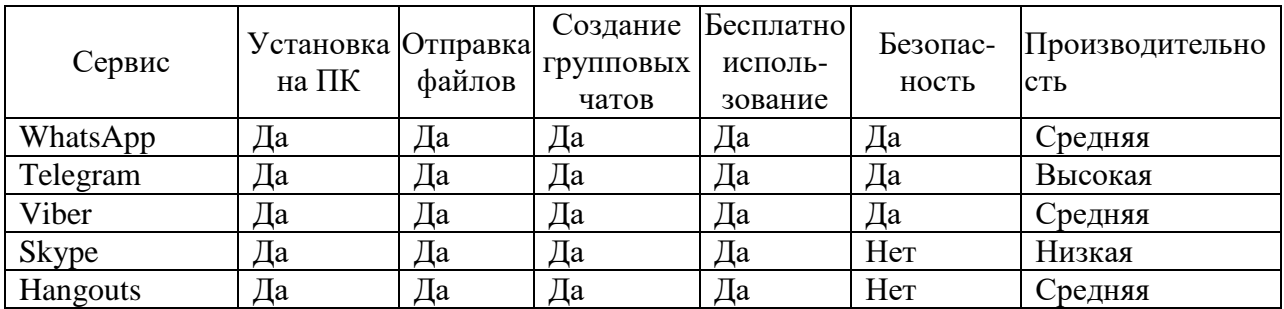

Ответ: Telegram наиболее подходящий мессенджер, который удовлетворяет требованиям.

*Критерии оценивания:*

#### Таблица 18

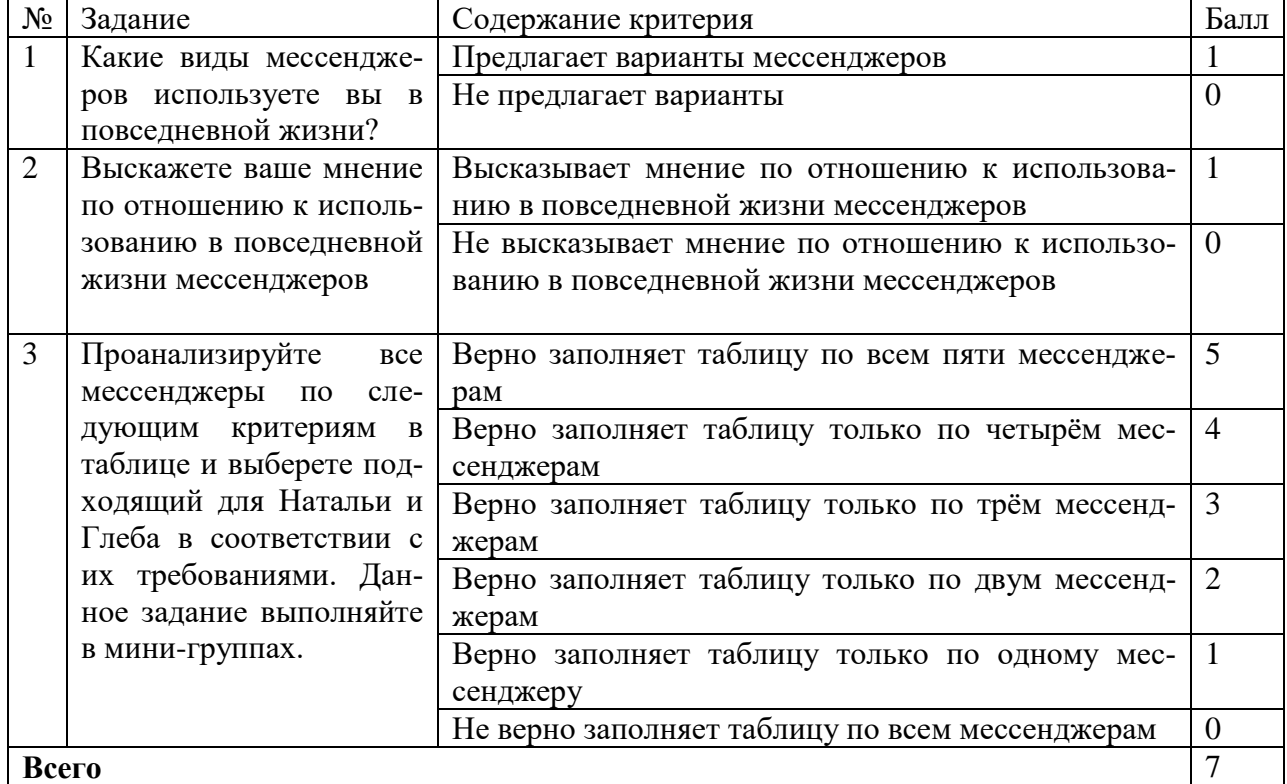

#### Критерии оценивания выполнения задания 6

*Система перевода балов в оценку:*

*0-2 баллов – «2» 3-4 балла – «3» 5 баллов- «4»*

*6-7 баллов –«5»*

#### **КОЗ 7 «Архив архивов»**

Данное задание разработано к уроку по теме «Файловые архивы. Практическая работа "Работа с файловыми архивами"». Здание предполагает уже умение архивации документов учащимися и направлено на закрепление данных умений, на анализ архиваторов по степени сжатия документов. Индивидуальная работа с заданием помогает формировать все необходимые образо-

вательные результаты. Для работы с этим заданием необходимо иметь следующие архиваторы: 7-Zip и WinRAR. Так же необходим рад файлов для сжатия: документ, изображение и звуковой файл. Идея работы с данным заданием: ученикам раздается архив архивов имеющие пароли на каждом уровне и им необходимо собрать картинку (которая будет необходима для следующего задания). На каждом уровне предлагается одно из 8 заданий и часть картинки. Ученики, выполняя задание, получают пароль на следующий уровень и так далее.

Таблица 19

# Формируемые операционализированные планируемые образовательные ре-

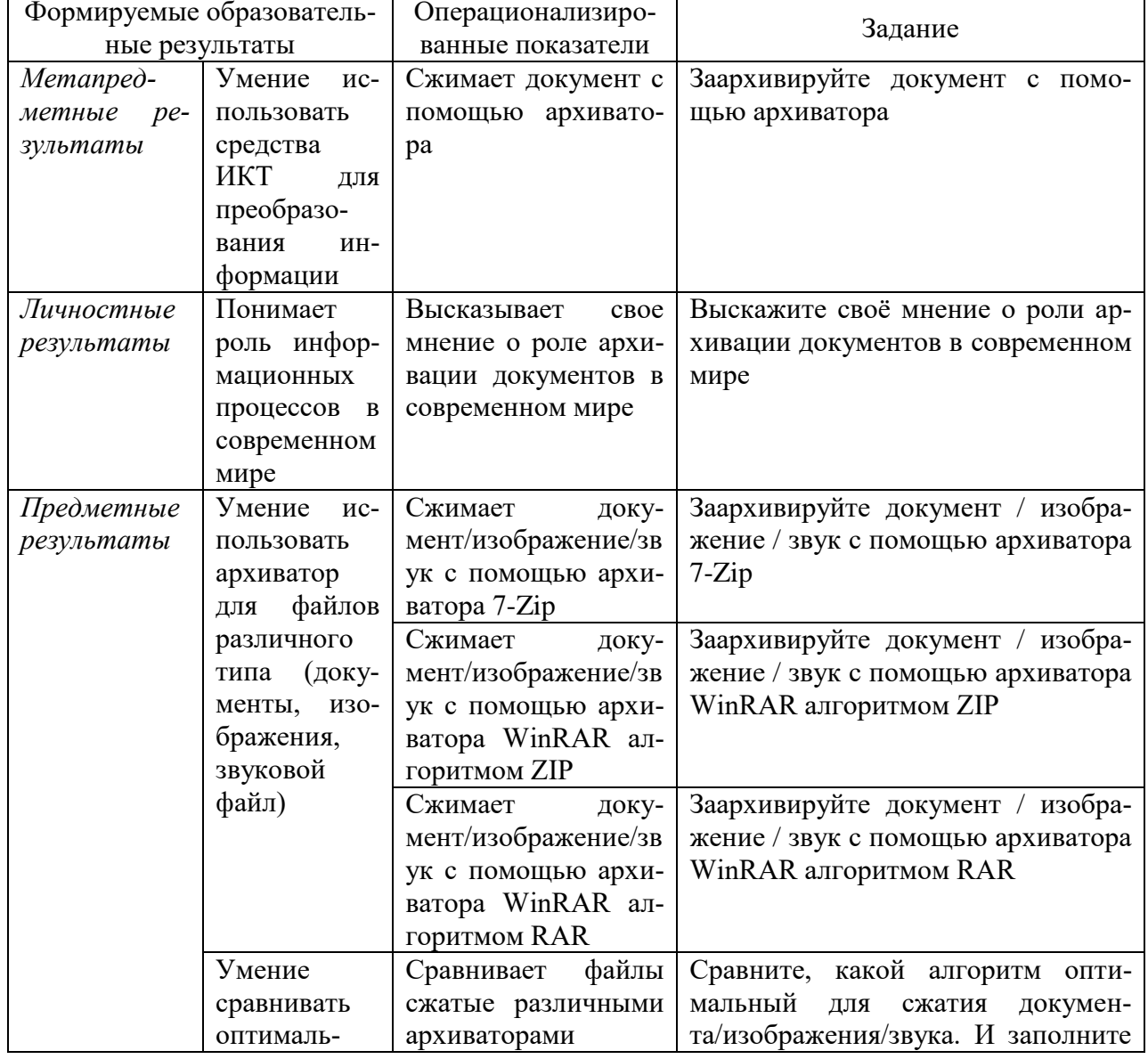

#### зультаты заданием 7

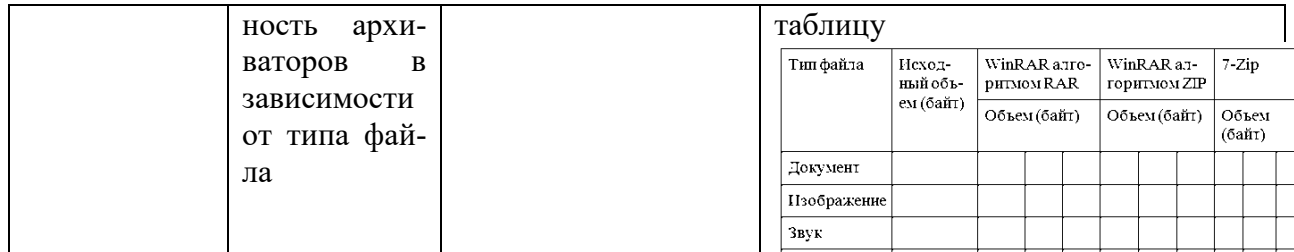

*Стимул:* Стимул для заданий обозначается в идеи урока. Идея урока: О обучающихся собрали секретную информацию и им необходимо найти её и удалить. У них имеется вложенный архив архивов, каждый архив имеет задачу для доступа в следующий архив и кусочек картинки (которая в итоге соберѐтся в ссылку). Для получения архива необходимо решить предложенную задачу, ответ которой будет паролем для архива.

### *Задачная формулировка:*

1.1. Заархивируйте документ с помощью архиватора 7-Zip и архиватора WinRAR с помощью алгоритма RAR. Сравните, какой из алгоритмов оптимальный для сжатия, а сумма объемов архивов - это и есть пароль к зашифрованной папке в килобайтах.

1.2. Заархивируйте документ с помощью архиватора 7-Zip и архиватора WinRAR с помощью алгоритма ZIP. Сравните, какой из алгоритмов оптимальный для сжатия, а сумма объемов архивов - это и есть пароль к зашифрованной папке в килобайтах.

1.3. Заархивируйте изображение с помощью архиватора 7-Zip и архиватора WinRAR с помощью алгоритма RAR. Сравните, какой из алгоритмов оптимальный для сжатия, а сумма объемов архивов - это и есть пароль к зашифрованной папке в килобайтах (округлить до целых).

1.4. Заархивируйте изображение с помощью архиватора 7-Zip и архиватора WinRAR с помощью алгоритма ZIP. Сравните, какой из алгоритмов оптимальный для сжатия, а сумма объемов архивов - это и есть пароль к зашифрованной папке в килобайтах. (округлить до целых).

1.5. Заархивируйте звуковой файл с помощью архиватора 7-Zip и архиватора WinRAR с помощью алгоритма RAR. Сравните, какой из алгоритмов

оптимальный для сжатия, а сумма объемов архивов - это и есть пароль к зашифрованной папке в килобайтах (округлить до целых).

1.6. Заархивируйте звуковой файл с помощью архиватора 7-Zip и архиватора WinRAR с помощью алгоритма ZIP. Сравните, какой из алгоритмов оптимальный для сжатия, а сумма объемов архивов - это и есть пароль к зашифрованной папке в килобайтах (округлить до целых).

Таблица 20

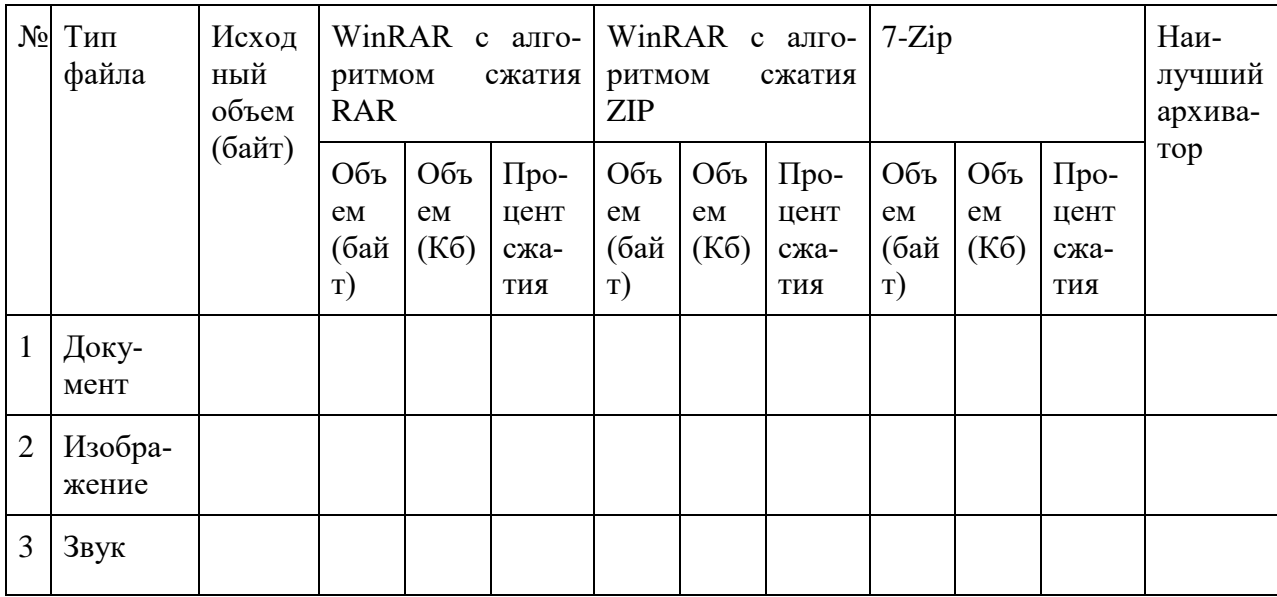

Сравнение оптимальности различных архивов (без данных)

1.7. Выскажите своѐ мнение о роли архивации документов в современ-

ном мире.

*Модельный ответ:*

- 1. 1035
- 2. 1036
- 3. 2488
- 4. 2499
- 5. 14408
- 6. 14408
- 7. Индивидуальный ответ

Таблица 21

Сравнение оптимальности различных архивов (с данными)

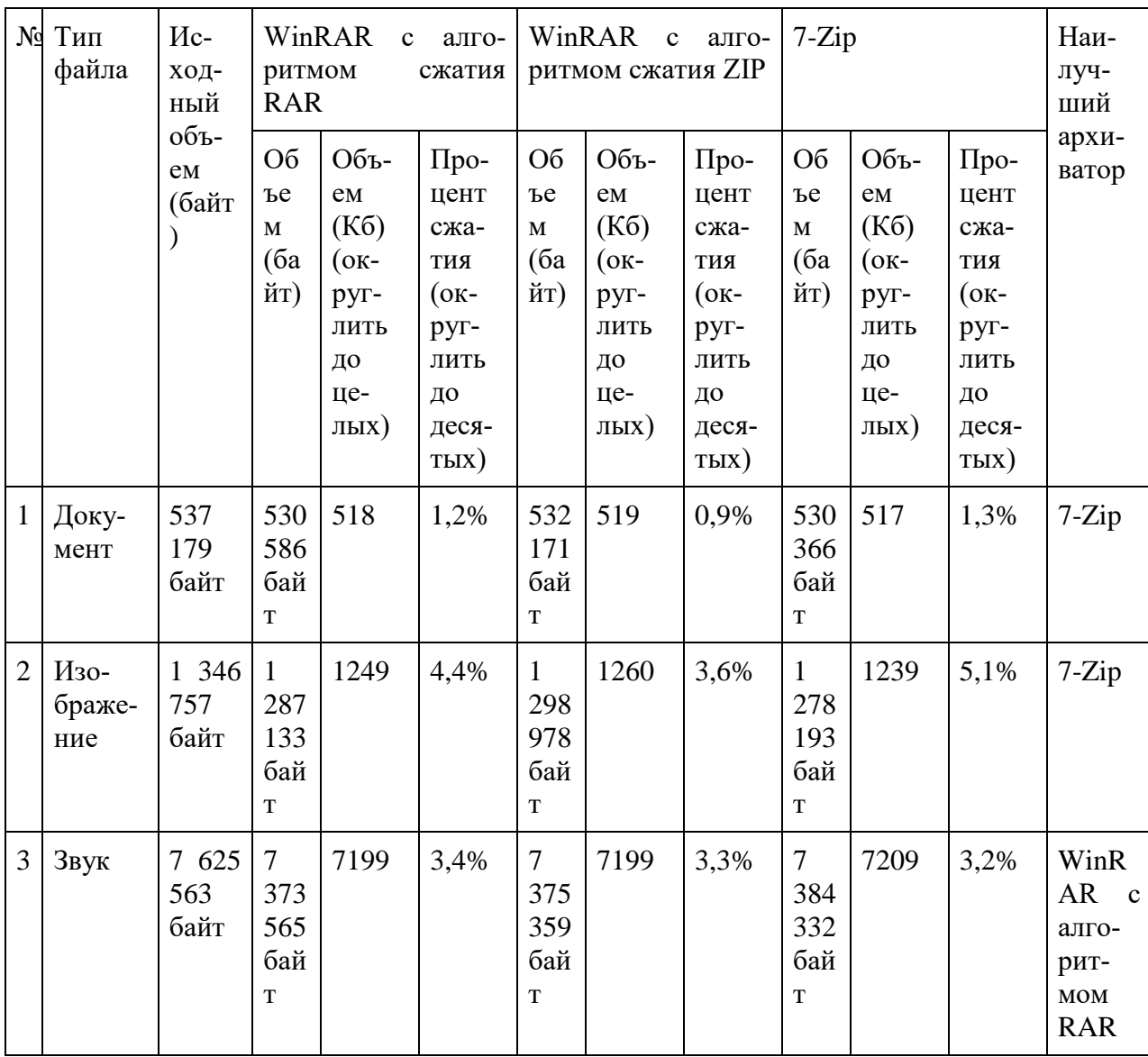

# Критерии оценивания:

# Таблица 22

# Критерии оценивания выполнения задания 7

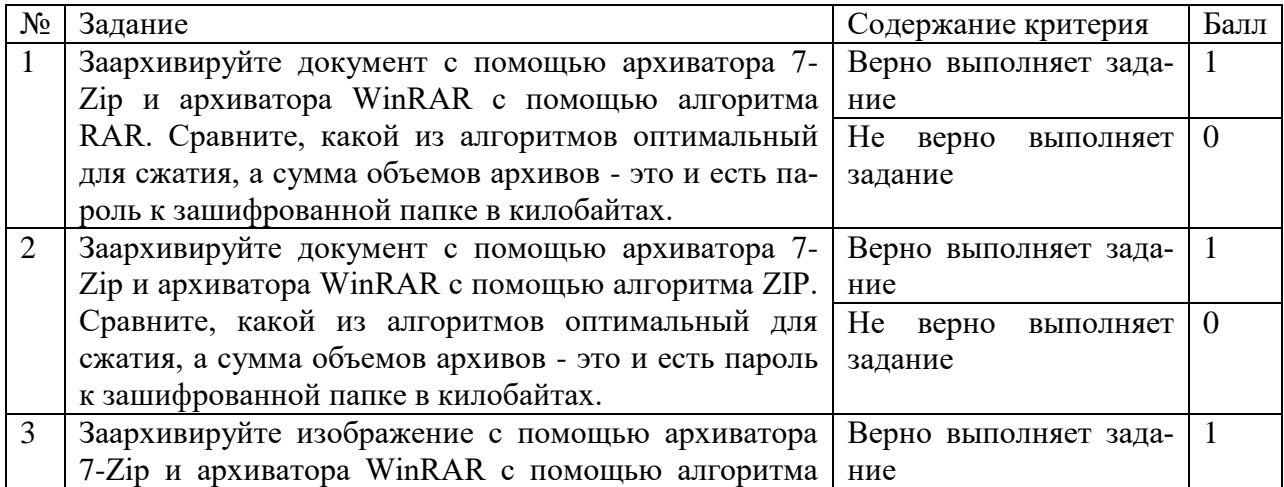

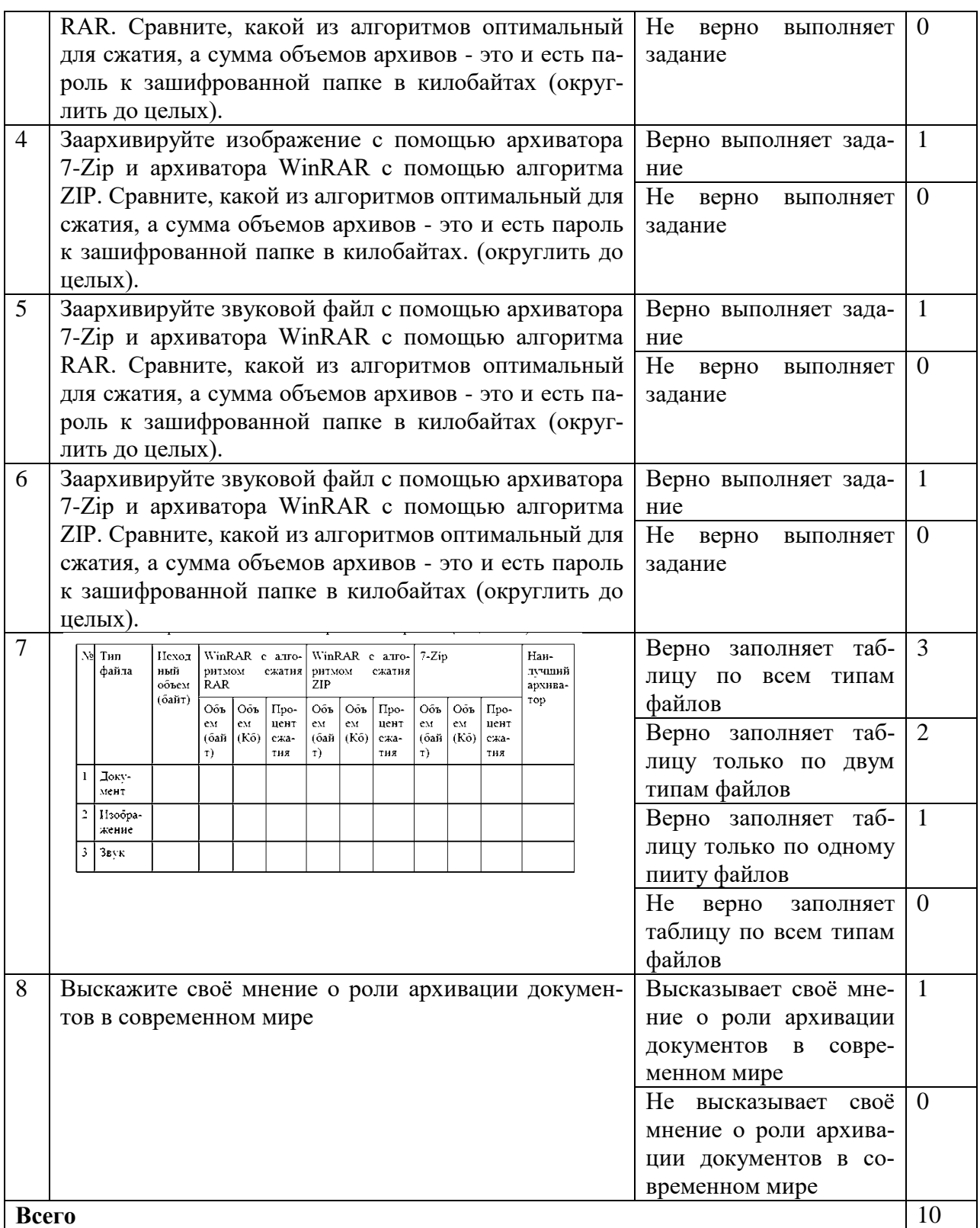

*Система перевода балов в оценку:*

*0-3 баллов – «2» 4-5 баллов – «3»*

*6-8 баллов- «4»*

9-10 баллов  $-\langle 5 \rangle$ 

#### КОЗ 8 «Соревнование: архив или исходный документ»

Данное задание разработано к уроку по теме «Файловые архивы. Практическая работа "Работа с файловыми архивами"». Это второе задание (итоговое) по данной теме, является последним этапом для получения полноценной картинки (которая начитает собираться в задании 7). Данное задание не предполагает особых требований для его реализации. Ответы к каждому заданию учащиеся могут представлять в любом необходимом учителю виде.

Таблица 23

Формируемые операционализированные планируемые образовательные ре-

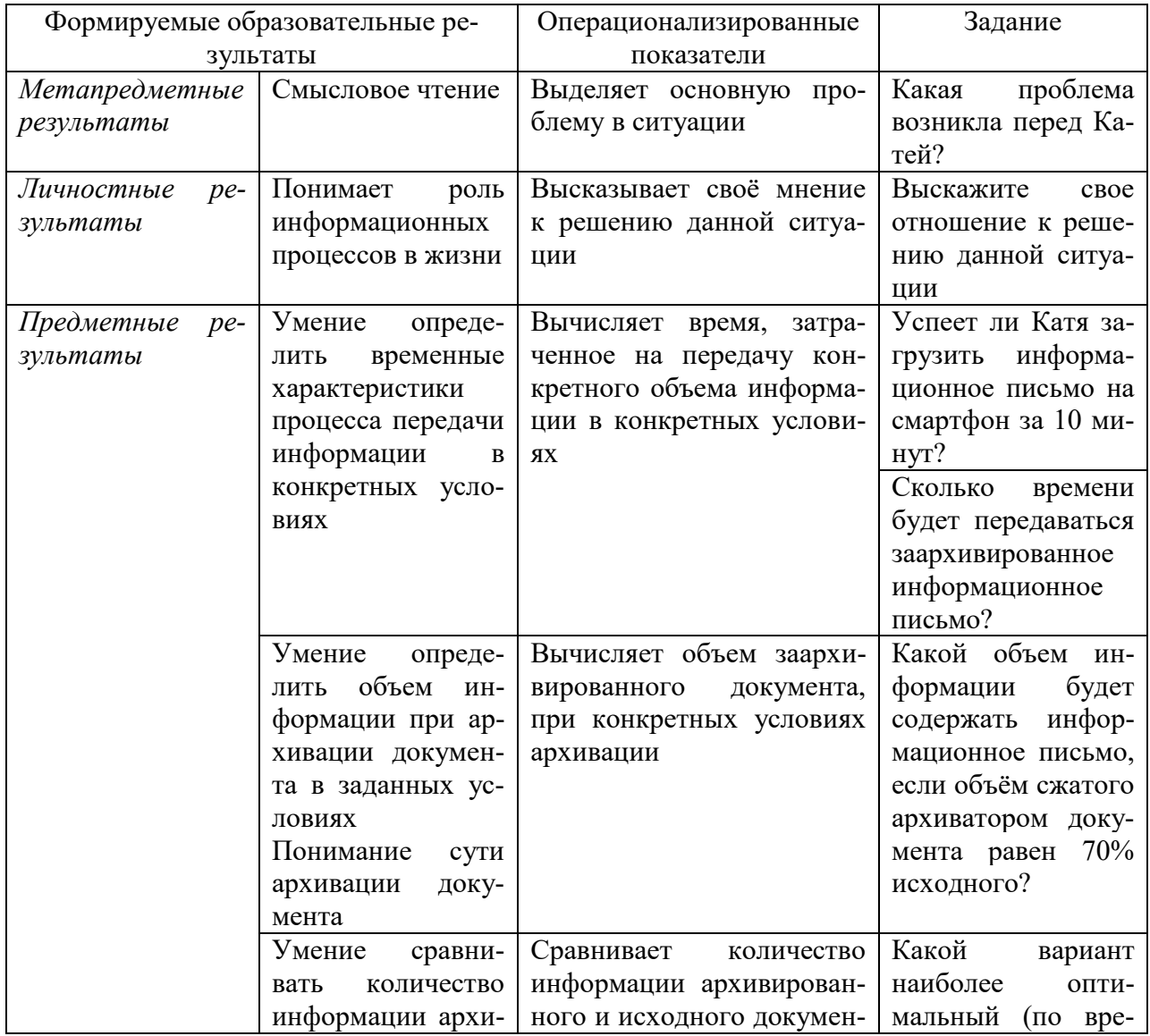

зультаты заданием 8

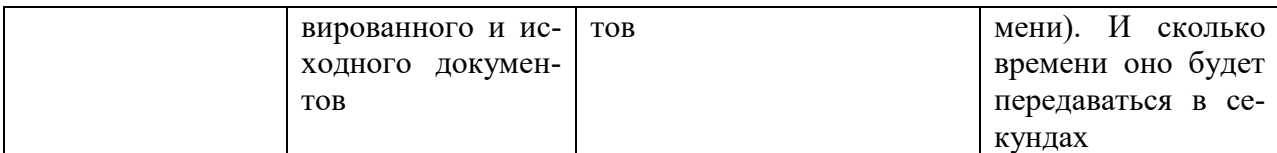

*Стимул:* Катя отправляется на конференцию в другой город с докладом, который она будет совместно представлять с Максимом. Максим сообщает Кате, что он забыл правила представления доклада дома на ноутбуке. У Кати есть данные правила с собой на смартфоне. Самолет, на котором должна отправиться Катя, через 10 минут вылетает. Информационное письмо, в котором изложены правила объемом 1,5Гб. У Кати с собой только смартфон, средняя скорость передачи данных по каналу связи мобильного интернета составляет – 2048 Кб/с. У Кати есть 2 варианта скачать письмо:

1. Отправить данное письмо Максиму.

2. Заархивировать письмо (архивация за 1 минуту, если объѐм сжатого архиватором документа равен 70% исходного) и отправить архив.

# *Задачная формулировка:*

- 1. Какая проблема возникла перед Катей?
- 2. Сколько времени будет передаваться исходное информационное письмо?
- 3. Успеет ли Катя загрузить исходное информационное письмо на смартфон за 10 минут?
- 4. Какой объем информации будет содержать архив информационного письма, если объѐм сжатого архиватором документа равен 70% исходного?
- 5. Сколько минут будет передаваться архив информационного письма?
- 6. Какой вариант оптимальный (по времени). И сколько времени оно будет передаваться в секундах (округлить до целых).
- 7. Выскажите свое отношение к решению данной ситуации.

### *Модельный ответ:*

- 1. Успеет ли Катя передать информационное письмо за 10 минут?
- 2. 12,8 мин
- 3. Her
- 4.  $1,05 \Gamma 6$
- 5. 538
- 6. 598
- 7. Индивидуальный ответ

Критерии оценивания:

Таблица 24

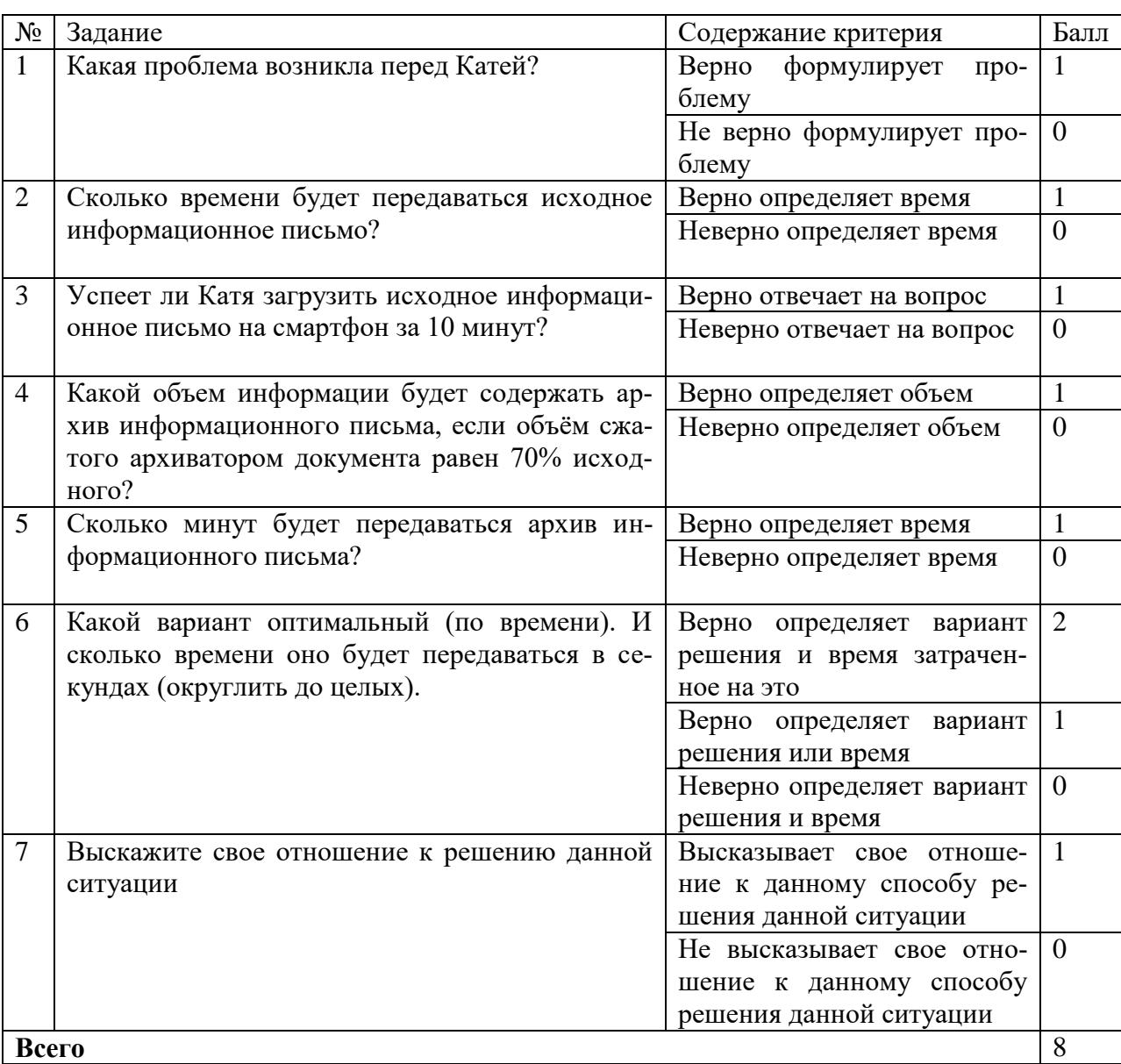

# Критерии оценивания выполнения задания 8

Система перевода балов в оценку:

0-2 балла – «2»

*3-4 балла – «3» 5-6 баллов- «4» 7-8 баллов –«5»*

# **КОЗ 9 «Камеры Красноярска»**

Данное задание разработано на урок по теме: «Радио, телевидение и Web-камеры в Интернете». Предлагает индивидуальное выполнение.

Таблица 25

Формируемые операционализированные планируемые образовательные ре-

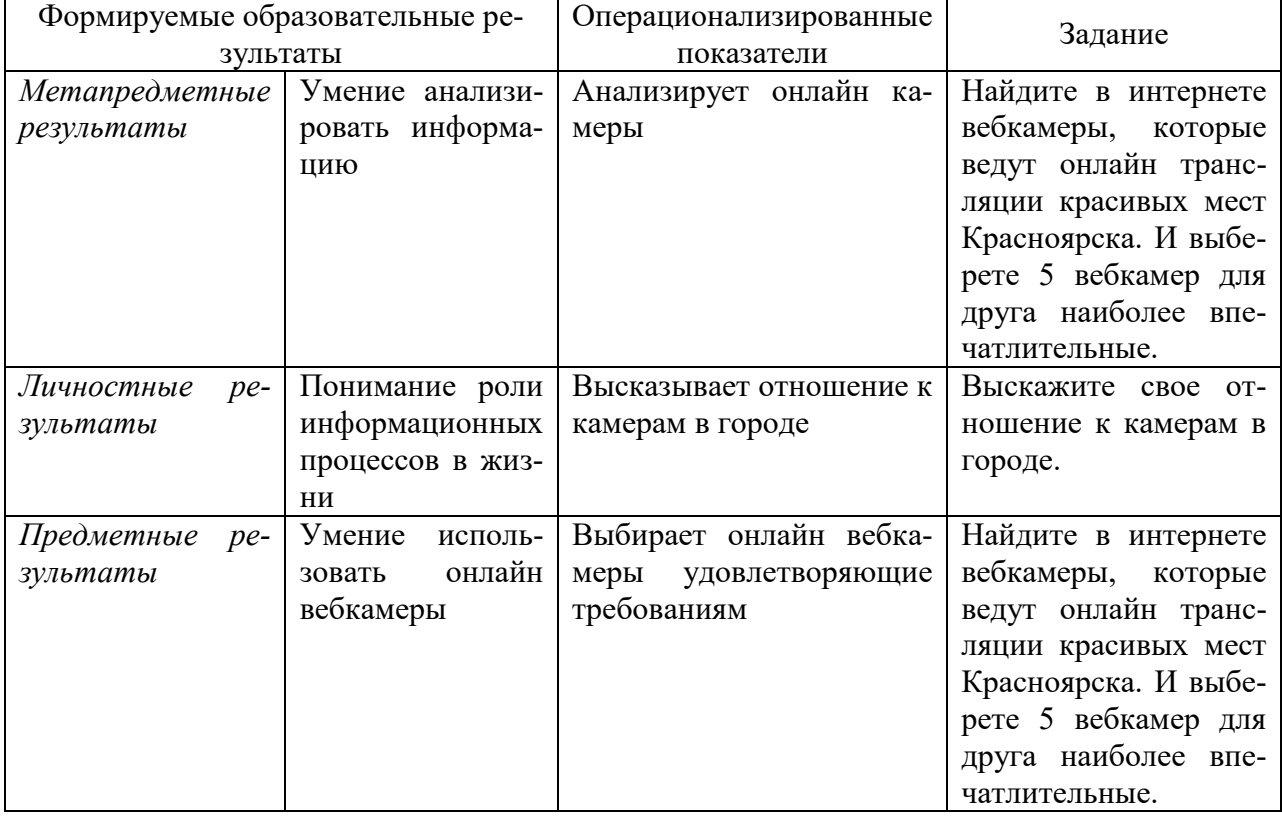

#### зультаты заданием 9

*Стимул:* Ваш друг Сергей живѐт в городе Иркутск и хочет приехать к вам в гости в Красноярск. Но перед этим он хочет посмотреть на ваш город. В интернете много различных фотографий и видео, но Сергей хочет наблюдать, что происходит в городе ежечасно. Самым лучшим решением в данной ситуации будет просмотр города через вебкамеры.

*Задачная формулировка:*

- 7. Найдите в интернете вебкамеры, которые ведут онлайн трансляции красивых мест Красноярска. И выберете 5 вебкамер для друга наиболее впечатлительные.
- 8. Выскажите свое отношение к камерам в городе.

*Модельный ответ:*

- 1. а) Фанпарк «Бобровый лог» Аллея беседок: [geocam.ru/online/bobrovy-log/](http://www.geocam.ru/online/bobrovy-log/)
	- б) Фанпарк «Бобровый лог» Подъѐмник К2: [geocam.ru/online/k2-top/](https://www.geocam.ru/online/k2-top/)
	- в) Предмостная площадь: [geocam.ru/online/predmostnaya-ploshcad/](https://www.geocam.ru/online/predmostnaya-ploshcad/)
	- г) Коммунальный мост: [geocam.ru/online/kommunalniy-bridge/](https://www.geocam.ru/online/kommunalniy-bridge/)
	- д) Театральная площадь: [geocam.ru/online/teatralnaya-square/](https://www.geocam.ru/online/teatralnaya-square/)
- 2. Индивидуальный ответ

*Критерии оценивания:*

Таблина 26

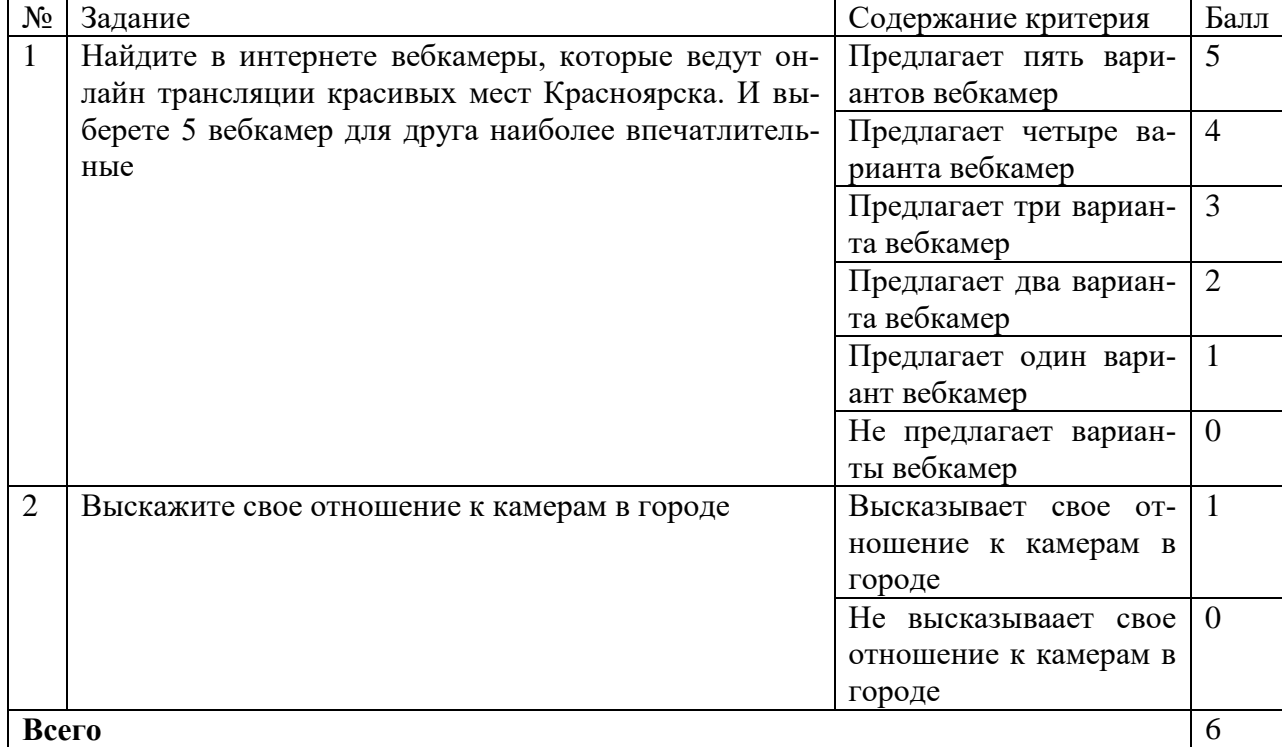

Критерии оценивания выполнения задания 9

1. Выскажите свое отношение к камерам в городе.

*Система перевода балов в оценку:*

*0-1 балл – «2» 2-3 балла – «3» 4-5 балла – «4» 6 баллов –«5»*

# **КОЗ 10 «Гид»**

Данное задание разработано на урок по теме: «Геоинформационные системы в Интернете. Практическая работа "Геоинформационные системы в Интернете"». Задание можно использовать на практической работе. Для выполнения данного задания не обязательно иметь опыт работы с автоматизированными информационными системами. Можно выполнять его в минигруппах, так и индивидуально.

Таблица 27

Формируемые операционализированные планируемые образовательные ре-

| Формируемые образовательные резуль- |                                  | Операционализирован-    | Задание                 |
|-------------------------------------|----------------------------------|-------------------------|-------------------------|
| таты                                |                                  | ные показатели          |                         |
| Метапредмет-                        | Умение уважитель-                | Высказывает мнение по   | Выскажете в парах       |
| ные результаты                      | отношения к<br>ного              | вопросу.                | своё мнение по во-      |
|                                     | мнениям собеседни-               |                         | просу: безопасно ли     |
|                                     | ка.                              |                         | переходить по ссыл-     |
|                                     |                                  |                         | кам,<br>которые<br>вам  |
|                                     |                                  |                         | приходят в сообще-      |
|                                     |                                  |                         | ниях?                   |
| Личностные ре-                      | Понимает<br>значи-               | Объясняет<br>назначение | Пользовались ли вы      |
| зультаты                            | мость<br>автоматизи-             | карт в жизни            | картами, и для каких    |
|                                     | рованных информа-                |                         | целей?                  |
|                                     | систем в<br>ЦИОННЫХ              |                         |                         |
|                                     | ЖИЗНИ                            |                         |                         |
| Предметные                          | Умение<br>работы<br>$\mathbf{c}$ | Вычисляет место по ко-  | Найдите<br>название     |
| результаты                          | распространенными                | ординатам               | мест по координатам.    |
|                                     | автоматизирован-                 | Вычисляет координаты    | Посоветуйте друзьям     |
|                                     | информаци-<br>НЫМИ               | места                   | ещё одну достопри-      |
|                                     | онными системами                 |                         | мечательность и вы-     |
|                                     |                                  |                         | числите его коорди-     |
|                                     |                                  |                         | наты                    |
|                                     |                                  | Находит панорамы мест   | Найдите<br>панорамы     |
|                                     |                                  | на картах               | каждого места           |
|                                     |                                  | Прокладывает<br>опти-   | Отметьте<br>на<br>карте |
|                                     |                                  | мальный путь<br>между   | пункты вашего путе-     |

зультаты заданием 10

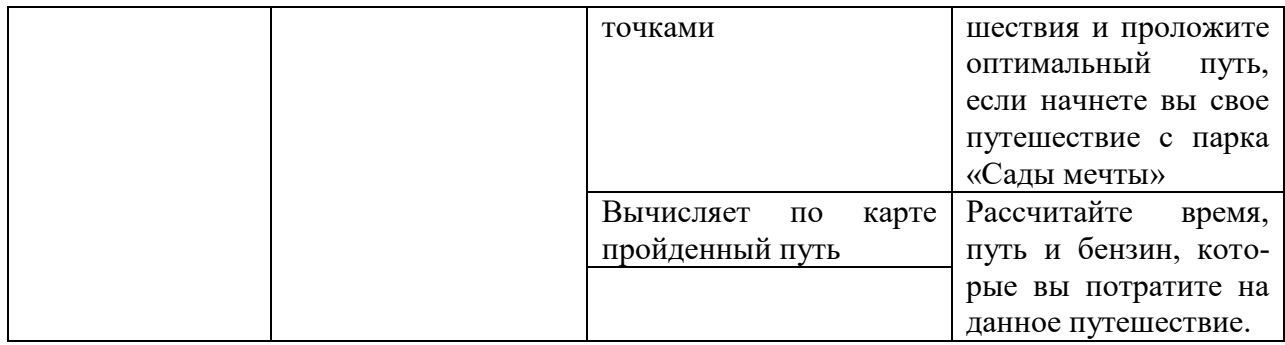

*Стимул:*

Представьте, что ваши друзья приехали к вам из другого города и хотят посмотреть на достопримечательности Красноярска. Они знают, что вы имеете автомобиль, поэтому планируют, что вы будете их гидом по городу. Друзья отправили вам координаты всех достопримечательностей, которые хотят посетить. Проверим, каким вы получитесь гидом.

*Задачная формулировка:*

1. Пользовались ли вы картами, и для каких целей?

Вам пришли следующие координаты:

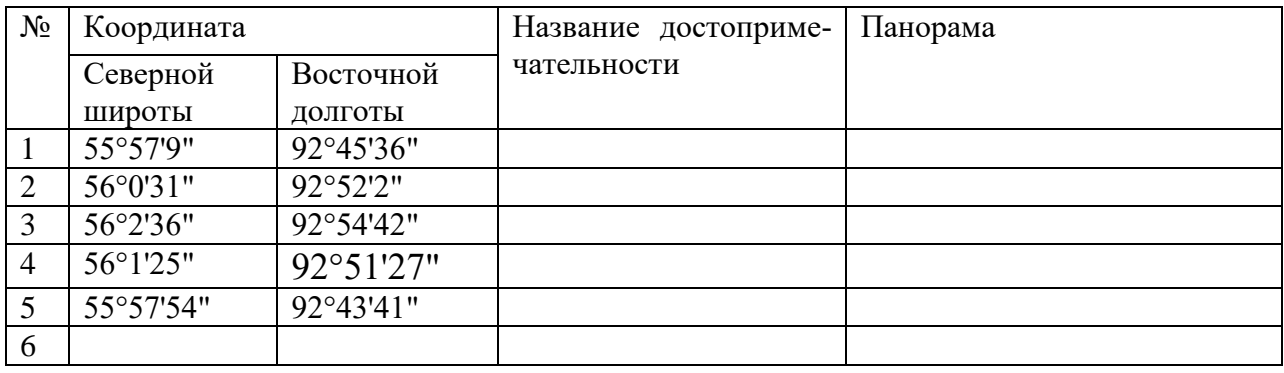

2. Найдите название мест по координатам и краткую характеристику. Посоветуйте друзьям ещѐ одну достопримечательность и вычислите его координаты (заполняя шестую строку).

3. Отметьте на карте пункты вашего путешествия и проложите оптимальный путь.

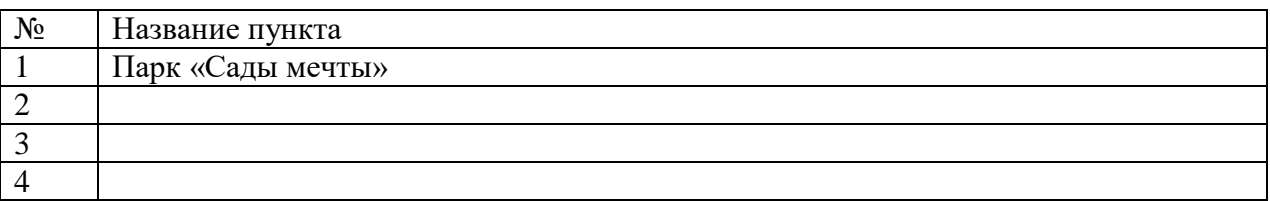

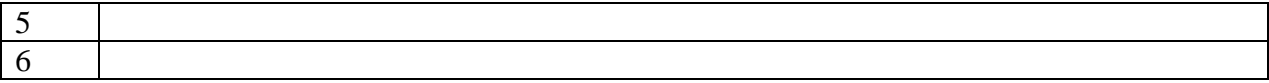

4. Рассчитайте время, путь и бензин, которые вы потратите на данное путешествие.

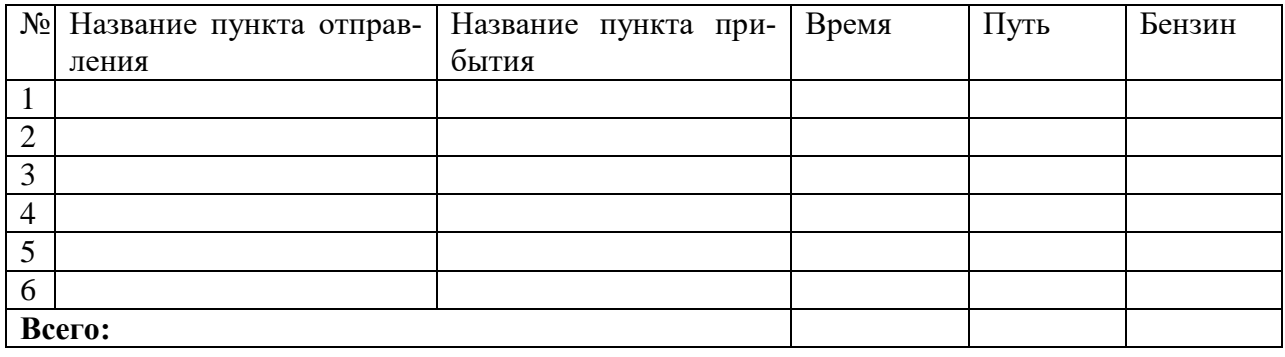

5. Рассчитайте примерные затраты денег на данное путешествие, если литр бензина стоит – 33 рубля.

*Модельный ответ:*

1. Индивидуальный ответ

2.

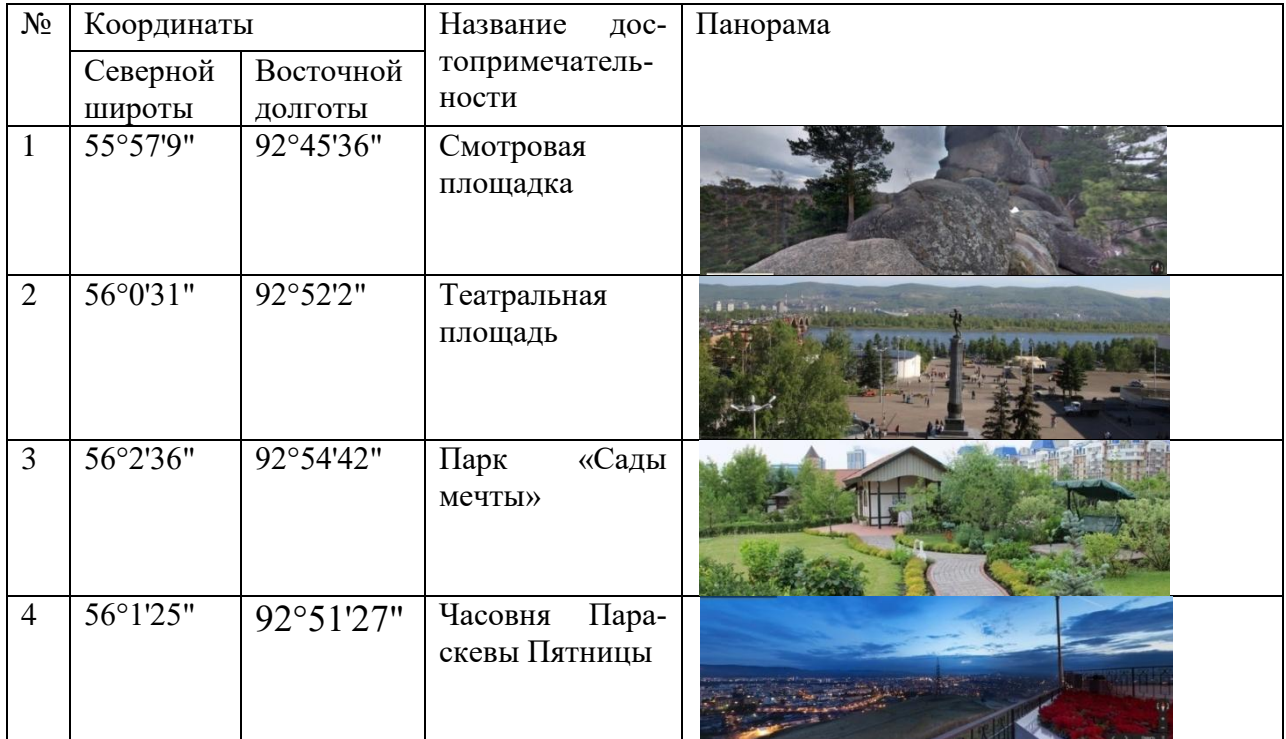

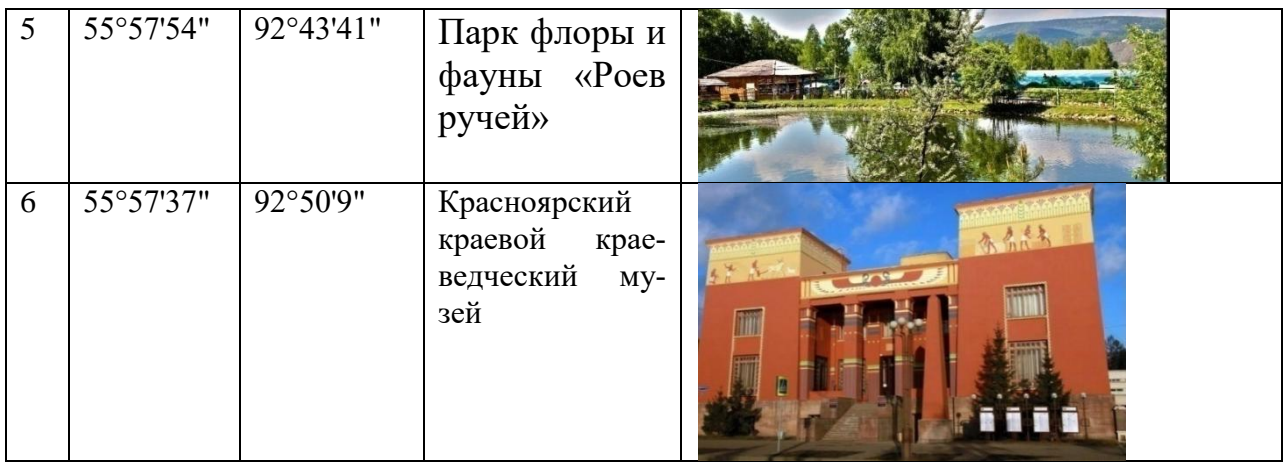

### 3.

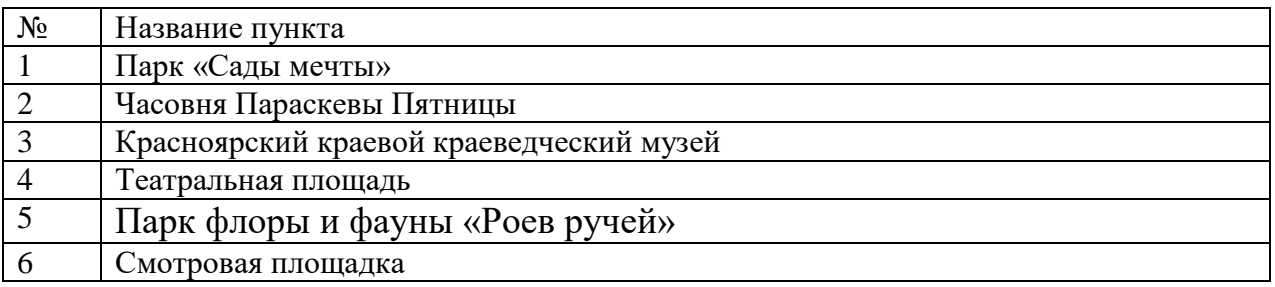

# 4.

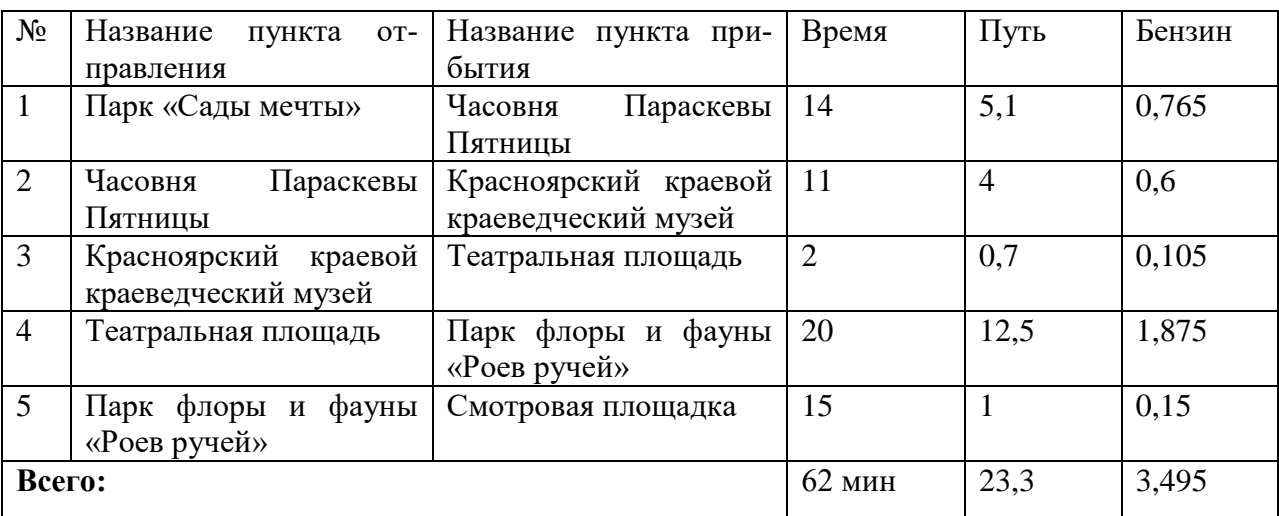

5. 4\*33= 132

*Критерии оценивания:*

Таблица 28

# Критерии оценивания выполнения задания 10

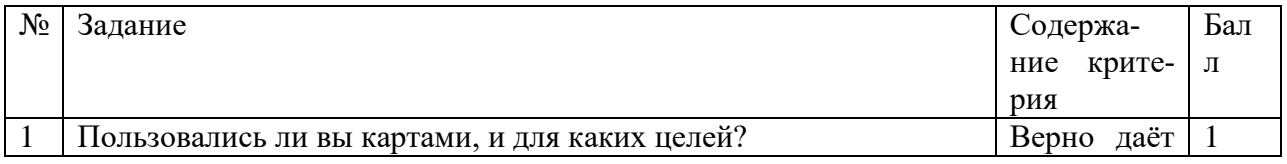

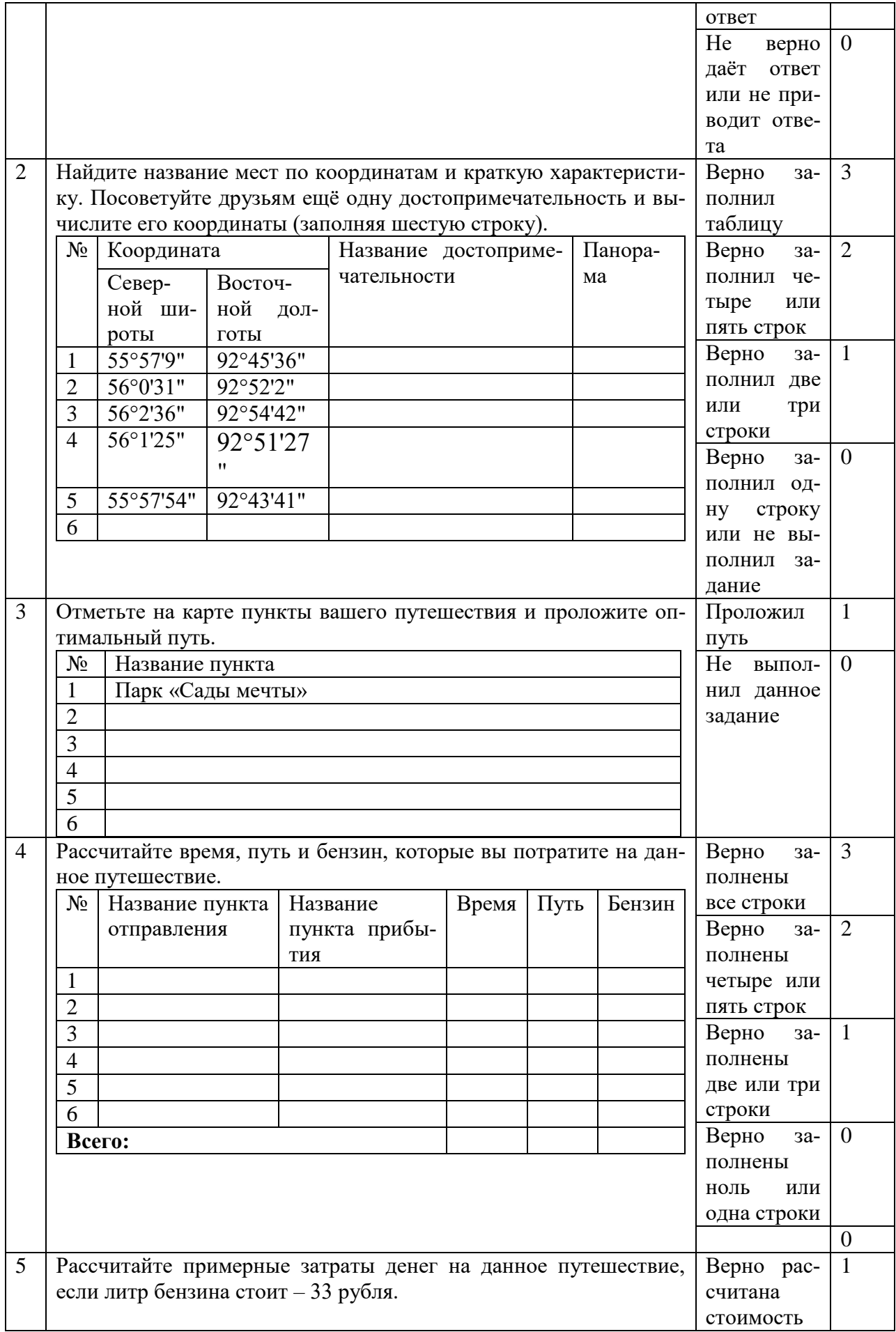

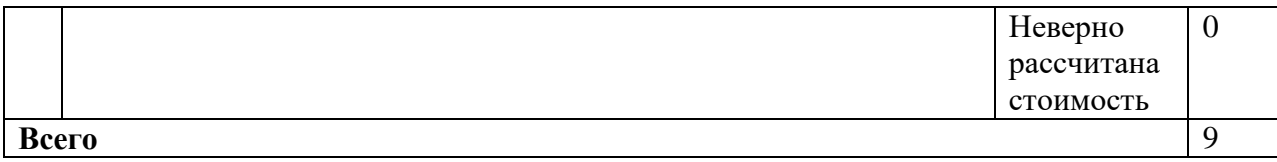

*Система перевода балов в оценку:*

*0-2 баллов – «3»*

*6-7 баллов- «4»*

*8-9 баллов –«5»*

### **КОЗ 11 «Покупка подарка»**

Данное задание разработано на тему урока: «Электронная коммерция в Интернете. Практическая работа "Заказ в Интернет-магазине"». В рамках практической работы оно выполняется мини-группой учащихся

Таблица 29

Формируемые операционализированные планируемые образовательные ре-

| Формируемые образовательные результа- |                             | Операционализирован-             | Задание                    |
|---------------------------------------|-----------------------------|----------------------------------|----------------------------|
|                                       | TЫ                          | ные показатели                   |                            |
| Метапредмет-                          | Умение уважительно-         | Уважает мнение другого           | Выберете в мини-           |
| ные результаты                        | го отношения к мне-         | участника<br>мини-группы         | группе<br>другу            |
|                                       | ниям собеседника.           | при выборе подарка               | подходящий<br>$\Pi$ O-     |
| Личностные<br>$pe-$                   | Умение организовы-          | Организовывает<br>совме-         | дарок                      |
| зультаты                              | вать учебное сотруд-        | стную работу со сверст-          |                            |
|                                       | ничество и совмест-         | ником при выборе подар-          |                            |
|                                       | ную деятельность со         | ка                               |                            |
|                                       | сверстниками                |                                  |                            |
| Предметные<br>$pe-$                   | Умение работы с рас-        | Совершает<br>покупку<br>$\bf{B}$ |                            |
| зультаты                              | пространенными<br>$a_{B}$ - | Интернет-магазине<br>при         |                            |
|                                       | томатизированными           | заданных условиях                |                            |
|                                       | информационными             | Выбирает<br>наиболее             | Из предложенных            |
|                                       | системами                   | удобный<br>Интернет-             | сервисов выбере-           |
|                                       |                             | магазин                          | те наиболее удоб-          |
|                                       |                             |                                  | Интернет-<br>ный           |
|                                       |                             |                                  | магазин                    |
|                                       |                             |                                  | $\frac{www.mvideo.ru/}{$ – |
|                                       |                             |                                  | Мвидео                     |
|                                       |                             |                                  | www.svyaznoy.ru/           |
|                                       |                             |                                  | Связной                    |
|                                       |                             |                                  | www.digitalpapa.r          |

зультаты заданием 11

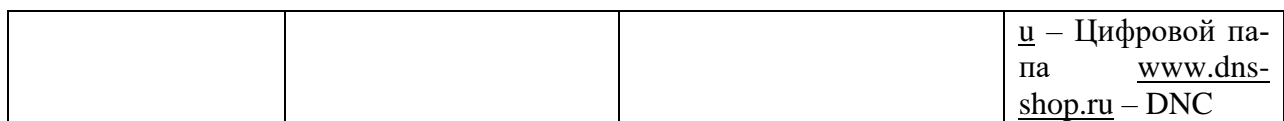

# *Стимул:*

Представьте себе, что у вашего общего друга через пару дней день рождение. Вы знаете, что он увлекается фото- и видеосъемкой. Но так как размеры фотоаппарата не всегда позволяют носить его с собой, самым удобным для друга будет подарить ему телефон, который обладал бы следующими характеристиками:

1. Фотокамера 8-21Мп

2. Встроенная память 8-16Мб

3. Емкость аккумулятора выше 1700мАч

Вы знаете, ваш друг предпочитает такие модели телефона, как SONI и HTC. Бюджет покупки телефона составляет 20 тысяч.

*Задачная формулировка:*

1. Из предложенных сервисов выберете наиболее удобный интернет – магазин: <http://www.mvideo.ru/> – Мвидео <http://www.svyaznoy.ru/> – Связной [http://www.digitalpapa.ru](http://www.digitalpapa.ru/) – Цифровой папа [http://www.dns-shop.ru](http://www.dns-shop.ru/) - DNC

2. Выберете в мини-группе другу подходящий подарок.

*Модельный ответ:* 

Сайт: [http://www.dns-shop.ru](http://www.dns-shop.ru/)

Название: Смартфон HTC Desire 728G DS белый

Фотокамера: 13 Мп

Встроенная память: 16 Гб

Емкость аккумулятора: 2800мАч

Цена: 18 990

*Критерии оценивания:*

Таблица 30

Критерии оценивания выполнения задания 11

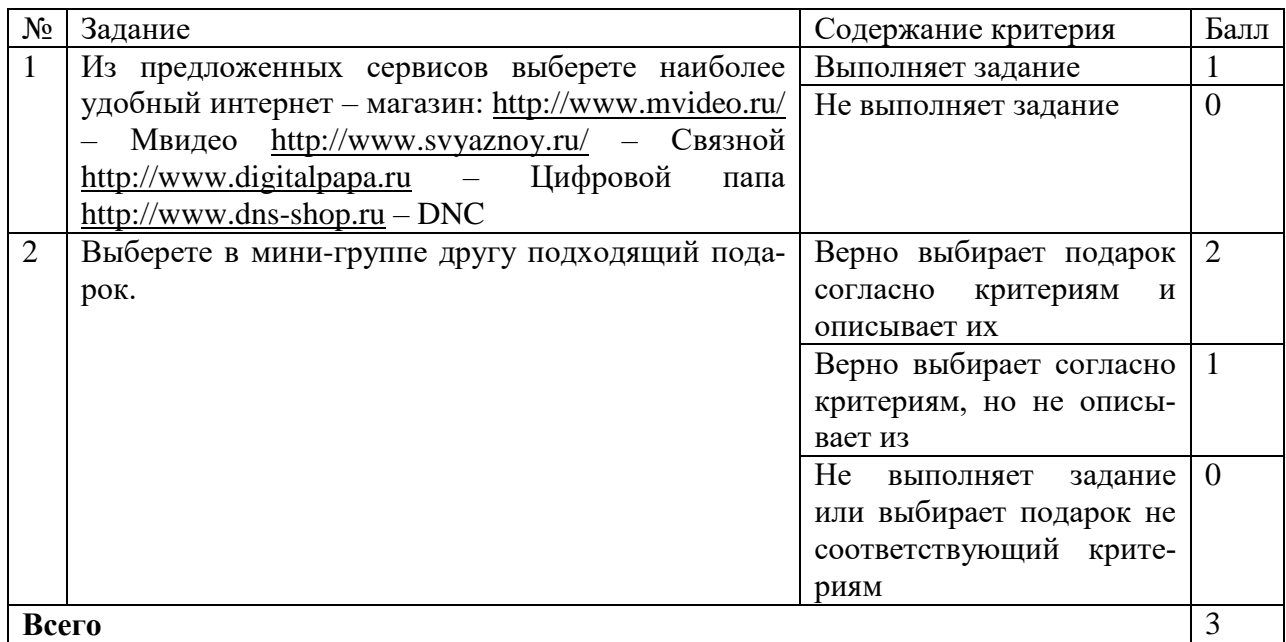

*Система перевода балов в оценку:*

- *0 баллов – «2» 1 балл – «3»*
- *2 балла- «4»*
- *3 балла –«5»*

# **КОЗ 12 «Электронные словари»**

Данное задание разработано по теме урока: «Библиотеки, энциклопедии и словари в Интернете». Оно рассчитано на индивидуальную работу и как часть практической работы.

Таблица 31

Формируемые операционализированные планируемые образовательные ре-

### зультаты заданием 12

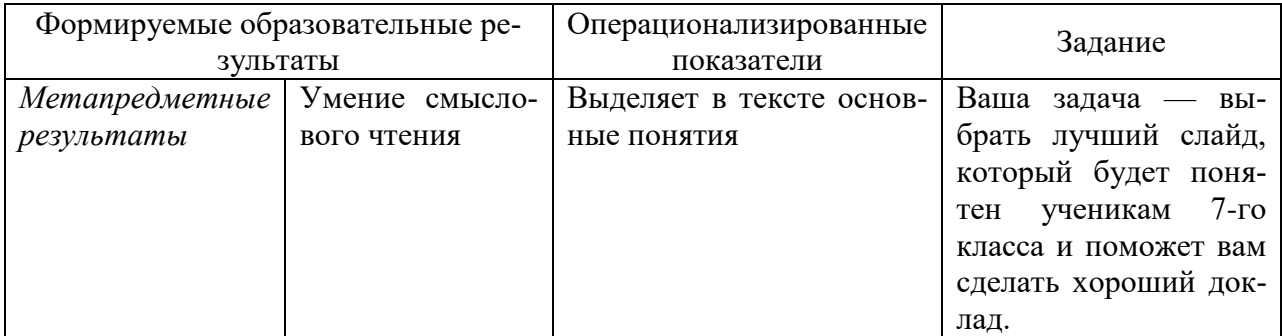

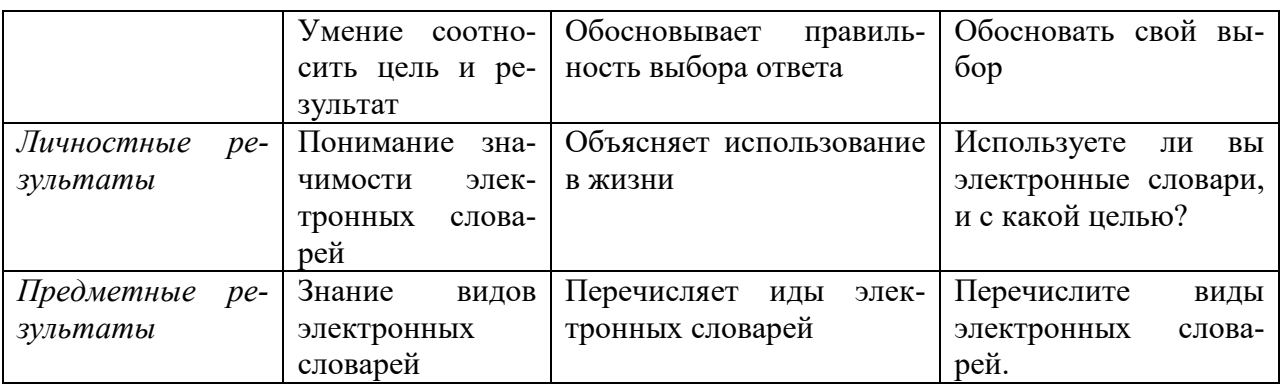

# Стимул:

Ваша учительница по английскому языку пригласила вас сделать доклад перед семиклассниками на тему "Современные электронные словари". Вы очень серьезно подошли к поручению, прочитали "горы" литературы, но, как всегда, для подготовки хорошего доклада не хватает нескольких часов. Вы разослали краткий текст своего доклада трем друзьям и попросили сделать один (но хороший!) слайд, который вы планируете вставить в свою презентацию. Друзья не подвели, они прислали по электронной почте ответы.

### Задачная формулировка:

1. Перечислите виды электронных словарей.

2. Используете ли вы электронные словари, и с какой целью?

3. Ваша задача — выбрать лучший слайд, который будет понятен ученикам 7-го класса и поможет вам сделать хороший доклад.

4. Обосновать свой выбор

Источник информации:

Or: kalabazz@aha.ru

Komy: Serg\_ferst@mail.ru, Tpe-Cka@yandex.ru, oform@arg.ru

Тема: Нужен слайд

Текст письма

Ребята, зашиваюсь, помогите. Нужен один слайд для презентации по электронным словарям. Ниже краткое содержание моего доклада, вот к этойто части и нужен слайд.

Электронные словари бывают двух видов: оффлайн и онлайн. Оффлайн

- это программы, которые устанавливаются на ваш компьютер, тесловари лефон или планшет и становятся доступными для работы, даже когда у вас нет доступа в Интернет. Онлайн словари позволяют ничего не устанавливать, но они доступны для пользования только через сеть Интернет.

Вначале давайте остановимся на оффлайн словарях.

ABBYY Lingvo. Хочется начать с самого простого и удобного оффлайн словаря, который доступен для всех версий устройств, как мобильных, так и настольных. Этот словарь полезен там, где требуется быстрый подручный перевод слова. Комплект Lingvo очень удачно совмещает простоту и комфортность работы с полнотой словарей.

Polyglossum. Включают в себя около 150 различных тематических и отраслевых словарей. Он является лидером по точности, количеству и разнообразию словарей. Поддерживается большинством устройств, как мобильных, так и настольных.

Контекст. Основной аудиторией словаря являются переводчики. Он обладает большим набором тематических словарей. Он может показывать список переводов всех фраз с интересующим словом в словаре. Существует возможность удобно создавать пользовательские словари.

Онлайн словари позволяют перевести слово в том случае, если есть Интернет, но нет установленного на используемом компьютерном устройстве словаря. В большинстве случаев они бесплатные и постоянно обновляютcя.

Снова Lingvo. Онлайн словарь Lingvo является одним из самых полноценных на сегодняшний день и занимает лидирующие позиции. Он рекомендуется для начинающих и уже изучающих как универсальный, удобный, легкий, полный словарь.

*Multitran* — для профи. Если вы услышали слово, но не знаете, как оно пишется, а вам его нужно перевести, не беда. Просто впишите в поле для поиска то, что вы примерно услышали — остальную работу сделает переводчик. Он проведет поиск наиболее близких по его мнению.

*Cambridge [Dictionaries](http://dictionary.cambridge.org/)*: Хотите услышать правильное произношение слова? В Cambridge Dictionaries вы сможете для каждого слова увидеть как транскрипцию, так и аудио. И что примечательно в двух вариантах — британском и американском. Для новичков этот словарь незаменим при сравнении звуков, которые еще плохо различаются на слух. Система транскрипции здесь более чем информативна и понятна.

*[Urbandictionary](http://www.urbandictionary.com/)* Это народный словарь английского сленга с направлением на английский толковый. Здесь трактовки и перевод указаны обычными пользователями. Этот словарь полезен тогда, когда нужно истолковать не только слова, но и отдельные фразы целиком. Здесь все исключительно на английском, пользоваться словарем можно, обладая уже некоторым фундаментом и базовыми знаниями.

Best regards,

kalabazz

mailto: [kalabazz@aha.ru](mailto:kalabazz@aha.ru)

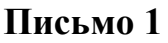

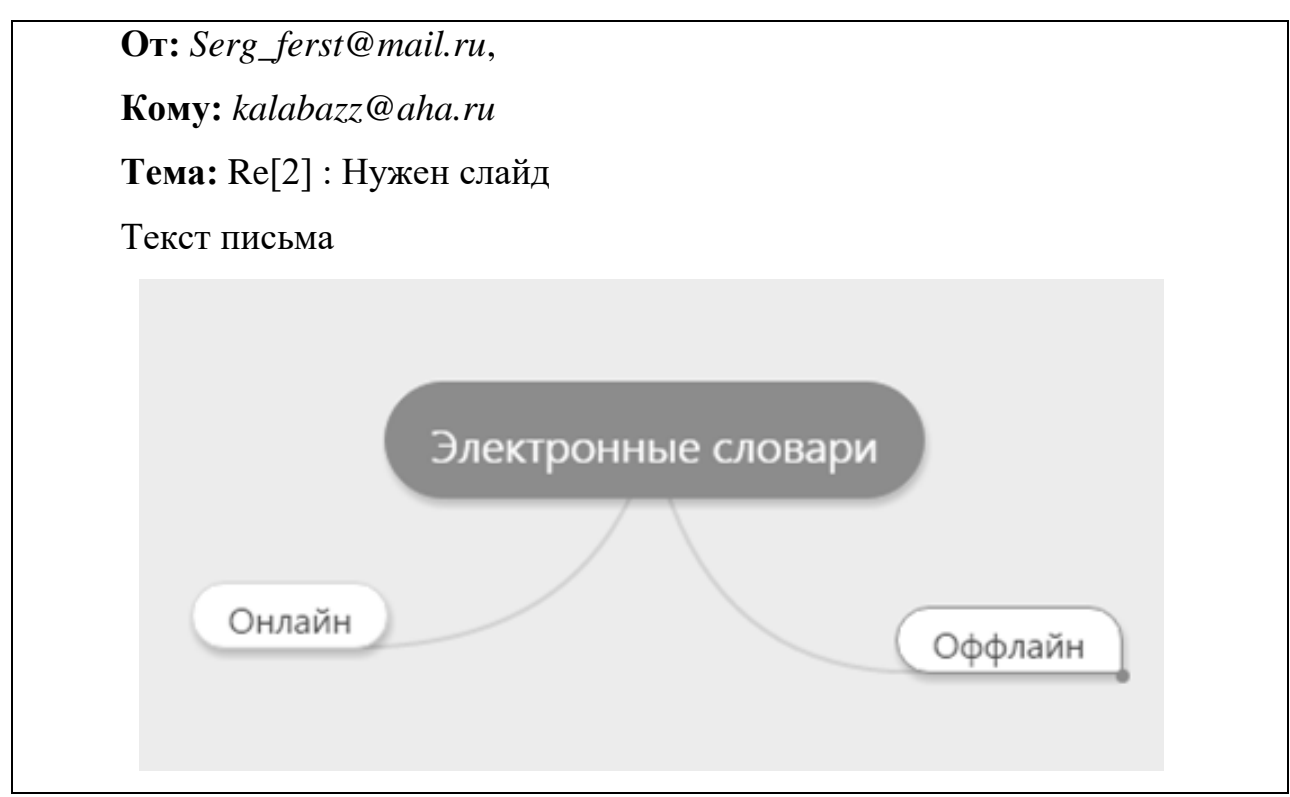

**Письмо 2**

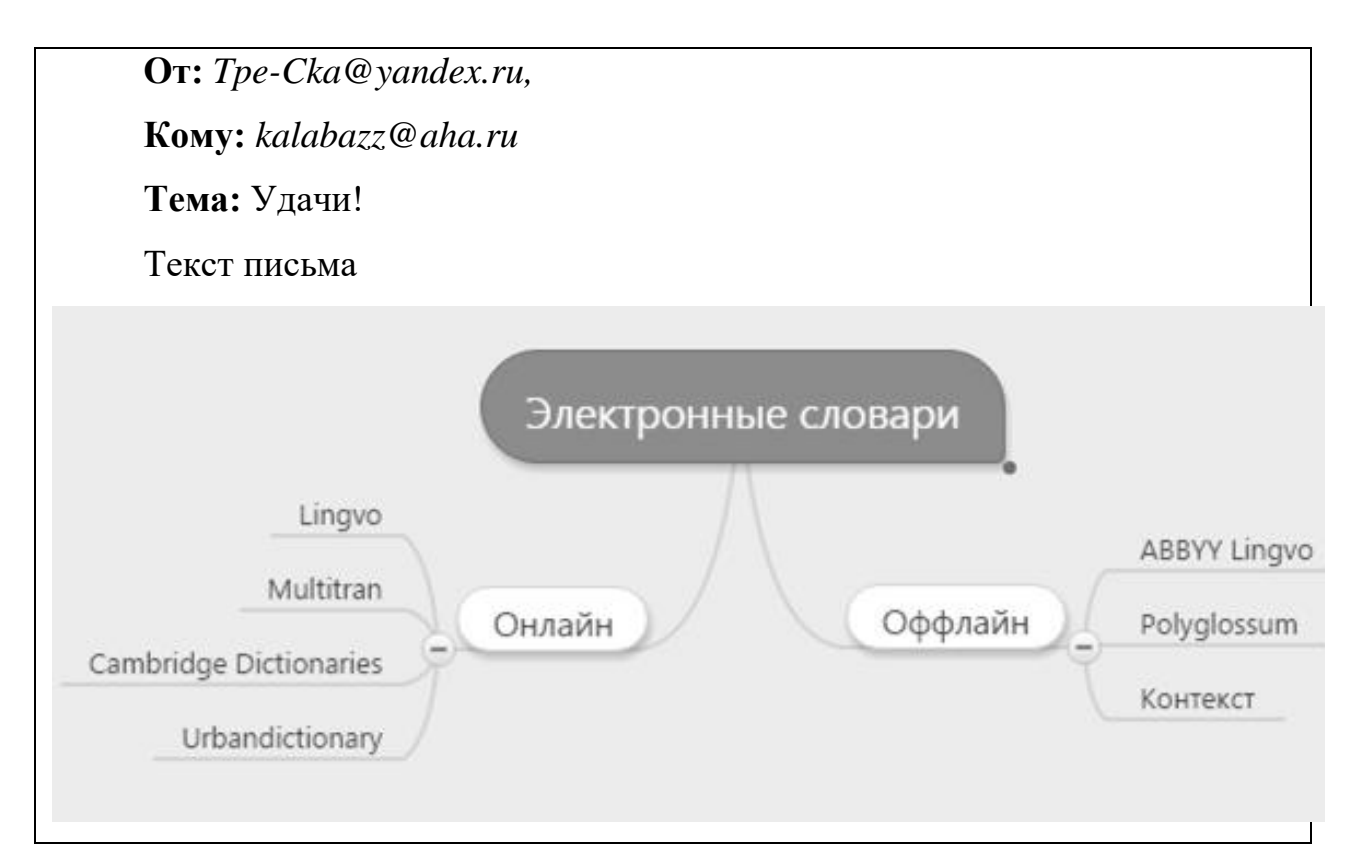

# **Письмо 3**

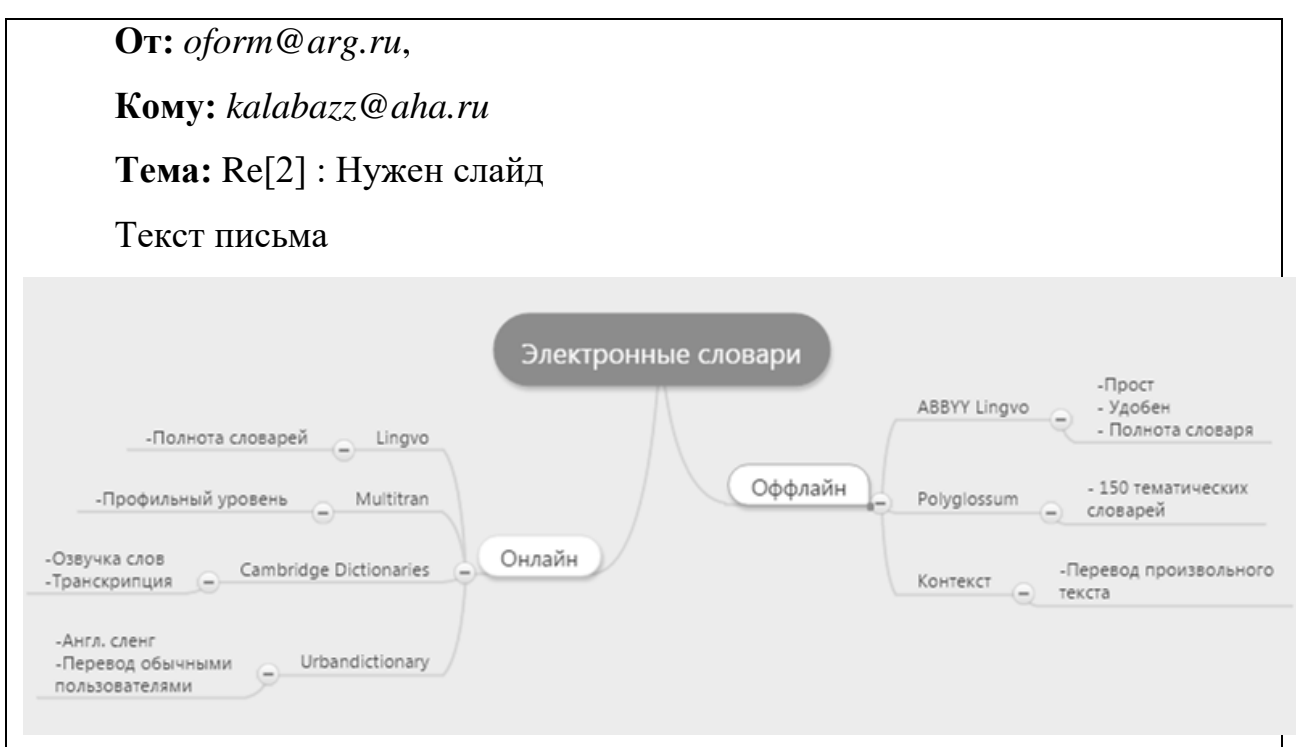

#### *Модельный ответ:*

- 1. Онлайн, офлайн
- 2. Индивидуальный ответ
- 3. Письмо 3
- 4. *Информация представлена полно, информация понятна ученикам 7-*

го класса, информация изложена научным языком, информация представлена кратко, заголовок слайда отражает цель и содержание слайда

Критерии оценивания:

# Таблица 32

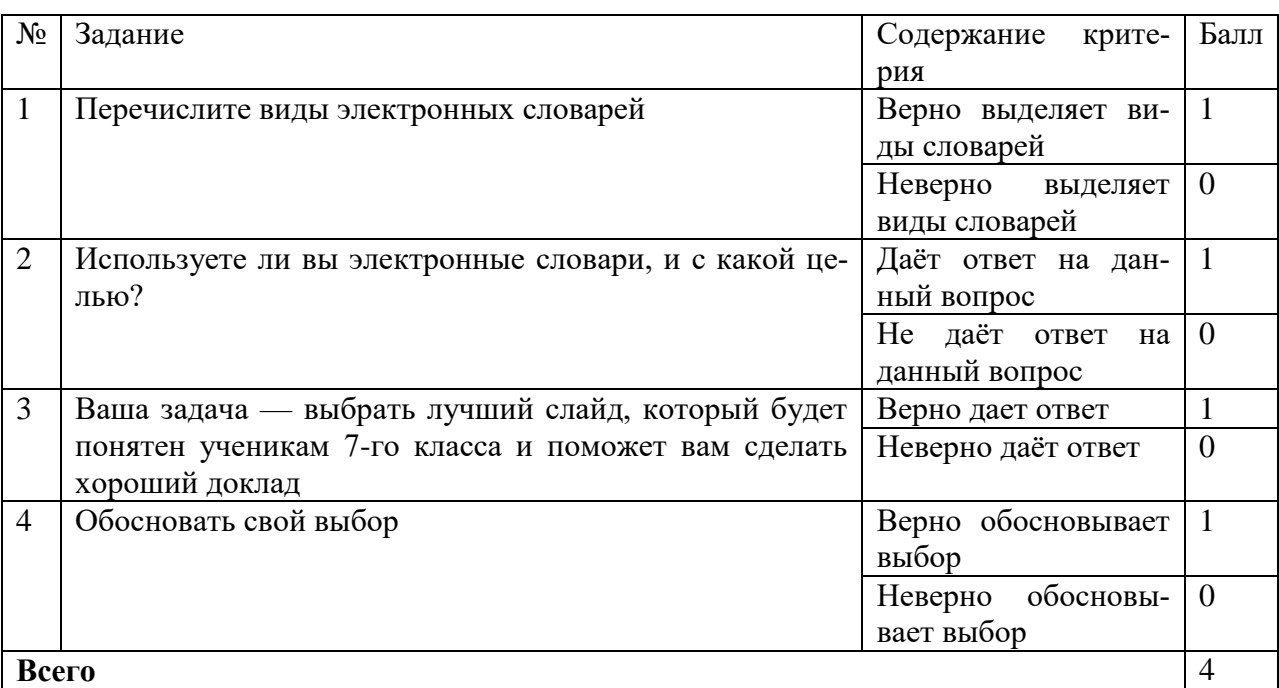

# Критерии оценивания выполнения задания 12

Система перевода балов в оценку:

0-1 балл – «2»

2 баллов – «З»

 $3$  балла- «4»

4 балла  $-\langle 5 \rangle$ 

#### **М.И. Баран**

#### **А.Л.Симонова**

# **ТЕХНОЛОГИЯ РАЗРАБОТКИ КОМПЛЕКСНЫХ КОМПЕТЕНТНОСТНО – ОРИЕНТИРОВАННЫХ ЗАДАНИЙ ПО ИНФОРМАТИКЕ**

*Компетентностно – ориентированные задания, комплексные задания.*

В статье рассматривается технология создания комплексных компетентностно – ориентированных заданий для школьного курса информатики.

#### **M.I.Baran**

#### **A.L.Simonova**

# **THE TECHNOLOGY DEVELOPMENT OF INTEGRATED COMPETENCE - ORIENTED TASKS IN INFORMATICS**

*Competence - oriented tasks, complex jobs.*

The article deals with the creation of complex technology competence oriented tasks for a school course of computer science.

Сегодняшняя ситуация в системе общего образования характеризуется интенсивными изменениями организации познавательной деятельности учащихся. Ускорение темпов развития современного общества приводит к тому, что перед школой встает проблема давать не только знания, но и способствовать формированию способности эффективного оперирования ими в различных ситуациях, при решении проблем возникающих в жизни. Становится очевидна потребность в операциональных результатах образования.

Новые федеральные стандарты основного общего образования предъявляют новые требования к результатам обучения. Согласно ФГОС ООО в структуре образовательных результатов учащихся выделяются не только предметный компонент, но и личностный и метапредметный, в совокупности обеспечивающие проявление готовности учащихся к выполн…

99

# Приложение В

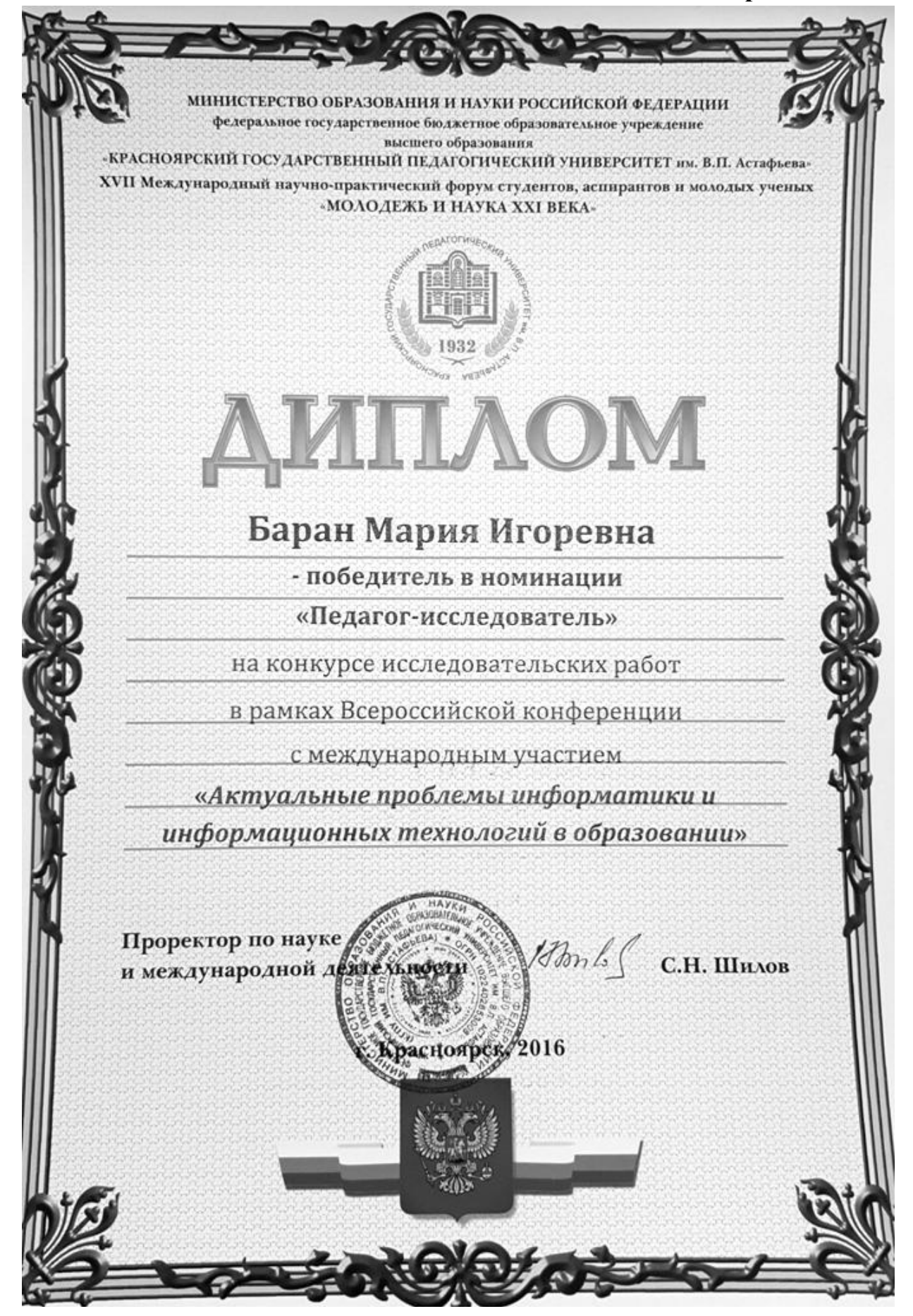

#### Приложение Г

Согласие на размещение текста выпускной квалификационной работы обучающегося в ЭБС КГПУ им. В.П. Астафьева Bapan Mapul Moreona Я, разрешаю КГПУ им. В.П. Астафьева безвозмездно воспроизводить и размещать (доводить до всеобщего сведения) в полном объеме и по частям наинсанную мною в рамках выполнения основной профессиональной образовательной программы выпускную квалификационную работу бакалавра / специалиста / магистра / аспиранта (кусконое подчеркнуть) HE TEMY: Kouneme univo commo - opuesiny pobamine zaganue<br>Kau cpegoniko e Eyrenius univorsiones)<br>(Aaree - BKP) в сети Интернет в ЭБС КГПУ им. В.П. Астафьева, расположенном по адресу http://elib.kspu.ru, таким образом, чтобы любое лицо могло получить доступ к ВКР из любого места и в любое время по собственному выбору, в течение всего срока действия исключительного права на ВКР. Я подтверждаю, что ВКР написана мною лично, в соответствии с правилами академической этики и не нарушает интеллектуальных прав иных лиц.  $20.06.2016$  $t$